# ИЗВЕСТИЯ

на Съюза на учените – Варна

# Серия **"ТЕХНИЧЕСКИ НАУКИ" -** 1'2020

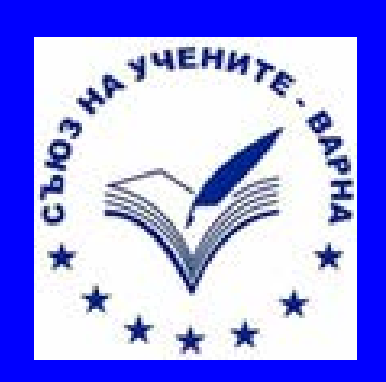

UNION OF SCIENTISTS VARNA

# ISSN 1310-5833

# СЕРИЯ "ТЕХНИЧЕСКИ НАУКИ" ISSN 1310-5833

# $\bigoplus$  $\mathcal{D}$  N

# **на Съюза на учените – Варна**

# **С Ъ Д Ъ Р Ж А Н И Е**

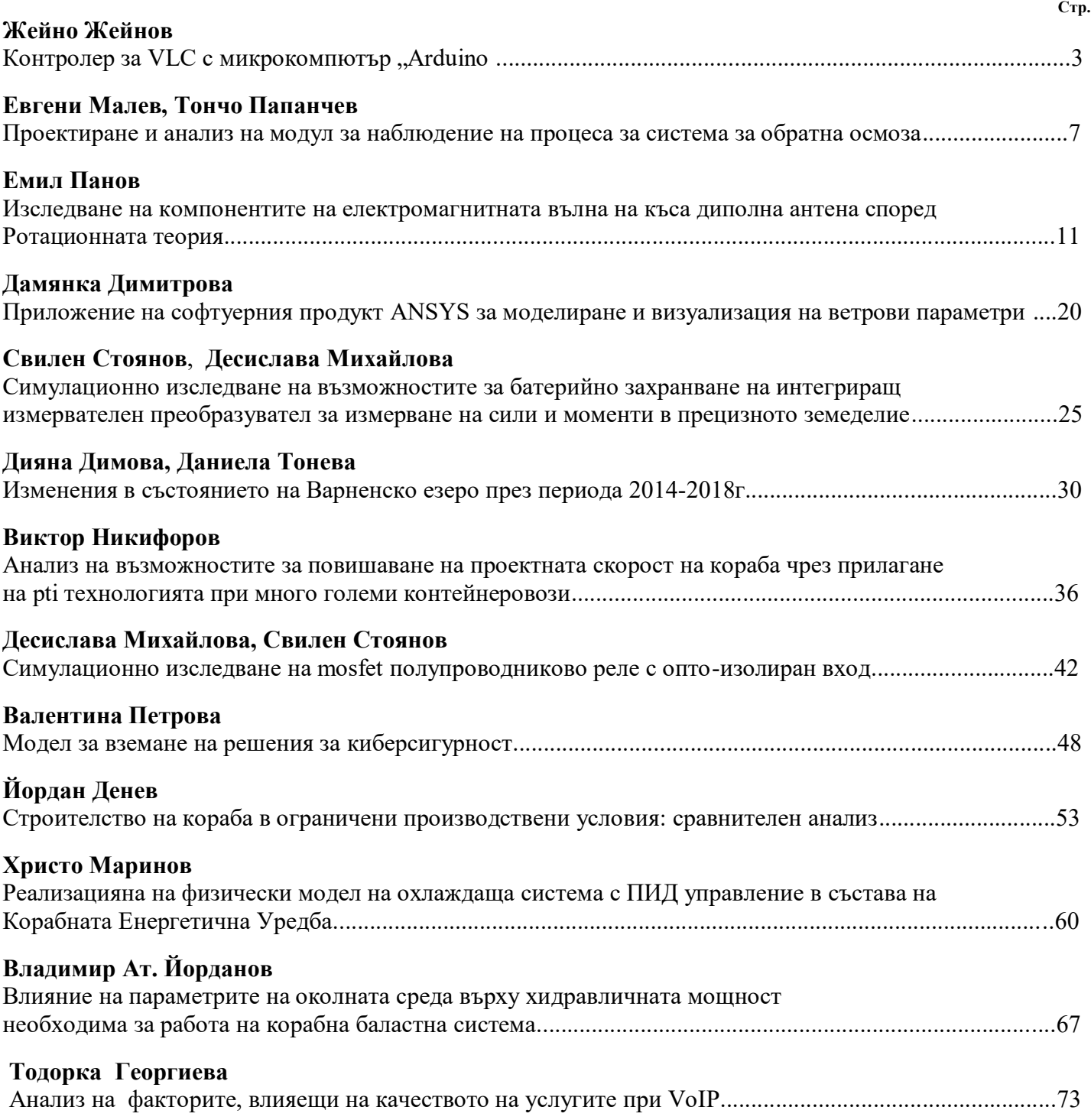

# СЕРИЯ "ТЕХНИЧЕСКИ НАУКИ" ISSN 1310-5833

#### **РЕДАКЦИОНЕН СЪВЕТ**

проф. д-р Виолета Йотова д.м.н. проф. д-р инж. Венцислав Вълчев проф. д-р инж. Розалина Димова доц. д-р инж. Иван Иванов доц. д-р инж. Любомир Камбуров гл.ас. д-р инж. Йордан Бояджиев

#### **РЕДАКЦИОННА КОЛЕГИЯ НА БРОЯ**

доц. д-р инж. Иван Иванов доц. д-р инж. Любомир Камбуров гл.ас. д-р инж. Йордан Бояджиев

#### **СЪЮЗ НА УЧЕНИТЕ – ВАРНА**

Пощенски адрес: гр.Варна 9000, *ул. "Васил Друмев"№ 73* Съюз на учените -Варна тел:052/978576

Авторите носят отговорност за своите материали . Текстовете, които се представят в редакцията, следва да са във форма на MS Word и придружени с разпечатка. Снимков материал се представя и с негативи. Ръкописи не се връщат.

#### **Предпечатна подготовка** Съюз на учените - Варна **Координатор на СУ-Варна:** тел:052/978576

**E-mail:** [su-varna@abv.bg](mailto:) **Банкова сметка:** BG82 CECB 9790 1097 1239 00 **BIC:** CECBBGSF **Банка:** ЦКБ АД

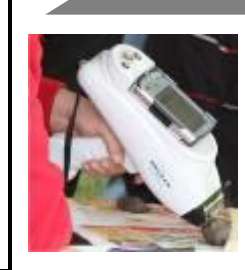

# *обществото* и се осъществява по проект, в рамките на присъщата на **Технически Университет - Варна**  научноизследователска дейност, финансирана целево от държавния бюджет.

Настоящото издание е

посветено на

*Науката в служба на* 

 *обновена лаборатория на ТУ-ВАРНА по рентгенов спектрален анализ*

#### **ДЕЙНОСТ** Изследване, изпитване и сертифициране на структурата, състава, механичните и физикохимичните свойства на инженерни метални и неметални материали;Безразрушително изследване на метални археологически находки

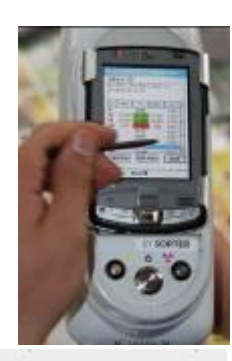

**СЕРИЯ "ТЕХНИЧЕСКИ НАУКИ" 1'2020 анализ 2**

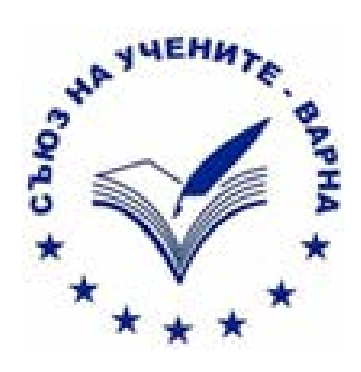

9. ЗАКЛЮЧЕНИЕ Печатьт в неработем от дървена дръжка и металия ворпус стлобим от 3 металия части, изработеля от ставидия. а же по<br>**анализация метали ставил**, което значи, че тае е правин от майстор-завиателия в България. а же ставили ст **анализ 3** графияния и текста на почата. По пъншния диалогър на основното тяпо е запоем гръстен, оформо голи правилен выншен диаметър. Отзад зъм основното тяло «<br>прокрепена метална дразвоа в която е ноктирана дървеката дръжка н

**КОНТАКТИ** ВАРНА-9010, ул.Студентска-1,ТУ-Варна Тел.: 052/383 287

**CAREES** 

**анализ 1**

# **КОНТРОЛЕР ЗА VLC С МИКРОКОМПЮТЪР "ARDUINO**

#### **Жейно Жейнов**

# VLC CONTROLLER BY ARDUINO MICROCOMPUTER

Zhejno I. Zhejnov, Technical University of Varna

**Резюме:** *Разгледана е структурата на система за предаване на информация чрез използването на светодиодно осветление. Обсъжда се създаването на модул за комуникация с използване на видимата светлина /Visible Light Communication/. Управлението на оптичните приемници и предаватели се осъществява с помощта на микрокомпютър Arduino. Разгледани са варианти на приемника. Направена е симулация на електронната му схема и са измерени някои параметри на експериментално реализирани блокове. Цел на работата е създаването на макет за изучаване на VLC на малки разстояния и при ниски скорости.*

**Ключови думи:** *VLC, Arduino, макет, светодиод.*

**Abstract:** *The structure of a system for transmitting information by the LED lighting is considered. The design of a module for Visible Light Communication /VLC/ is discussed. The optical receivers and transmitters are controlled by an Arduino microcomputer. Variants of the receiver are shown. A simulation of its electronic circuit are done. Some parameters of experimentally realized blocks were measured. The aim of the work is to create a prototype for studying VLC at short distances and at low speeds.*

**Key words:** *VLC, Arduino, КIТ, LED.*

#### **Увод**

 Безжичното предаване на данни по технологията Visible Light Communication позволява да се отстрани интерференцията със съществуващото радиоелектронно оборудване за предаване на данни с радиовълни и микровълни в някои помещения като болници и самолети. Използват се предимствата на широко разпространените бели светодиоди (LED) - източници на светлина с голяма яркост, бързо превключване, висока ефективност, дълъг експлоатационен живот. Във видимата и инфрачервената област на оптичния диапазон много от използваните честотни ленти не се регулират.

#### **Изложение**

 За да се използва светлината както за осветление, така и за предаване на съобщения, е необходимо да се модулира светлинен източник чрез модем, който е свързан към аналогов или цифров широколентов източник на данни. Голяма група университети, корпорации и глобални организации разработват технологията VLC. Японската

промишлена асоциация JEITA създава през 2008 г. стандарта "Visible Light ID System" в сътрудничество с консорциума VLC (VLCC) и Асоциацията за инфрачервени данни (IrDA). В края на 2011 г. IEEE създаде стандарта IEEE 802.15.7 за VLC [4]. Той включва в себе си физическото ниво (PHY), интерфейса Air Interface и нивото за достъп до средата (MAC). Стандартът 802.15.7 използва код Манчестър с един и същи период на положителните и отрицателните импулси. Това удвоява пропускателната способност при OOK (On-Off Keying) модулацията. На по-високите скорости се използва RLL кодиране с по-висока спектрална ефективност. Изменението на яркостта става чрез разширяването на импулсите с OOK модулация и така се мени постояннотоковата съставна. Предаването на данните се осъществява чрез променлива позиционноимпулсна модулация /Variable pulse position modulation/ - VPPM. Данните се кодират чрез промяна на позицията на импулса в периода на кодиране. Дължината на периода, който съдържа импулс, трябва да бъде достатъчна за безпогрешната детекция на неговата позиция.

Логическата 0 се кодира като положителен импулс в началото на периода, а после следва отрицателен импулс. Логическата 1 се кодира като отрицателен импулс в началото на периода, а после следва положителен импулс – фиг. 1.

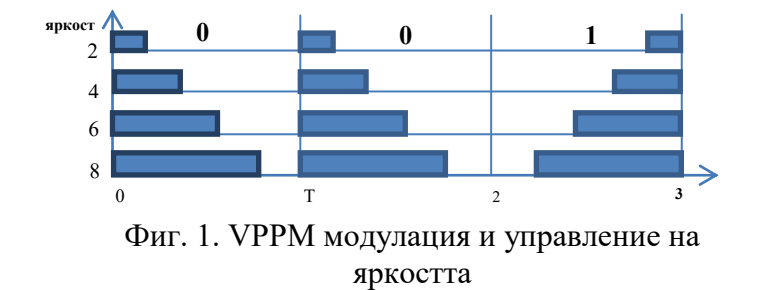

 Стандартът описва физическото ниво на мрежата в приложения с ниска скорост - 12- 256 kbit/s. В случая OOK и VPPM модулация за корекция на грешките се използва конволюционно кодиране (convolutional encoding). Ползват се също и кодове на Рид-

Соломон за коригиране на множествени грешки. Осветлението в офисите с използването на светодиоди се стандартизира от Международната организация по стандартизация ISO и в съответствие с този набор от стандарти трябва да бъде от 300 до 1500 lx. За да покрива тези стандарти е необходимо да се създаде определена конструкция на осветлението, свързана с размерите на стаята и с използваните LEDизточници. Поради бързото превключване на тока през светодиодите е необходимо да се използват бели светодиоди, които се монтират на тавана на помещението в правоъгълна матрица на равни разстояния един от друг. Те са свързани електрически последователно и се захранват от ключов захранващ блок с ниско изходно напрежение 30V през транзисторни ключове. Това понижава изискванията към превключването. Приносът в интензивността на осветеността Ehor от всеки светодиод в хоризонталната равнина, перпендикулярна на оста на светодиода се определя от израза [2]:

 $E_{hor} = I(0) cos^{m}(\phi)/D_d^2 cos (\psi)$  (1) където  $I(0)$  е централната интензивност на

LED осветлението,  $\phi$  е ъгъла на излъчването,

 $\Psi$  е ъгълът на падане,  $D_d$  е разстоянието до осветяваната повърхност. Във формулата (1) се предполага, че интензивността на излъчването на светодиода се определя по Ламбертиановски закон - зависи от ъгъла на излъчване  $\varphi$  и реда на Ламбертиана m, който определя половината от ъгъла на максималната интензивност на излъчване  $\Phi_{1/2}$ , където:

$$
m = \ln 2 / \ln(\cos \Phi_{1/2})
$$
 (2)

 Когато m=1, половината от ъгъла на максималната интензивност на излъчването е 600. Така е например при светодиодите на фирмата Cree.

 Тук ще дискутираме само разпределението на мощността на осветлението, което съвпада с разпределението на светлинния сигнал при VLC. Нека разгледаме помещение, осветявано от множество еднакви маломощни бели LED. Токът през тях се управлява едновременно посредством мощни ключове, реализирани чрез MOS транзистори. Размерите на помещението са 9x 6 x2.9 m. Равнината на приемните фото-детектори е на разстояние 0.8 m от пода. Светодиодите са монтирани върху 6 печатни платки като правоъгълна матрица от 15x8 LED, общо 120 бр. всяка, на разстояние 0.01 m един от друг - фиг. 2.

Всеки бял LED SMD2835 от светлинния панел има следните параметри:

- Излъчена оптична мощност - 0.9 [W]

- 1/2 ъгъл на максималната интензивност на излъчване - 60 [deg]

- Интензивност в центъра на излъчване - 33  $|cd|$ 

- Размер на LED - 3.5x2.8 mm

 С помощта на програма, написана на MATLAB, бяха направени някои пресмятания и симулация на разпределението интензивността на осветяването. За целта първо се намира разстоянието на светлинния

източник  $D_d$  до точката, в която ще се определя Ehor(x,y,z), като е известно положението на източника в координатите на помещението.

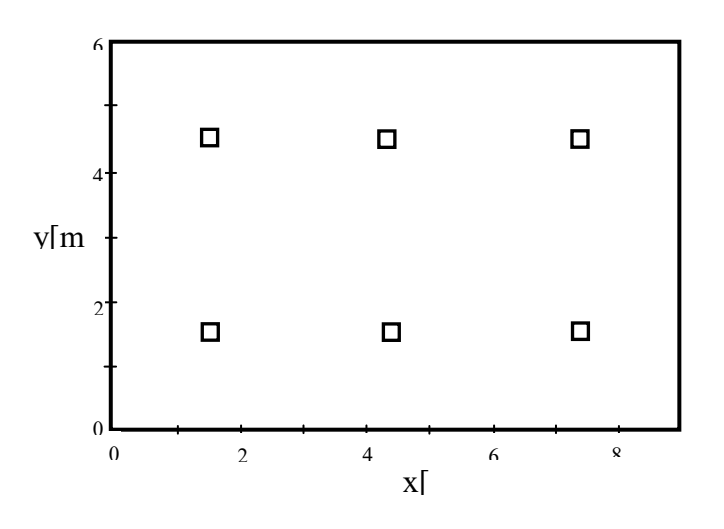

Фиг. 2. Разположение на платките с бели LED в осветяваното помещение

После се пресмята ъгъла на падане  $\psi$  и ъгъла на излъчване  $\varphi$ . Чрез сумиране на излъчената интензивност от всеки светодиод за разглежданата точка, пресметната чрез формули (1) и (2) се определя действителната интензивност на осветеността в точките от равнината на фото детекторите.

 Едно примерно разположение на светодиодите в помещението е показано на фиг. 2, а разпределението на интензивността на осветяването на помещението е дадено на фиг. 3. Примерна блок-схема на система за предаване на информация с използването на осветлението е показана на фиг. 4. Източник на цифрова информация е някакво устройство, компютър, компютърна мрежа. Информацията се кодира и постъпва на модулатор, който преобразува информацията, постъпваща от източника така, че да се променят съответните параметри на излъчената светлина. Управлението на излъчвателя се осъществява от мощни драйверни схеми, управляващи тока през светодиодите на осветлението. Фотодиод приема модулираната светлина от осветлението и я преобразува в напрежение. Усиленият сигнал се демодулира и декодира, а после постъпва на приемника на информацията.

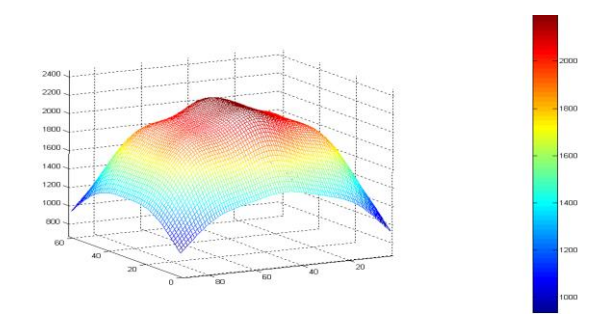

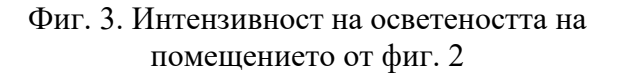

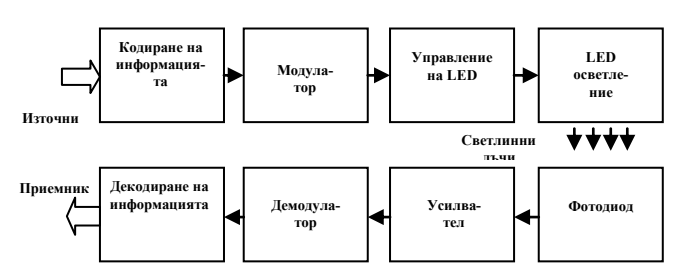

Фиг. 4. Система за предаване на информация чрез осветлението

 Кодирането, декодирането на информацията и съгласуването на интерфейсите обикновено се реализира от специализирани устройства. При нискоскоростна комуникацията е оправдано използването на евтини микрокомпютри за кодер/декодер и за съгласуване на интерфейсите на източника и получателя. Тук може да се ползват модулите Arduino [3], снабдени с модул за свързване на мрежова карта и USB интерфейс.

 В [5] се предлага прототип на подобен модул. На фиг. 5 е показана електрическата схема на приемника му. Изходът на схемата се свързва към входа на асинхронния сериен приемо-предавател на Arduino модула. Този приемник осигурява сравнително ниска скорост на приемане на информацията /до 115200bps/, поради използвания бавен операционен усилвател µA741. Реализацията на трансимпедансен усилвател с операционен усилвател за преобразуване на светлинните в електрически импулси, описвана в литературата, обаче изисква скъпи и дефицитни на нашия пазар чипове.

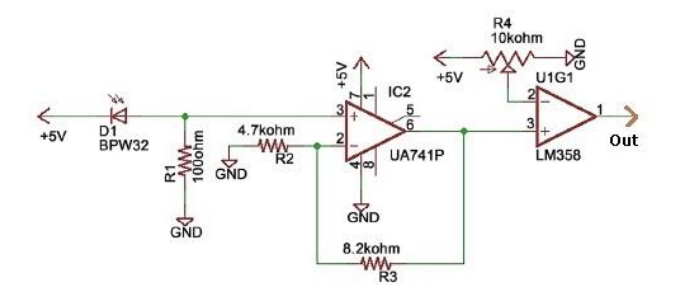

фиг. 5. Усилвател в приемен модул за VLC – вар. 1

 Ще разгледаме друг усилвател, реализиран с разпространени елементи, който има подобри честотни свойства – фиг. 6.

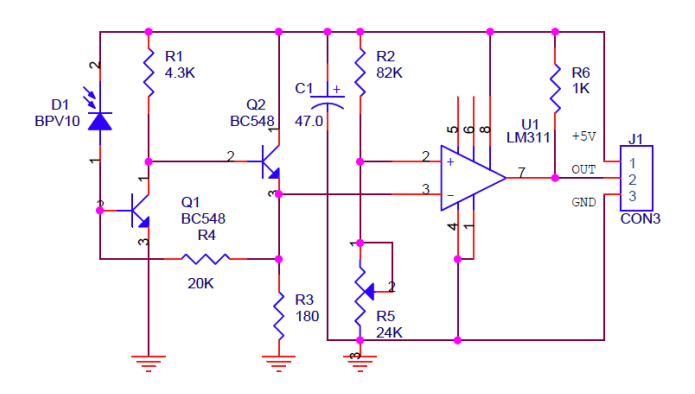

Фиг. 6. Усилвател в приемен модул за VLC – вар. 2

 Двете електронни схеми на приемни усилватели по-горе бяха симулирани със софтуерния пакет за проектиране на вериги Multisim на NI.

 Установи се, че фронтовете на правоъгълните импулси с коефициент на запълване 50% на изхода на схема от фиг. 5 са с продължителност 1µs, a на схема на фиг. 6 – 80 ns. Двете схеми бяха реализирани експериментално. Схемата от фиг. 6, която работи с предавателен модул, реализиран като ключ с биполярен транзистор, управляващ лампа от бели LED, осигурява приемането на изпратената правоъгълна импулсна поредица с честота 5 MHz.

# **Заключение**

Предложена е структура, показани са реализации и са сравнени параметрите на някои блокове от система за предаване на информация с използване на осветлението,

която може да се реализира с достъпни елементи от търговската мрежа. Системата е подходяща за изучаване на комуникацията чрез видима светлина при ниски скорости. Едно препятствие пред широкото разпространение на VLC технологията е липсата на разпространени специализирани, бързи интегрални схеми за реализация на функционалните блокове на подобни комуникационни системи.

#### **Литература**

[1]. Boker, A., V. Eklind, D. Hansson, P. Holgersson, J. Nolkrantz, A. Severinson. An implementation of a visible light communication system based on LEDs: Bachelor Thesis / Gothenburg, Sweden: Chalmers University of Technology, 2015, с.20-25.

[2]. Komine, T., M. Nakagava. Fundamental Analysis for Visible-Light Communicatiom System using LED Lights. IEEE Transactions on consumer Electronics, Vol.50, №1, 2004, с. 1-8.

[3]. Виктор Петин. Проекты с использованием контроллера Arduino. Санкт Петербург, "БХВ Петербург", 2016, ISBN 978-5-9775-3550-2.

[4]. Baranda, J., Henarejos, P., Gavrincea, C. An SDR Implementation of a Visible Light Communication System Based on the IEEE802.15.7 Standard. International Conference on Telecommunications, Casablanca, Morocco, 2013.

[5] Goswami, P., M. Shukla. Design of a Li-Fi Transceiver. Wireless Engineering and Technology, 8/2017, pp 71-86.

#### **За контакти:**

9010 Варна, ул. "Студентска" № 1 Технически Университет – Варна, Катедра "Компютърни Науки и Технологии" доцент д-р инж. Жейно Жейнов

e-mail: zh viv@tu-varna.bg

# **ПРОЕКТИРАНЕ И АНАЛИЗ НА МОДУЛ ЗА НАБЛЮДЕНИЕ НА ПРОЦЕСА ЗА СИСТЕМА ЗА ОБРАТНА ОСМОЗА**

#### **Евгени Малев, Тончо Папанчев**

DESIGN AND ANALYSIS OF PROCESS MONITORING UNIT FOR REVERSE OSMOSIS SYSTEM

#### Evgeni Nikolaev Malev and Toncho Hristov Papanchev

**Abstract** –*The paper presents an overview of low-cost intelligent systemfor monitoring the processes in Reverse Osmosis System.The monitoring system collects and analyzes number of parameters being measured in a Reverse Osmosis plant to monitor and/or evaluate its performance, of this new type of renewable energy. The main purpose for designing such a systemis to determine the main parameters on which the productivity of the water turbine depends and to determine the dependencies between the salinity of the water, the pressure on the one hand and the produced electricity on the other.*

**Keywords–***analog electronic circuit,fresh water,low-cost system, membrane, monitoring system, pressure sensor,salinity sensor,salt water, reverse osmosis, water flow rate,water pump,water turbine.*

#### I.INTRODUCTION

We are witnessing the rapid development of systems for Renewable energy in the last decades. Modern science is focused on improving renewable energy sources such as:Photovoltaic systems,wind turbines, geothermal energy, tidal energy, biomass and hydro energy.In addition, work is underway to develop new topologies and methods for analysis of those already mentioned energy sources.In the near future, we can witness the development of other sources of clean energy sources such as: reverse osmosis systems, space-based solar farms, nuclear fusion and others. The osmosis poweris a type of renewable source with high potential for development.[1]This technology is not so complicatedand has the potential for clean and efficient energy.It consists of a source of salt and fresh water, a water storage tank, a membrane and a turbine driven by water pressure.The ions of the salt liquid pass through the membrane and thus a pressure is formed, which drives a water turbine - which is the main generator of energy in this system.The first osmosis power plant were built in Statcraft in Tofte, Southern Norway.In 2009 the first tests and studies of this type of renewable electricity began. The plant is built on 2000m<sup>2</sup> and can produce about 10kW in 24 hours.Two main methods can be used to be exploitedthis renewable energy source: pressure-retarded osmosis and reverse electrodialysis.[2]The basic principle of operation is based onthe fact that, water pressure is exerted on the side with the concentrated solution to force the water molecules across the membrane to the fresh water side.Basically such a power plant consists of the following subsystems:1)salt water extraction system 2)salt water extraction system 3) reverse osmosis membrane (RO Membrane)4) water turbine and 5)power transformer to Electric distribution system.

The reverse osmosis membrane or also called RO membrane is semi-permeable or thin membrane – a filtration element with pores small enough to pass pure water through while rejecting larger molecules such as dissolved salts (ions) and others impurities.[3]

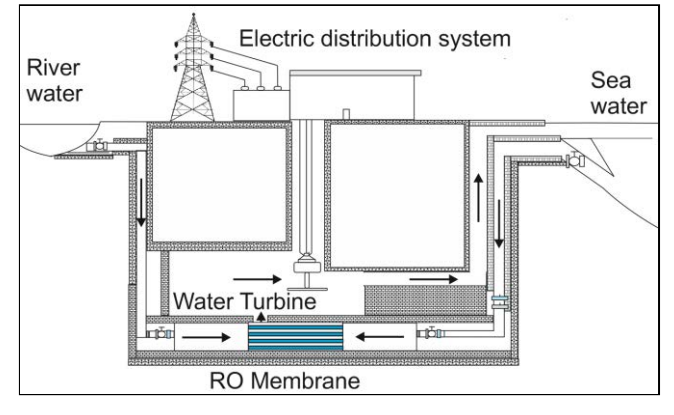

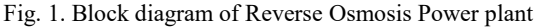

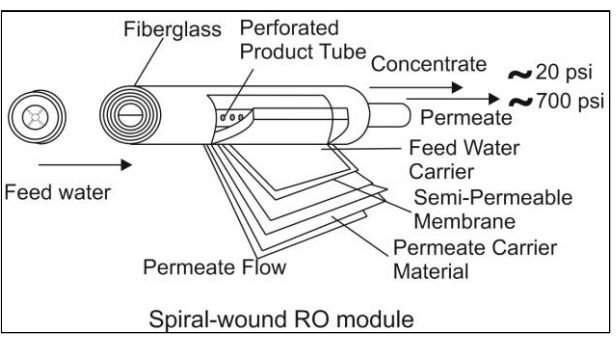

Fig. 2.Schematic drawings of spiral reverse osmosis module

In the following lines, basic formulas describing the behavior of the membrane are presented:

The rate of rejection (Tr) is expressed by the formula:

$$
T_r = 1 - \frac{c_F}{c_F} (1)
$$

, where  $C_{\mathbf{P}}$  is the feed water concentration in (g/l)and  $C_{\mathbf{P}}$  is the feed water concentration in (g/l).

Specific flow is the flow by unit area:

$$
N_{mb}=\frac{\varrho_{F}}{f s_{mb}}\left(2\right)
$$

,where  $N_{mb}$  is the number of membranes,  $Q_p$  – the stream flow and the membrane surface  $-S_{mb}$  in  $m^2$ .[4]

Water flow through the membrane:

$$
J_w = A_w (\Delta \Pi - \Delta P) \quad (3)
$$

Membrane's resistivity to water $\rho_A$  given in  $Pa \cdot s/m$ , in active membrane layer is calculated by the formula:

$$
\rho_A = \frac{\Delta \Gamma_m - \Delta P}{j_W} \tag{4}
$$

The relationship  $(\Delta \Gamma_m - \Delta P)$  is the balance between  $\Delta \Gamma_m$  is osmotic pressure difference across the membrane and  $\Delta P$ is hydraulic pressure difference across the membrane, both are measured in bar.

Reverse salt flux of the membrane:

$$
J_{\mathsf{S}} = B \cdot \Delta c_{\mathsf{m}} \quad (5)
$$

where B is the membrane salt permeability and  $\Delta c_m$  is the difference between the draw side concentration and feed side concentration. The Reverse salt flux is measured in PRO .[5]

Membrane's resistivity to salt measured in  $s/m$  is given by:

$$
\rho_B = \frac{\Delta c_m}{J_S} \ (6)
$$

The hydro turbine is the generator of electricity on the power plant.From the salinity of the water, the stage of filtration of the membrane, the area of the membrane and efficiency of the turbine depends the produced electricity.

Hydro-electric power to pump:

$$
P_{HP} = 27.78 \frac{P_F Q_F}{\eta_{HP}} \tag{7}
$$

where  $P_{HP}$  is measured in kW,  $\eta_{HP}$  is efficiency of the pump $P_F$  is the pressure of feed water in bar and  $Q_F$  is water flow in  $m^2/s$ .[6]

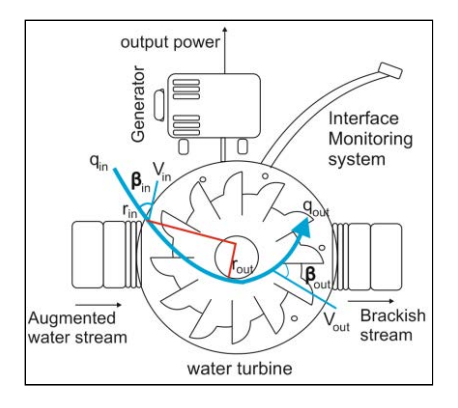

Fig. 3. Block diagram of Turbine for Osmosis System

#### II. MONITORING SYSTEM

The design of a monitoring system involves the collection of data from actuators and sensors and its transformation into graphical information, which gives us information about the processes that develop in the system. The selection of components for such a system is associated with the selection of measuring instruments, processing systems and analysis of the information obtained from them its preservation and storage. In order to compile a physical monitoring system, we need to have a real idea of the processes that are developing.A mathematical model of the system has been created for this purpose in MATLAB. Through it we have graphical information related to the behavior of the main blocks at different levels of water salinity. Water salinity is the first element measured by the system. The salinity of the fresh water is in the range from 2 to 5 PSU (Practical Salinity Unit).The salinity of the water in the Black Sea reaches from 13 to 18 PSU.[7]

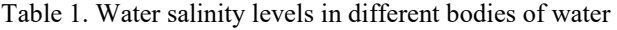

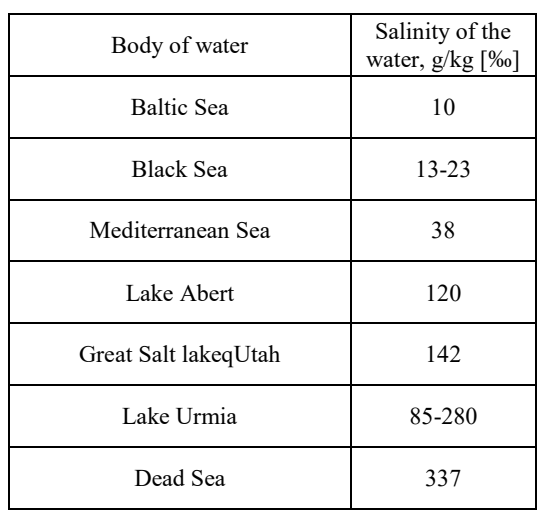

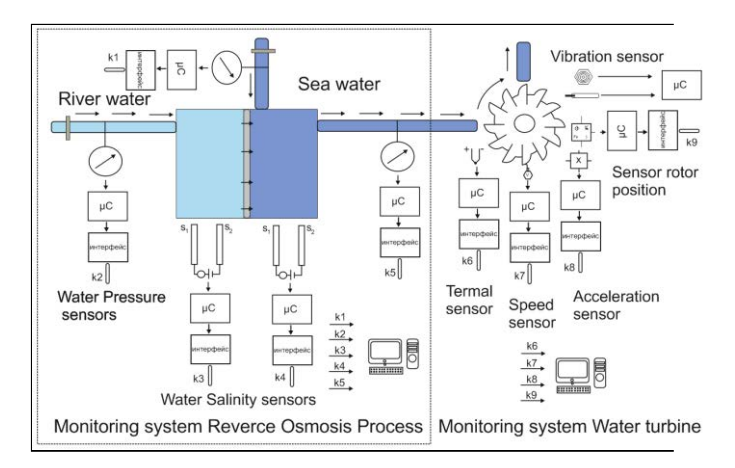

Fig. 4. Block diagram of System for monitoring the processes in Osmosis System

An example algorithm describing the operation of the system is shown on Figure 5.

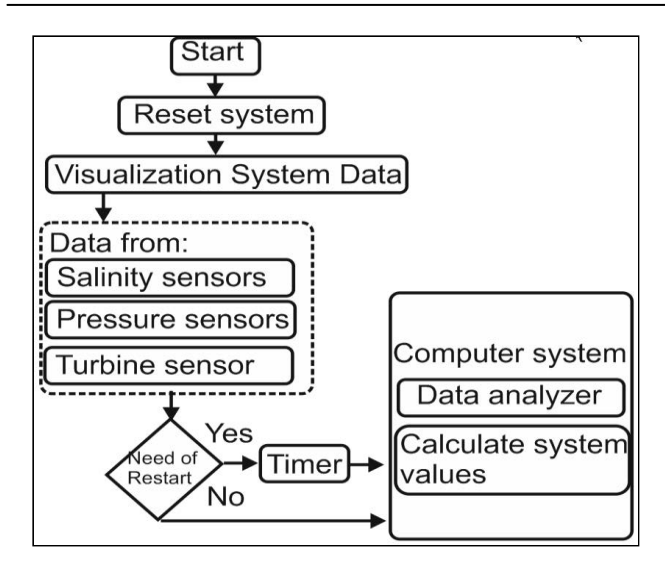

Fig. 5. Algorithm for the operation of the monitoring system

For a mathematical model of salinity sensorwere used a pH sensor,instead of a salinity sensor which is difficult to implement. The pH sensor is an electrochemical sensor for water monitoring from which we can obtain information about the salinity of the water.It is mainly realized with operational amplifier TL082. The Simulink model is shown on Figure 6. The sensor that will be in the sea water is more important because it will determine the pressure that will create the torque of the turbine.[8]

The voltage produced by a pH sensor can be expressed as following:

$$
E = E_{const} - \Delta E_m \quad (8)
$$

, where  $E_{const}$  is potential difference of the reference electrode and  $\Delta E_m$  is change in the potential difference both measured in  $volt - V$  of the external glass membrane, can be calculated using the Nernst Equation[9]:

$$
\Delta E_m = 2.303 \frac{RT}{F} \log \frac{[H^+]_{in}}{[H^+]_s} \quad (9)
$$

,where R is Ideal gas constant, T is temperature, F is Faraday constant and  $H^+$  is ion activity.

The water pressure sensors are located in the pump and the generator turbine to give information about the pressure in the different parts of the system. The measured pressure by the resistive bridge in the sensor is[10]:

$$
Pressure = \left(\frac{c_{fs}}{v_{ex}}\right)\left(\frac{v_{meas}}{cF}\right) (10)
$$

,where  $C_{fs}$  is full scale capacity,  $V_{sx}$  is excitation voltage,  $V_{meas}$  is measured voltage and CF is Calibration factor.

The monitoring of a water turbine is an approach for deriving information about the basic parameters of a water turbine which determine its efficiency and productivity. The main sensorsused to study behavior of the water turbine are: sensors for measuring shaft relative vibration. seismic sensors for measuring the housing or bearing vibration.

#### III. SIMULATION RESULTS

The basic components of the system for monitoring Reverse Osmosis system, can be presented as a mathematical models in the computer platform - MATLAB. The researches create models of the basic components of the monitoring system.The mathematical model is composed of:1)three water pressure sensors(for the fresh water, sea water and and the water flowing to the turbine) realized with blocks from the librarySimscape 2)two salinity sensors realized with pH sensor scheme with TL082 amplifiers 3)water turbine realized with blocks from the library Fundamentals.A change in water pressure was simulated by Simscape blocks, which represent water pressure and its derivatives of the sea and river water.The input variables are presented in vector form.

The salinity sensor block scheme is presented in Figure.6.The sensors are calibrated to the salinity of the water, the higher the salinity value, the higher the output value of the operational amplifier.The difference in the amplitudes of the two sensors is shown inFigure.7.In the mathematical model, the salinity values are obtainedusing vector of salinity values and vectors of the output voltages of the amplifiers. As the value of salinity changes, so does the value of the output voltage of TL082. For salinity values from 0 to 18 PSU, there are reference output voltages in the range from 0V to 1V.

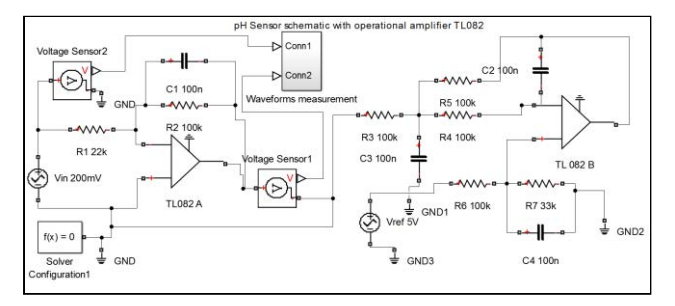

Fig. 6. Block diagram of pH sensor in MATLAB Simulink

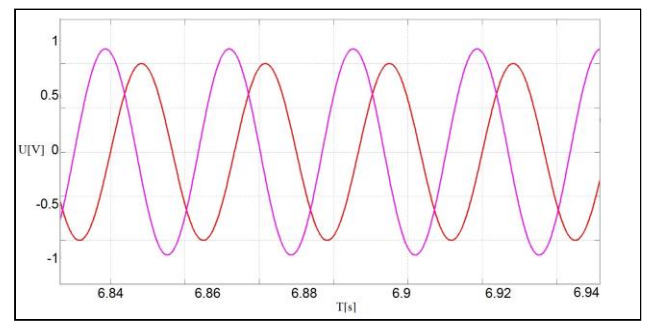

Fig. 7.Waveforms of the pH sensor at sea water side at 7 psu (red) and 17 psu (purple) – water salinity (voltage difference between the two amplifiers)

For creating a mathematical model, were used physical and calculated values for the following components: Reverse Osmosis generating turbine – Suneco 20kW Hydro Generator, water pressure sensor DC5V  $\frac{1}{4}$  inch, salinity sensor – pH sensor with basic measuring unit constructed from operational amplifier – TL082. The pressure sensors are modeled with components from the library Simscape in Maltab. The blocks represents two tanks with salt and fresh water, pipelines for the water , hydraulic reference , hydraulic pressure source.[10]

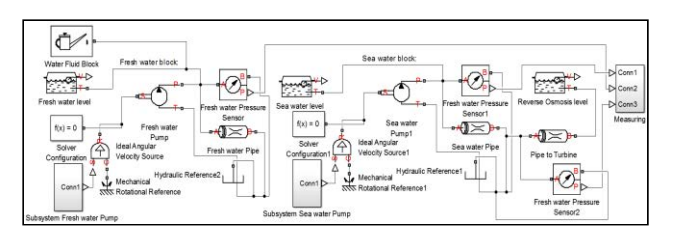

Fig. 8. Block diagram of Model ofpressure sensors(Fresh water pipe, sea water pipe and pipe to turbine) in MATLAB Simulink

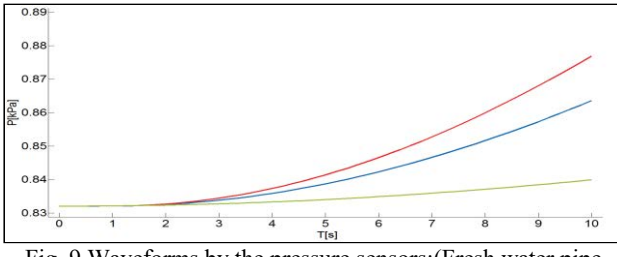

Fig. 9.Waveforms by the pressure sensors:(Fresh water pipe sensor(red), sea water pipe sensor(blue) and pipe to turbine sensor(green))when the pressure changes with 50 Pa

The model of the water turbine is represented with block models from the Simulink library Fundamentals: Three Phase Load, Simplified Synchronous Machine and a control system composed from step, sum and logic blocks.The block of the Synchronous machine is modeled with mathematical values which represent 20 kW water turbine.

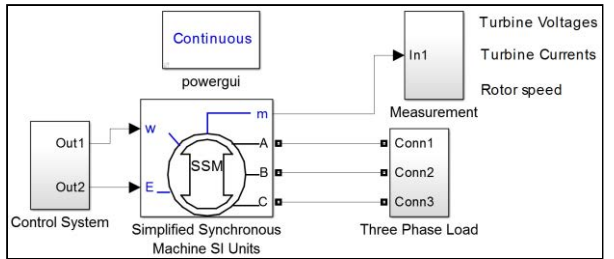

Fig. 10.Block diagram of the water turbine in Simulink model

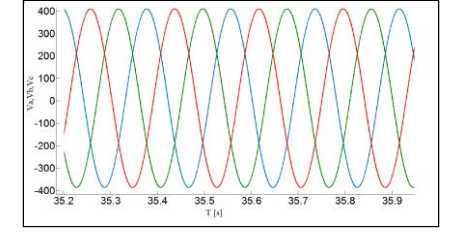

Fig. 11. Waveforms of  $V_a$ ,  $V_b$ ,  $V_c$  of 20 kW water turbine in the model

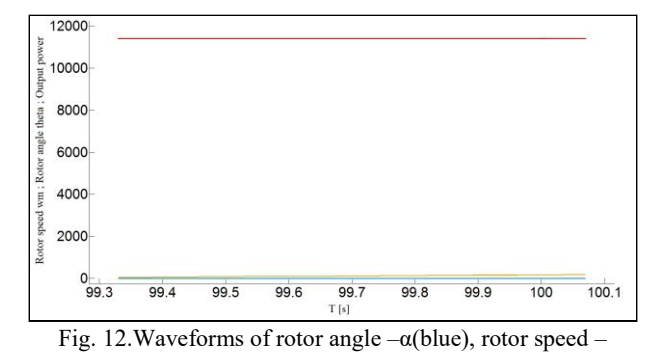

w(orange) and output power -  $P_0$ (red) of water turbine in the model

#### IV. CONCLUSION

The MATLAB Simulink model were developed to investigate afor process monitoring unit for Reverse Osmosis system.Models of actuators for water salinity and pressure from the two main liquids - salt  $(11 – 17$  PSU )and fresh  $(2 - 5$  PSU) water are created in the model. A model of a water turbine has been created, which changes its operation when the pressure between the inlet fluids changes. The low cost monitoring systemgives us a basis for future work, to improve the system in order to more indepth analysis and create a physical model of the system.

#### **REFERENCES**

- [1]Colm Gorey Osmotic power breakthrough could be the next major renewable energysiliconrepublic.com, July 2016
- [2] Antonio Santos Sánchez, ÂngeloPaggiMatos Desalination Concentrate Management and Valorization MethodsSustainable Desalination Handbook, 2018
- [3] Siwar LAAMARI, Wissem ZGHAL, Hedi KCHAOU Modeling of Reverse Osmosis System Powered by Photovoltaic Energy
- [4] https://www.idreco.com/reverse-osmosis/
- [5]WesamRezk MATLAB modelling and analysis lessons,University of Duisburg-Essen
- [6] Jonathan Maisonneuve,Pragasen PillayAnalog Electric Circuit Representation of Energy Conversion by Pressure Retarded OsmosisPower Electronic and Energy Research Group Concordia University Montreal, Canada
- [7] S. Dineva Black sea water environment along the Bulgarian coastInstitute of Fish Resources,Varna, Bulgaria, Bulgarian Journal of Agricultural Science, 19 (Supplement 1) 2013, 6–11Agricultural Academy
- [8] https://www.circuitlab.com/circuit/ytznut/ph-sensor/
- [9]https://www.azolifesciences.com/article/What-is-a-pH-Meter-and-How-Does-it-Work.aspx
- [10]https://www.ni.com/en-rs/innovations/whitepapers/06/how-to-measure-pressure-with-pressuresensors.html

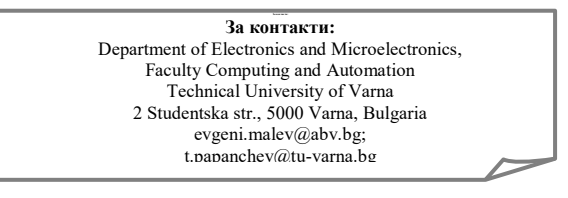

# **ИЗСЛЕДВАНЕ НА КОМПОНЕНТИТЕ НА ЕЛЕКТРОМАГНИТНАТА ВЪЛНА НА КЪСА ДИПОЛНА АНТЕНА СПОРЕД РОТАЦИОННАТА ТЕОРИЯ Емил Иванов Панов**

# EXPLORATION OF THE COMPONENTS OF THE ELECTROMAGNETIC WAVE OF A SHORT DIPOLE ANTENNA ACCORDING TO THE ROTARY THEORY Emil Ivanov Panov

**Резюме:** *Статията е посветена на класическата електромагнитна теория на Максуел, чието продължение се явява ротационната теория. Тя въвежда нови форми за основните величини на електромагнитното поле - вектора на интензитета на магнитното поле H , вектора на магнитната индукция B , вектора на интензитета на електрическото поле Е и някои други, представяйки ги като*  моменти на вектора на тангенциалната плътност на тока на електрическата индукция  $\left|j_{D_{\tau}}\right|$  $\frac{1}{1}$ *. По този начин се показва, че магнитното поле е форма на въртящо се електрическо поле около движещите се заряди. Конкретното изследване е свързано с електромагнитната вълна, която се излъчва от елементарна електрическа диполна антенa, взета като пример за простота на извличане на новите уравнения относно компонентите на векторите Е* , *H и B на електромагнитната вълна - въртящия се вектор на тангенциалния интензитет на електрическото поле E , въртящия се вектор на тангенциалния интензитет на магнитното поле H*  $\overline{a}$ *и въртящия се вектор на тангенциалната индукция на магнитното поле B* <del>.</del><br>В<sub>т</sub>. Показано е, че тези вектори удовлетворяват уравнението на електромагнитната вълна и че те *са свързани със закона на Ом. Това доказва факта, че разпространението на електромагнитната вълна е процес на протичане на тока на електрическата индукция в пространството. Това потвърждава и твърдението, че електромагнитните процеси в природата имат единствено електрически произход.*

**Ключови думи:** *електромагнитна теория на Максуел, ротационна теория на електромагнитното поле, метод на моментите, къса диполна антена, вълново уравнение, електромагнитна вълна.*

**Abstract:** *The paper is dedicated to the classical Maxwell's electromagnetic theory, which continuation is the Rotary theory. It introduces new forms of the basic quantities of the electromagnetic field - the vector of the magnetic field intensity H , the vector of the magnetic flux density B*  $\frac{1}{2}$ *, the vector of the electric field intensity Е*  $\ddot{\ }$ and some others, presenting them as moments of the vector of the current density of the tangential displacement  $\vec{a}$ current  $j_{D_{\tau}}$ . In this way it is shown that the magnetic field is a form of a rotating electric field around the moving *charges. The concrete study is connected with the electromagnetic wave, which is radiated from elementary short dipole antenna, which is taken as an example for the simplicity of extraction of the new equations towards the components of the vectors Е*  $\vec{E}$ ,  $\vec{H}$  $\ddot{ }$ *and B*  $\ddot{=}$ *of the electromagnetic wave – the rotating vector of the tangential*  intensity of the electric field  $E_{\tau}$ , the rotating vector of the tangential magnetic field intensity  $H_{\tau}$  and the rotating

*vector of the tangential magnetic field density B*  $\vec{B}_r$ . It is shown that these vectors satisfy the equation of the *electromagnetic wave and they are connected with Ohm's law. All that proves the fact, that the propagation of the electromagnetic wave is really a process of flowing of the displacement current in space. That confirms the statement, that the electromagnetic processes in nature have only electrical origin.*

**Keywords:** *Maxwell's Electromagnetic Theory, Rotary Theory of the Electromagnetic Field, Method of Moments, Short Dipole Antenna, Wave Equation, Electromagnetic Wave.*

#### **I. Introduction**

The creation of the Maxwell's set of equations of the electromagnetic field gave the possibility for extraction of the electromagnetic wave

j equations and their solutions [1-3]. In 1998 the Rotary theory (RT) has appeared trying to explain the electromagnetic phenomena from another point of view introducing the idea of the relative rotation of the electric field of the moving charges

towards a static observer [4-12]. In that way RT could answer to series of questions connected with the basic electromagnetic laws, reaching the same results but giving simpler and direct answers starting from the basic terms of the basic magnetic quantities – the vector of the magnetic field intensity  $H$ , the vector of the magnetic flux density  $B$ , the vector of the electric field intensity  $E$  and some others, reaching a new model of propagation of the electromagnetic wave in free space. RT is based on 10 physical theorems. It introduces 2 new principles and leads to a rearrangement of the Maxwell's set of equations, showing that it contains equations similar to the current and voltage equations according to the Kirchhoff's laws of the electric circuits.

RT gave also the opportunity to correct Maxwell-Hertz-Einstein system of basic equations of the electromagnetic field [10]. The last researches on the base of RT gave an additional impact over the development of another important branch of the modern science, connected with the special theory of relativity (STR) called relativistic circuit theory (RCT) or special circuit theory (SCT).

The present paper is a continuation of the researches on the application of the method of moments, which gave the opportunity to present the vectors  $E$ ,  $H$  and  $B$  as moments of the vector of the current density of the tangential displacement current  $j_{D<sub>r</sub>}$  and the effective radius-vector *Reff*  $\overline{a}$ . Here, it is shown that the vectors *E*  $\overline{\phantom{a}}$ , *H*  $\overline{z}$  and *B*  $\overline{a}$  can be presented also as moments correspondingly of the rotating vector of the tangential intensity of the electric field  $E_t$ , the rotating vector of the tangential magnetic field intensity  $H_t$  and the rotating vector of the tangential magnetic field density *B*  $\rightarrow$ .

# **II. Analysis**

In [4, 5, 6, 11] the Maxwell's set of equations in differential and a fully electric form for a static coordinate system according to the RT was presented:  $\rightarrow$ 

$$
rot(\vec{R}_{eff} \times \vec{j}_{D_{\tau}}) = \vec{j} + \frac{\partial \vec{D}}{\partial t} , \qquad (1)
$$

$$
rot\vec{E} = -\frac{\varepsilon_r \mu_r}{c^2} \cdot \frac{\partial}{\partial t} \left( \vec{R}_{eff} \times \frac{\partial \vec{E}_\tau}{\partial t} \right) = -\frac{\varepsilon_r \mu_r}{c^2} \left( \vec{R}_{eff} \times \frac{\partial^2 \vec{E}_\tau}{\partial t^2} \right) \tag{2}
$$

$$
div\vec{D} = \rho \tag{3}
$$

$$
div \left[ \frac{\varepsilon_r \mu_r}{c^2} \left( \vec{R}_{\text{eff}} \times \frac{\partial \vec{E}_\tau}{dt} \right) \right] =
$$
  
=  $\mu$ .  $div \left( \vec{R}_{\text{eff}} \times \vec{j}_{D_\tau} \right) = 0$  (4)

The vector of the magnetic field intensity *H<sup>M</sup>*  $\overline{a}$ and the vector of the magnetic flux density  $B_M$  at  $\overline{a}$ a given point M in space have the following form:

$$
\vec{H}_M = \vec{R}_{\text{eff}} \times \vec{j}_{D_\tau} \tag{5}
$$

$$
\vec{B}_M = \mu \left( \vec{R}_{eff} \times \vec{j}_{D_\tau} \right) = \frac{\varepsilon_r \mu_r}{c^2} \left( \vec{R}_{eff} \times \frac{\vec{E}_\tau}{dt} \right). \tag{6}
$$

The solution of the Maxwell's set of equations with retarded potentials is well-known for a long time, but RT makes some corrections in the expressions of the magnetic flux density *B*  $\overline{a}$ and the vector magnetic potential  $A_\mu$  $\rightarrow$  and it doesn't contradict to the principle of the close action [13, 14, 15]:

action [13, 14, 15]:  
\n
$$
\vec{E} = -gradV - \frac{\partial \vec{A}_{\mu}}{\partial t} = -gradV - \frac{\partial (\vec{R}_{\text{eff}} \times \vec{B}_{\tau})}{\partial t} , (7)
$$

$$
\vec{B} = \mu \left( \vec{R}_{\text{eff}} \times \vec{j}_{D\tau} \right) = \text{rot} \vec{A}_{\mu} = \text{rot} \left( \vec{R}_{\text{eff}} \times \vec{B}_{\tau} \right), \quad (8)
$$

$$
V(1,t) = \iiint_{(V)} \frac{\rho\left(2, t - \frac{r_{12}}{c}\right)}{4\pi \varepsilon r_{12}} dv , \qquad (9)
$$

$$
\vec{A}_{\mu}(l,t) = \iiint_{(V)} \frac{\mu \vec{j} \left( 2, t - \frac{r_{12}}{c} \right)}{4 \pi r_{12}} dv = \vec{R}_{eff} \times \vec{B}_{\tau} \left( t - \frac{r_{12}}{c} \right). (10)
$$

The solutions of the Maxwell's set of equations can be used for studies about the propagation of the electromagnetic field from different types of antennas. Equation (11) is a solution of the homogeneous wave equation in regard to the scalar potential *V*:

$$
\Delta V = \varepsilon. \mu. \frac{\partial^2 V}{\partial t^2} \,, \tag{11}
$$

and equation (12) is a solution of the homogeneous wave equation in regard to the vector magnetic potential *A*

$$
\Delta \vec{A}_{\mu} = \varepsilon . \mu . \frac{\partial^2 \vec{A}_{\mu}}{\partial t^2} , \qquad (12)
$$

which can be extracted from the first two equations of the Maxwell's set. These two equations do not reveal all aspects of the propagation of the electromagnetic field. And RT can be used to illustrate such a complicated process and to extract new forms of the wave equations.

The extraction of one of the new forms of the wave equations of the electromagnetic field can be done by using a simple object – an elementary short dipole antenna, taken because of its simplicity (13, 14, 15). Let us consider such a short dipole in free space with a length *ℓ*, in which an alternating sinusoidal current is flowing:

$$
i(t) = i_m \cdot \sin \omega \cdot t \tag{13}
$$

where *ω* is the angular frequency, and the corresponding frequency *f* has a value, for which the following inequality is valid

$$
\frac{2\pi}{\lambda}r = \frac{2\pi f}{c}r\rangle l \tag{14}
$$

Here,  $\lambda$  is the wavelength,  $r$  is the distance,  $f$  is the frequency and  $c$  is the speed of light in vacuum. The orientation of the antenna is chosen to be perpendicular towards the equatorial plane,

which contains the *x*- and *y*-axes of a Cartesian coordinate system, i.e. it is orientated along the *z*axis, divided into two equal parts by the same plain. A spherical coordinate system is also introduced, in order to support the complicated calculations which follow. The unit vectors of the Cartesian coordinate system are denoted by *i*  $\frac{1}{x}$ , *j*  $\frac{1}{1}$ , *k* ں،<br> and the unit vectors of the spherical coordinating system with the same origin as that of the previous one are  $I_r$ ,  $I_{\Phi}$ ,  $I_{\theta}$ .

The phasor of the retarded vector magnetic potential *A*  $\ddot{\phantom{0}}$  at any point M in the space around the antenna in spherical form is as follows [13, 14, 15]:

$$
\vec{A}_{\mu}(r,t) = \iiint_{(V)} \frac{\mu_0 \cdot \vec{J}_m \left(r, t - \frac{r}{c}\right)}{r \cdot 4\pi} dv =
$$
\n
$$
= \frac{\mu_0 \cdot i_m \cdot \ell}{4\pi r} \cdot e^{-j\frac{2\pi r}{\lambda}} \left(\cos \theta \cdot \vec{I}_r - \sin \theta \cdot \vec{I}_\theta\right)
$$
\n(15)

*.*

and the phasor of the vector of the magnetic field intensity *H* is

$$
\vec{H}(r,t) = \frac{1}{\mu_0} \cdot \text{rot}\left[\vec{A}_{\mu}(r,t)\right] =
$$
\n
$$
= \left[\frac{i_m \cdot \ell \cdot \sin \theta}{4\pi r^2} \left(1 + j\frac{2\pi r}{\lambda}\right) e^{-j\frac{2\pi r}{\lambda}}\right] \cdot \vec{I}_{\Phi}
$$
\n(16)

This result is received after the change of the Cartesian coordinate system by a spherical coordinate system, in order to use the symmetry of the electromagnetic field. It contains two components – the first one is for the near zone and the second is for the far zone. The results connected with the far zone are the object of our research.

$$
\vec{H}(r,t)_{\text{far zone}} = \left[\frac{i_m \ell \sin \theta}{4\pi r^2} \left(j \frac{2\pi r}{\lambda}\right) e^{-j \frac{2\pi r}{\lambda}}\right] \vec{l}_{\Phi}
$$
\n
$$
= \left(j \frac{i_m \ell \sin \theta}{2\lambda r} e^{-j \frac{2\pi r}{\lambda}}\right) \vec{l}_{\Phi}
$$
\n(17)

$$
\vec{j}_{D_{r \text{far-zone}}} \left[ \omega \left( t - \frac{r}{c} \right) \right] =
$$
\n
$$
= \frac{i_m \ln \sin \theta}{2\lambda r^2} \cdot \cos \left( \omega t - \frac{2\pi r}{\lambda} \right) \cdot \vec{l}_{\theta} \tag{18}
$$

$$
\vec{R}_{\text{eff}} = \vec{r} = r \cdot \vec{l}_r , \qquad (19)
$$

$$
\vec{H}_{\text{far-zone}} \left[ \omega \left( t - \frac{r}{c} \right) \right] = H_{\text{far-zone}} \left[ \omega \left( t - \frac{r}{c} \right) \right] \cdot \vec{I}_{\Phi} =
$$
\n
$$
= \vec{H}_{\text{x}_{\text{far-zone}}} \left( \omega t - \beta \cdot y \right) = \qquad (20)
$$
\n
$$
= \vec{R}_{\text{eff}} \times \vec{j}_{D_{\text{r}_{\text{far-zone}}}} \left( \omega t - \beta \cdot y \right)
$$

Here, the vectors  $j_{D_{\tau}}$  $\overline{\cdot}$  and *Reff*  $\overline{a}$  in the vector product of the last equation are orientated at angle  $90^{\circ}$ .

For free space in the far zone of the dipole, the phasor of the vector of the electric field intensity  $\vec{r}$ . *E* is:

$$
\vec{E}(r,t)_{far-zone} = -j \cdot \frac{1}{\omega \varepsilon_0} \cdot rot[\vec{H}(r,t)_{far-zone}] =
$$
\n
$$
= \left[ \frac{i_m \cdot \ell}{\omega \varepsilon_0 \cdot \lambda \cdot r} \left( \frac{\cos \theta}{r} \cdot \vec{I}_r + j \frac{\pi \cdot \sin \theta}{\lambda} \cdot \vec{I}_\theta \right) e^{-j\frac{2\pi \cdot r}{\lambda}} \right] \cdot (21)
$$

For large values of the angle  $\theta$ , i.e. close to the equatorial plane, the expression of vector *E* becomes equal to the next one:

$$
\vec{E}(r,t)_{far-zone} = \left( j \sqrt{\frac{\mu_0}{\varepsilon_0}} \cdot \frac{i_m \cdot \ell \cdot \sin \theta}{2\lambda r} \cdot e^{-j\frac{2\pi r}{\lambda}} \right) \vec{l}_{\theta}, (22)
$$

and in the time domain vector *E*  $\overline{a}$  has the following form

$$
\vec{E}_{far-zone} \left[ \omega \left( t - \frac{r}{c} \right) \right] =
$$
\n
$$
= \sqrt{\frac{\mu_0}{\varepsilon_0}} \cdot \frac{i_m \cdot \ell \cdot \sin \theta}{2\lambda r} \cdot \cos \left[ \omega \left( t - \frac{r}{c} \right) \right] \cdot \vec{I}_{\theta} = \sqrt{\frac{2\lambda_0 r}{2\lambda r}} \cdot \cos \left[ \omega \left( t - \frac{r}{c} \right) \right] \cdot \vec{I}_{\theta} =
$$
\n
$$
= Z_c \cdot \frac{i_m \cdot \ell \cdot \sin \theta}{2\lambda r} \cdot \cos \left( \omega t - \frac{2\pi r}{\lambda} \right) \cdot \vec{I}_{\theta}
$$

where  $Z_c$  is the intrinsic impedance of the free space.

All these results were already exposed in (11). The new aspects, connected with the continuation of RT are focused on the extraction of the rotating vector of the tangential intensity of the electric field *E*  $\frac{1}{1}$ , the rotating vector of the tangential magnetic field intensity *H*  $\overline{a}$  and the rotating vector of the tangential magnetic field density *B*  $\Rightarrow$ , which are components of the the vectors *E*  $\frac{1}{1}$ , *D*  $\overline{a}$ , *H*  $\overline{a}$ and *B*  $\overline{a}$ .

In the far zone we have the following relations for the vector of the magnetic field intensity *H* :

$$
\vec{H}_{far-zone}\left[\omega\left(t-\frac{r}{c}\right)\right] =
$$
\n
$$
= \vec{R}_{eff} \times \vec{j}_{D_{r,far-zone}}\left[\omega\left(t-\frac{r}{c}\right)\right] =
$$
\n
$$
= \vec{R}_{eff} \times \frac{\partial \vec{D}_{r,far-zone}}{\partial t}\left[\omega\left(t-\frac{r}{c}\right)\right] =
$$
\n
$$
= \vec{R}_{eff} \times \varepsilon_{0} \cdot \frac{\partial \vec{E}_{r,far-zone}}{\partial t}\left[\omega\left(t-\frac{r}{c}\right)\right] =
$$
\n
$$
= r.\vec{l}_{r} \times j_{D_{r,far-zone}}\left[\omega\left(t-\frac{r}{c}\right)\right] \cdot \vec{l}_{\theta} =
$$
\n
$$
= \frac{i_{m} \ell \sin \theta}{2\lambda r} \cdot \cos\left(\omega t - \frac{2\pi r}{\lambda}\right) \cdot \vec{l}_{\phi}
$$
\n(24)

The current density of the tangential displacement current  $j_{D_{\tau}}$  $\frac{1}{2}$ is:

$$
\vec{j}_{D_{r \, far-zone}}\left[\omega\left(t-\frac{r}{c}\right)\right] =
$$
\n
$$
= j_{D_{r \, far-zone}}\left[\omega\left(t-\frac{r}{c}\right)\right]\cdot\vec{l}_{\theta} =
$$
\n
$$
= \varepsilon_{0}.\frac{\partial\vec{E}_{r \, far-zone}}{\partial t}\left[\omega\left(t-\frac{r}{c}\right)\right] =
$$
\n
$$
= \frac{i_{m}.\ell.\sin\theta}{2\lambda.\mathrm{r}^{2}}.\cos\left[\omega\left(t-\frac{r}{c}\right)\right]\cdot\vec{l}_{\theta} =
$$
\n
$$
= \frac{i_{m}.\ell.\sin\theta}{2\lambda.\mathrm{r}^{2}}.\cos\left(\omega.\mathrm{r}-\frac{2\pi.\mathrm{r}}{\lambda}\right)\cdot\vec{l}_{\theta}
$$
\n(25)

The first derivative of the rotating tangential vector of the electric field intensity *t E*  $\partial$  $\frac{\partial E_{\tau}}{\partial t}$  is:

$$
\frac{\partial \vec{E}_{\tau_{far-zone}}\left[\omega\left(t-\frac{r}{c}\right)\right]}{\partial t} =
$$
\n
$$
= \frac{1}{\varepsilon_0} J_{D_{\tau_{far-zone}}}\left[\omega\left(t-\frac{r}{c}\right)\right] \cdot \vec{I}_{\theta} =
$$
\n
$$
= \frac{i_m \cdot \ell \cdot \sin \theta}{2 \cdot \varepsilon_0 \cdot \lambda \cdot r^2} \cdot \cos\left[\omega\left(t-\frac{r}{c}\right)\right] \cdot \vec{I}_{\theta} =
$$
\n
$$
= \frac{i_m \cdot \ell \cdot \sin \theta}{2 \cdot \varepsilon_0 \cdot \lambda \cdot r^2} \cdot \cos\left(\omega \cdot t - \frac{2\pi \cdot r}{\lambda}\right) \cdot \vec{I}_{\theta}
$$
\n(26)

The rotating tangential vector of the electric field intensity  $E_{\tau}$ →<br>⇒ is:

$$
\vec{E}_{\tau_{far-zone}} \left[ \omega \left( t - \frac{r}{c} \right) \right] =
$$
\n
$$
= \frac{1}{\varepsilon_0} \int \frac{\partial \vec{J}_{D\tau_{far-zone}} \left[ \omega \left( t - \frac{r}{c} \right) \right]}{\partial t} dt =
$$
\n
$$
= \frac{i_m \cdot \ln \theta}{2 \cdot \varepsilon_0 \cdot \ln \omega} . \sin \left[ \omega \left( t - \frac{r}{c} \right) \right] . \vec{I}_{\theta} =
$$
\n
$$
= \sqrt{\frac{\mu_0}{\varepsilon_0} . \frac{i_m \cdot \ln \theta}{4 \cdot \pi \cdot r^2} . \sin \left( \omega \cdot t - \frac{2 \pi \cdot r}{\lambda} \right) . \vec{I}_{\theta} = . \tag{27}
$$
\n
$$
= Z_c . \frac{i_m \cdot \ln \theta}{4 \cdot \pi \cdot r^2} . \sin \left( \omega \cdot t - \frac{2 \pi \cdot r}{\lambda} \right) . \vec{I}_{\theta} =
$$
\n
$$
= Z_c . H_{\tau_{far-zone}} \left[ \omega \left( t - \frac{r}{c} \right) \right] . \vec{I}_{\theta} =
$$
\n
$$
= E_{\tau_{far-zone}} \left[ \omega \left( t - \frac{r}{c} \right) \right] . \vec{I}_{\theta}
$$

The rotating tangential vector of the magnetic field intensity  $H<sub>\tau</sub>$  $\overline{a}$ is:

$$
\vec{H}_{\tau_{far-zone}} \left[ \omega \left( t - \frac{r}{c} \right) \right] =
$$
\n
$$
= \frac{i_m \cdot \ell \cdot \sin \theta}{4 \cdot \pi \cdot r^2} \cdot \sin \left( \omega \cdot t - \frac{2 \pi \cdot r}{\lambda} \right) \cdot \vec{I}_{\Phi} \tag{28}
$$

The first derivative of the rotating tangential vector of the magnetic field intensity *t H*  $\partial$  $\frac{\partial H_{\tau}}{\partial}$  is:

$$
\frac{\partial \vec{H}_{\tau_{far-zone}}\left[\omega\left(t-\frac{r}{c}\right)\right]}{\partial t} =
$$
\n
$$
= \frac{c \cdot i_m \cdot \ell \cdot \sin \theta}{2 \cdot \lambda \cdot r^2} \cdot \cos\left(\omega \cdot t - \frac{2\pi \cdot r}{\lambda}\right) \cdot \vec{I}_{\Phi} = , \quad (29)
$$
\n
$$
= \frac{1}{\mu_0} \cdot \frac{\partial \vec{B}_{\tau_{far-zone}}\left[\omega\left(t-\frac{r}{c}\right)\right]}{\partial t}
$$

i.e. the first derivative of the rotating tangential  $\vec{r}$ vector of the magnetic flux density *t B*  $\partial$  $\frac{\partial B_{\tau}}{\partial \tau}$  is:

$$
\frac{\partial \vec{B}_{\tau_{far-zone}} \left[ \omega \left( t - \frac{r}{c} \right) \right]}{\partial t} =
$$
\n
$$
= \mu_0 \cdot \frac{\partial \vec{H}_{\tau_{far-zone}} \left[ \omega \left( t - \frac{r}{c} \right) \right]}{\partial t} =
$$
\n
$$
= \frac{\mu_0 \cdot c \cdot i_m \cdot \ell \cdot \sin \theta}{2 \cdot \lambda \cdot r^2} \cdot \cos \left( \omega \cdot t - \frac{2\pi \cdot r}{\lambda} \right) \cdot \vec{I}_{\Phi} =
$$
\n
$$
= \sqrt{\frac{\mu_0}{\varepsilon_0}} \cdot \frac{i_m \cdot \ell \cdot \sin \theta}{2 \cdot \lambda \cdot r^2} \cdot \cos \left( \omega \cdot t - \frac{2\pi \cdot r}{\lambda} \right) \cdot \vec{I}_{\Phi} =
$$
\n
$$
= Z_c \cdot \frac{i_m \cdot \ell \cdot \sin \theta}{2 \cdot \lambda \cdot r^2} \cdot \cos \left( \omega \cdot t - \frac{2\pi \cdot r}{\lambda} \right) \cdot \vec{I}_{\Phi} =
$$
\n
$$
= Z_c \cdot \varepsilon_0 \cdot \frac{\partial E_{\tau_{far-zone}} \left[ \omega \left( t - \frac{r}{c} \right) \right]}{\partial t} \cdot \vec{I}_{\Phi} =
$$
\n
$$
= Z_c \cdot \frac{\partial \vec{D}_{\tau_{far-zone}} \left[ \omega \left( t - \frac{r}{c} \right) \right]}{\partial t} \cdot \vec{I}_{\Phi} \tag{30}
$$

The vector of the electric field intensity *E* is:

$$
\vec{E}_{far-zone} \left[ \omega \left( t - \frac{r}{c} \right) \right] =
$$
\n
$$
= \sqrt{\frac{\mu_0}{\varepsilon_0}} \cdot \frac{i_m \cdot \ell \cdot \sin \theta}{2\lambda \cdot r} \cdot \cos \left[ \omega \left( t - \frac{r}{c} \right) \right] \cdot \vec{I}_{\theta} =
$$
\n
$$
= Z_c \cdot \frac{i_m \cdot \ell \cdot \sin \theta}{2\lambda \cdot r} \cdot \cos \left[ \omega \left( t - \frac{r}{c} \right) \right] \cdot \vec{I}_{\theta} =
$$
\n
$$
= \frac{\partial \vec{B}_{\tau_{far-zone}} \left[ \omega \left( t - \frac{r}{c} \right) \right]}{\partial t} \times r \cdot \vec{I}_{r} =
$$
\n
$$
= Z_c \cdot \frac{i_m \cdot \ell \cdot \sin \theta}{2\lambda \cdot r^2} \cdot \cos \left( \omega \cdot t - \frac{2\pi \cdot r}{\lambda} \right) \cdot \vec{I}_{\Phi} \times r \cdot \vec{I}_{r} =
$$
\n
$$
= \frac{\partial \vec{B}_{\tau_{far-zone}} \left[ \omega \left( t - \frac{r}{c} \right) \right]}{\partial t} \times \vec{R}_{\text{eff}}
$$
\n(31)

ИЗВЕСТИЯ НА СЪЮЗА НА УЧЕНИТЕ – ВАРНА 1'2020 15

The module of the vector of the electric field intensity *E*  $\frac{1}{1}$  can be expressed by the module of the rotating tangential vector of the electric field intensity *t E*  $\partial$ д $E^{\vphantom{\dagger}}_{\tau}$ ,<br>⇒ as follows:

$$
E_{\text{far-zone}} \left[ \omega \left( t - \frac{r}{c} \right) \right] = Z_c \cdot H_{\text{far-zone}} \left[ \omega \left( t - \frac{r}{c} \right) \right] =
$$
\n
$$
= Z_c \cdot \left\{ \left\{ \vec{R}_{\text{eff}} \times \varepsilon_0 \cdot \frac{\partial \vec{E}_{\tau_{\text{far-zone}}} \left[ \omega \left( t - \frac{r}{c} \right) \right]}{\partial t} \right\} \right\} =
$$
\n
$$
= Z_c \cdot \left\{ r \cdot \vec{I}_r \times \varepsilon_0 \cdot \frac{\partial \vec{E}_{\tau_{\text{far-zone}}} \left[ \omega \left( t - \frac{r}{c} \right) \right]}{\partial t} \right\} \right\} =
$$
\n
$$
= Z_c \cdot \left\{ r \cdot \vec{I}_r \times \varepsilon_0 \cdot \frac{\partial \vec{E}_{\tau_{\text{far-zone}}} \left[ \omega \left( t - \frac{r}{c} \right) \right]}{\partial t} \right\} =
$$
\n
$$
= \frac{r}{c} \cdot \frac{\partial E_{\tau_{\text{far-zone}}} \left[ \omega \left( t - \frac{r}{c} \right) \right]}{\partial t}
$$

i.e.

$$
\vec{E}_{\text{far-zone}} \left[ \omega \left( t - \frac{r}{c} \right) \right] = \frac{r}{c} \cdot \frac{\partial \vec{E}_{r_{\text{far-zone}}} \left[ \omega \left( t - \frac{r}{c} \right) \right]}{\partial t} \ . \ (33)
$$

The vector of the magnetic field intensity *H*  $\overline{a}$ can be expressed by the rotating tangential vector of the magnetic field intensity *t H*  $\partial$  $\frac{\partial \vec{H}_\tau}{\partial \vec{H}_\tau}$  as follows:

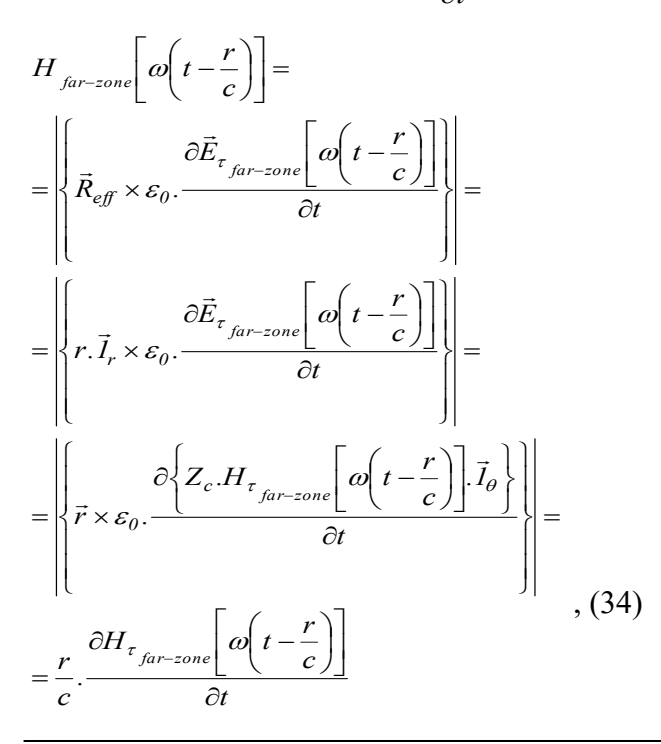

i.e.

$$
\vec{H}_{\text{far-zone}}\left[\omega\left(t-\frac{r}{c}\right)\right]=\frac{r}{c}\cdot\frac{\partial\vec{H}_{\tau_{\text{far-zone}}}\left[\omega\left(t-\frac{r}{c}\right)\right]}{\partial t}.\text{ (35)}
$$

Using equations (33) and (35) the Poynting vector can be expressed as:

$$
\vec{P}_{far-zone} \left[ \omega \left( t - \frac{r}{c} \right) \right] =
$$
\n
$$
= \vec{E}_{far-zone} \left[ \omega \left( t - \frac{r}{c} \right) \right] \times \vec{H}_{far-zone} \left[ \omega \left( t - \frac{r}{c} \right) \right] =
$$
\n
$$
= \frac{r^2}{c^2} \cdot \frac{\partial \vec{E}_{\tau_{far-zone}} \left[ \omega \left( t - \frac{r}{c} \right) \right]}{\partial t} \times
$$
\n
$$
\frac{\partial \vec{H}_{\tau_{far-zone}} \left[ \omega \left( t - \frac{r}{c} \right) \right]}{\partial t} =
$$
\n
$$
= \sqrt{\frac{\mu_0}{\varepsilon_0} \left[ \frac{i_m \ell \sin \theta}{2 \lambda r} \cdot \cos \left( \omega t - \frac{2 \pi r}{\lambda} \right) \right]^2} \cdot \vec{I}_r
$$

The *H*  $\overline{1}$ -wave equation of a spherical electromagnetic wave in free space has the following form:

$$
\frac{\partial^2 \vec{H}(x, y, z, t)}{\partial x^2} + \frac{\partial^2 \vec{H}(x, y, z, t)}{\partial y^2} + \frac{\partial^2 \vec{H}(x, y, z, t)}{\partial z^2} = \frac{1}{c^2} \cdot \frac{\partial^2 \vec{H}(x, y, z, t)}{\partial t^2}
$$
\n(37)

In the far zone along the y-axis of the Cartesian coordinate system, the *H* -wave equation can be accepted as a wave equation of a plane electromagnetic wave:

$$
\frac{\partial^2 \vec{H}_x(y,t)}{\partial y^2} = \frac{1}{c^2} \cdot \frac{\partial^2 \vec{H}_x(y,t)}{\partial t^2} \ . \tag{38}
$$

From it in (11) a new wave equation of the plain electromagnetic wave towards the current density of the tangential displacement current  $j_{D<sub>r</sub>}$  was extracted. And this is the  $j_{D_z}$  $\overline{a}$ -wave equation:

$$
\frac{\partial^2 \left[ j_{D_{r_{far-zone}}}(\omega t - \beta y) \right]}{\partial y^2} = \frac{1}{c^2} \cdot \frac{\partial^2 \left[ j_{D_{r_{far-zone}}}(\omega t - \beta y) \right]}{\partial t^2} \tag{39}
$$

Equation (39) shows that in the propagation process of the plain electromagnetic wave the component of the displacement current  $j_{D_{\tau}}$  $\frac{v}{\tau}$  takes a substantial part. And it is a component of the electric whirl, which is propagating in the free space from the antenna to the infinity.

Using equations  $(39)$ ,  $(25)$  and  $(27)$  we can introduce another 4 wave equations of the plane electromagnetic wave towards the vectors *t E*  $\partial$  $\frac{\partial E_{\tau}}{\partial \tau}$ ,  $\overline{a}$  $\overline{a}$  $\overline{a}$ 

$$
\frac{\partial H_{\tau}}{\partial t}, \ \vec{E}_{\tau} \text{ and } \vec{H}_{\tau}:
$$

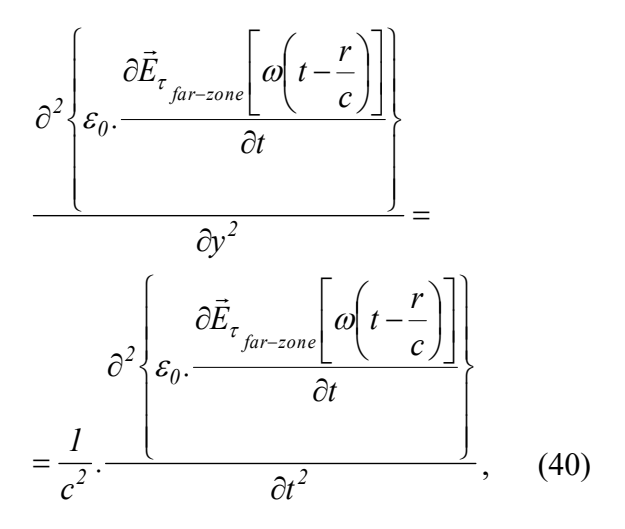

i.e.

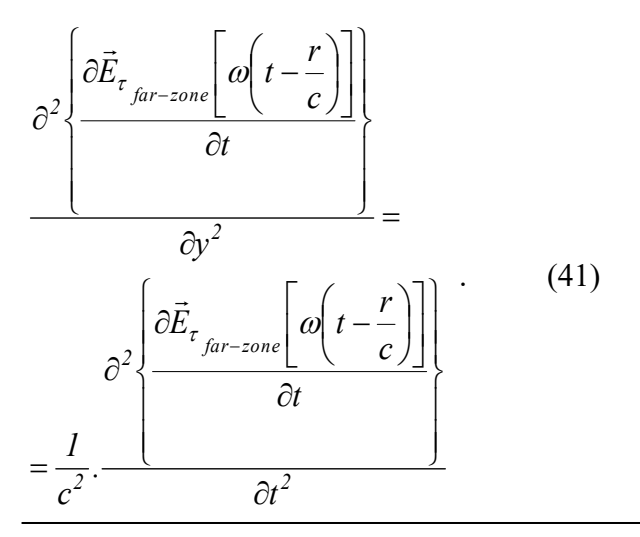

Then:

$$
\frac{\partial^2}{\partial z^2} \left\{ \begin{bmatrix} \frac{\partial \vec{E}_{\tau_{far-zone}}}{\partial t} \left[ \omega \left( t - \frac{r}{c} \right) \right] \\ \frac{1}{c} \cdot \frac{\partial^2}{\partial t} \end{bmatrix} \right\} = \frac{\partial^2}{\partial z^2} \frac{\partial^2}{\partial t} \frac{\partial \vec{E}_{\tau_{far-zone}}}{\partial t} \left[ \omega \left( t - \frac{r}{c} \right) \right] \left\{ \frac{\partial \vec{E}_{\tau_{far-zone}}}{\partial t} \right\} \qquad (42)
$$

i.e.

$$
\frac{\partial^2}{\partial t \frac{\partial \vec{H}_{r_{far-zone}}\left[\omega\left(t-\frac{r}{c}\right)\right]}{\partial t}} = \frac{\partial^2}{\partial t \frac{\partial \vec{H}_{r_{far-zone}}\left[\omega\left(t-\frac{r}{c}\right)\right]}{\partial t}} = \frac{1}{c^2} \cdot \frac{\left(\frac{\partial \vec{H}_{r_{far-zone}}\left[\omega\left(t-\frac{r}{c}\right)\right]\right)}{\partial t}}{\frac{\partial^2}{\partial t^2}}
$$

If we integrate equations (41) and (43) the following results can be received:

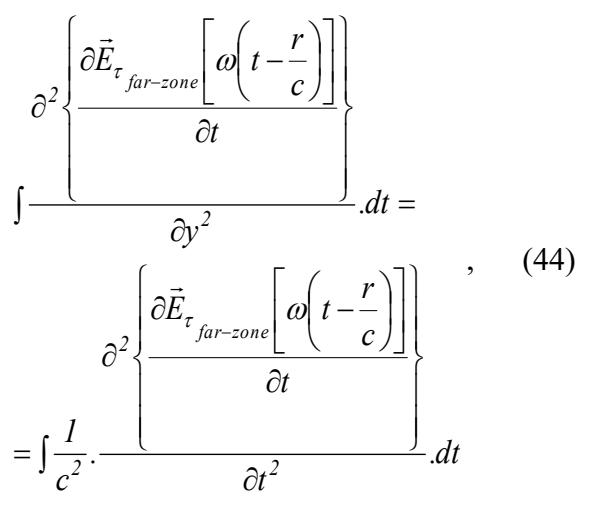

i.e.

$$
\frac{\partial^2 \left\{ \vec{E}_{\tau_{far-zone}} \left[ \omega \left( t - \frac{r}{c} \right) \right] \right\}}{\partial y^2} =
$$
\n
$$
= \frac{1}{c^2} \cdot \frac{\partial^2 \left\{ \vec{E}_{\tau_{far-zone}} \left[ \omega \left( t - \frac{r}{c} \right) \right] \right\}}{\partial t^2},
$$
\n(45)

then

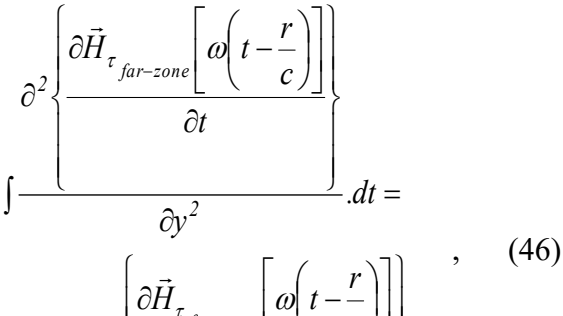

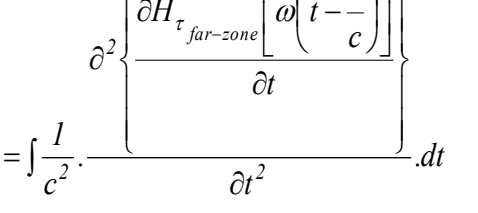

i.e.

$$
\frac{\partial^2 \left\{ \vec{H}_{\tau_{far-zone}} \left[ \omega \left( t - \frac{r}{c} \right) \right] \right\}}{\partial y^2} =
$$
\n
$$
= \frac{1}{c^2} \cdot \frac{\partial^2 \left\{ \vec{H}_{\tau_{far-zone}} \left[ \omega \left( t - \frac{r}{c} \right) \right] \right\}}{\partial t^2} \tag{47}
$$

#### **III. Conclusions**

The main objective of the present paper is to introduce a complement (correction) of the notion about the processes accompanying the propagation of the electromagnetic wave in free space. It became possible after the introduction of the method of moments towards the basic quantities of the electromagnetic field – the vectors  $H$ ,  $E$  and  $B$ . They were presented as moments of the vector of the current density of the tangential displacement current  $j_{D<sub>r</sub>}$  and the effective radius-vector *Reff*  $\overline{a}$  and also of the rotating vectors of the tangential intensity of the electric field  $E_{\tau}$ , the tangential magnetic field intensity  $H_t$  $\rightarrow$ and the tangential magnetic field

density *B*  $\overline{a}$ . The introduction of the  $j_{D_t}$  $\overline{\phantom{a}}$ -wave equation of the plain electromagnetic wave and its derivatives is a direct proof that the propagation is directly connected with a flowing of tangential rotary displacement currents in the free space. This process is connected with very complex whirling-translational flowing of displacement currents. Another main task of that paper is to support the process of creation of a new model of the electromagnetic field, which can be useful for the clear presentation of the complex mechanisms of the electromagnetic phenomena.

#### References:

- 1. Maxwell, J.C.: On Physical Lines of Force, Philosophical Magazine and Journal of Science, Part I, pp. 161-175, Part II, 281-291, pp. 338-347 (March), Part III, pp. 12-24 (April, May), Part IV, pp. 85-95, London, 1861.
- 2. Maxwell, J.C.: A Dynamical Theory of the Electromagnetic Field, Philosophical Transactions of the Royal Society of London, vol. 155, pp. 459-512, London, 1865.
- 3. Maxwell, J.C.: A Treatise on Electricity and Magnetizm, vol. I, vol. II, Macmillan and co., London, 1873.
- 4. Panov E., Rotary Theory of the Magnetic Field, Proceeding of the Union of the Scientists - Varna, Series "Technical Sciences", vol. 2'98, vol. 1'99, pp. 77-84. ISSN 1310-5833 (in Bulgarian)
- 5. Panov E., Rotary Theory of the Magnetic Field, (Monograph, 148 p.), Academic Publishing House of the Technical University of Varna, 2014г. ISBN 978-954-20-0609-1 (in Bulgarian)
- 6. Panov E., Rotary Theory of the Magnetic Field, Basics, Concepts, Methods and Models, (Monograph, 148 p.), LAP Lambert Academic Publishing, Germany, (2015-09- 29). ISBN 978-3-659-78098-1
- 7. Panov E., Rotary Theory of the Electromagnetic Field, Annual of the Technical University of Varna, vol. I, 2015, pp. 46-53. ISSN: 1311-896X (in Bulgarian)
- 8. Panov E., Electromagnetic Quantities and Boundary Conditions in Material Media According to the Rotary Theory, Annual of the Technical University of Varna, vol. I,

2016, pp. 13-17. ISSN: 1311-896X (in

- Bulgarian)<br>9. Panov E. 9. Panov E., Rotary Theory of the Electromagnetic Field, Proceedings of the XIX-th International Symposium on Electrical Apparatus and Technologies SIELA'2016, 29 May – 1 June 2016, Bourgas, Bulgaria, 2016, pp. 246-249. (SCOPUS). IEEE Catalog Number: CFP1628Z-PRT, ISBN: 978-1- 4673-9521-2
- 10. Panov E., On the Electrodynamics of Moving Bodies According to the Rotary Theory, Proceedings of the Second Internationa Scientific Conference "Intelligent Information Technologies for Industry" (IITI'17), Advances in Intelligent Systems and Computing 680, vol. 2, Varna, Bulgaria, 2017, pp. 280-289. Springer (SCOPUS), ISSN 2194-5357, ISSN 2194-5365 (electronic), ISBN 978-3-319-68323-2, ISBN 978-3-319-68324-9 (eBook), 978-3-319-68324-9 Doi:10.1007/978-3-319-68324-9\_31
- 11. Panov E., On the Electromagnetic Radiation from a Short Electric Dipole According to the Rotary Theory, Proceedings of the Second<br>International Scientific Conference Conference "Intelligent Information Technologies for Industry" (IITI'17), Advances in Intelligent Systems and Computing 680, vol. 2, Varna, Bulgaria, 2017, pp. 290-300. Springer (SCOPUS), ISSN 2194-5357, ISSN 2194- 5365 (electronic), ISBN 978-3-319-68323-2, ISBN 978-3-319-68324-9 (eBook), doi:10.1007/978-3-319-68324-9\_32
- 12. Panov E., On Another Proof of the Formula E  $=$  m.c<sup>2</sup> According to the Rotary Theory, Annual Journal of the Technical University of Varna, vol. 1, Issue 1, 2017, pp. 13-20. ISSN 2603-316X (Online), DOI: 10.29114/adjtuv.vol1.iss1.22
- 13. Kraus, J.D., Carver, K.R.: Electromagnetics. Second Edition, McGraw-Hill International Book Company, 1981.
- 14. Cheng, D.K.: Field and Wave Electromagnetics. Second Edition, Addison-Wesley Publishing Company, Inc., 1989.
- 15. Govorkov, V.A.: Electrical and Magnetic Fields. Energia, Moscow, 1968. (in Russian)

# **За контакти:**

Емил Иванов Панов Технически Университет – Варна, България Катедра "Теоретична и измервателна електротехника" 9010 Варна, ул. "Студентска" № 1 e-mail: eipanov@yahoo.com

# **For Contacts:**

Emil Ivanov Panov Technical University, Varna, Bulgaria Department of Theoretical Electrical Engineering and Instrumentation, Bulgaria 9010 Varna, 1 Studentska str. e-mail: eipanov@yahoo.com

# **ПРИЛОЖЕНИЕ НА СОФТУЕРНИЯ ПРОДУКТ ANSYS ЗА МОДЕЛИРАНЕ И ВИЗУАЛИЗАЦИЯ НА ВЕТРОВИ ПАРАМЕТРИ**

#### **Дамянка Стоянова Димитрова**

**Резюме:** *ANSYS CFX е високоефективен изчислителен софтуер за динамика на флуидите /CFD/, който предоставя надеждни и точни решения бързо и стабилно в широк спектър от приложения за CFD и мултифизиката. За решение на системата от диференциални уравнения се прилага методът на крайните обеми. k - ε - моделът на турбулентност е един от широко разпространените, който се ползва в [изчислителната](https://ru.qwe.wiki/wiki/Computational_Fluid_Dynamics) хидродинамика за моделиране на средните характеристики на потока за [турбулентен](https://ru.qwe.wiki/wiki/Turbulence) режим. Симулацията се прави при средна стойност на скоростта на вятъра, изчислена чрез програмния продукт WindPRO.*

**Ключови думи:** *АНСИС CFX, МКО, скоростен профил на вятъра, турбулентност, моделиране*

**Abstract:** *ANSYS CFX is a highly efficient computing software for Computational Fluid Dynamics /CFD/, that provides reliable and accurate solutions quickly and stably across a wide range of applications - in CFD and the multiphysics. For a solution of the system of differential equations the finite volume method is applied. The k - ε turbulence model is one of the widespread, used in computational hydrodynamics for modeling the average characteristics of the flow in turbulent regime. The simulation is performed at an average value of the wind speed, calculated by the software product WindPRO.*

**Key words:** *ANSYS CFX , CFD, FVM, wind speed profile, turbulence, simulation*

# **І. ВЪВЕДЕНИЕ.**

ANSYS CFX е високоефективен изчислителен софтуер за динамика на флуидите /*Computational Fluid Dynamics,* CFD/, който предоставя надеждни и точни решения бързо и стабилно в широк спектър от приложения за CFD и мултифизиката. [9]

В общия случай за задачите на газодинамиката се изисква да се реши система от четири независими уравнения - **система от уравнения на Навие - Стокс:**

- Уравнение за непрекъснатост /запазване на масата/;
- Уравнение за количество на движение /запазване на импулса/;
- Уравнение за енергията /запазване на енергията/;
- Уравнение на състоянието.

Обаче на практика към системата е необходимо да се добавят уравнения за модела на турбулентността. [4] В случая те се добавят към системата, вместо третото и четвъртото уравнение.

 От горепосочените уравнения се получава система от нелинейни диференциални уравнения от втори ред. Тя има аналитично решение само в много прости случаи, когато е малко числото на Рейнолдс, а геометрията проста. За широкия спектър природни и

технологични процеси задачата може да се реши числено в случай, че производните, стоящи в уравненията, се заменят с [крайни](https://www.wikiwand.com/ru/%D0%9A%D0%BE%D0%BD%D0%B5%D1%87%D0%BD%D1%8B%D0%B5_%D1%80%D0%B0%D0%B7%D0%BD%D0%BE%D1%81%D1%82%D0%B8)  [разлики,](https://www.wikiwand.com/ru/%D0%9A%D0%BE%D0%BD%D0%B5%D1%87%D0%BD%D1%8B%D0%B5_%D1%80%D0%B0%D0%B7%D0%BD%D0%BE%D1%81%D1%82%D0%B8) създадени на малки пространствени и времеви интервали. При моделиране на реален процес се провежда така наречената [дискретизация](https://www.wikiwand.com/ru/%D0%94%D0%B8%D1%81%D0%BA%D1%80%D0%B5%D1%82%D0%B8%D0%B7%D0%B0%D1%86%D0%B8%D1%8F) на пространството и времето, по такъв начин, че геометрията на процеса се разбива на специално подбрани изчислителни клетки, а времето на процеса — на изчислителни времеви интервали. Съществуват различни методи за решение на системата от уравнения, например:

- [метод на крайните разлики;](https://www.wikiwand.com/ru/%D0%9C%D0%B5%D1%82%D0%BE%D0%B4_%D0%BA%D0%BE%D0%BD%D0%B5%D1%87%D0%BD%D1%8B%D1%85_%D1%80%D0%B0%D0%B7%D0%BD%D0%BE%D1%81%D1%82%D0%B5%D0%B9)
- [метод на](https://www.wikiwand.com/ru/%D0%9C%D0%B5%D1%82%D0%BE%D0%B4_%D0%BA%D0%BE%D0%BD%D0%B5%D1%87%D0%BD%D1%8B%D1%85_%D0%BE%D0%B1%D1%8A%D1%91%D0%BC%D0%BE%D0%B2) крайните обеми;
- [метод на](https://www.wikiwand.com/ru/%D0%9C%D0%B5%D1%82%D0%BE%D0%B4_%D0%BA%D0%BE%D0%BD%D0%B5%D1%87%D0%BD%D1%8B%D1%85_%D1%8D%D0%BB%D0%B5%D0%BC%D0%B5%D0%BD%D1%82%D0%BE%D0%B2) крайните елементи и др.

 **Методът на крайните обеми** /МКО или на крайния обем /англ. *Finite volume method*, FVM/ е общ подход, прилаган в [изчислителната](https://ru.qwe.wiki/wiki/Computational_Fluid_Dynamics) хидродинамика, който има преимущество при използването на компютърната памет и скоростта на решението, особено за големи задачи с високи стойности на числото на Рейнолдс и за турбулентни течения. [11] В МКО e заложено точно интегрално съхранение на величини, като масата, количество на движение и енергията в цялата изчислявана област. [5]

*k - ε* **- моделът на турбулентност** е един от широко разпространените, който се ползва в CFD за моделиране на средните характеристики на потока за [турбулентен](https://ru.qwe.wiki/wiki/Turbulence) режим. [6] Той е най - често използвания при решаването на реални инженерни задачи.

 Допълнителните уравнения към системата са за транспорта /преноса/ на турбулентната кинетична енергия *k* /ТКЕ или кинетична енергия на турбулентността/ и скоростта на дисипация на кинетичната енергия *ε*. [7] Представени са в [1] и [2]:

 **Уравнение за непрекъснатост (запазване на масата) в координатна форма;**

$$
\frac{\partial \rho}{\partial t} + \frac{\partial}{\partial x_j} (\rho U_j) = 0 \qquad \text{(1.1)}
$$

 **Уравнение за количество на движение (запазване на импулса) в координатна форма;**

$$
\frac{\partial \rho U_j}{\partial t} + \frac{\partial}{\partial x_j} (\rho U_i U_j) = -\frac{\partial p'}{\partial x_i} + \frac{\partial}{\partial x_j} \left[ \mu_{eff} \left( \frac{\partial U_i}{\partial x_j} + \frac{\partial U_j}{\partial x_i} \right) \right] + S_M \tag{1.27.11}
$$

 **Уравнение на преноса на турбулентната кинетична енергия k в координатна форма.**

$$
\frac{\partial(\rho k)}{\partial t} + \frac{\partial}{\partial x_j} (\rho U_j k) =
$$

$$
\frac{\partial}{\partial x_j} \left[ (\mu + \frac{\mu_t}{\sigma_k}) \frac{\partial k}{\partial x_j} \right] + P_k - \rho \varepsilon + P_{kb} / 1.3/
$$

 **Уравнение на преноса на дисипацията /разсейването/ ε в координатна форма.**

$$
\frac{\partial(\rho\varepsilon)}{\partial t}+\frac{\partial(\rho U_j\varepsilon)}{\partial x_i}=\frac{\partial}{\partial x_j}\left[(\mu+\frac{\mu_t}{\sigma_\varepsilon})\frac{\partial\varepsilon}{\partial x_j}\right]+\frac{\varepsilon}{k}\left(C_{\varepsilon1}\,P_k-C_{\varepsilon2}\rho\varepsilon+C_{\varepsilon1}\,P_{\varepsilon b}\right)\,\,/I.4/.\left[2\right]
$$

 **Методът на крайните обеми** /МКО или на крайния обем /англ. *Finite volume method*, FVM/ е общ подход, прилаган в [изчислителната](https://ru.qwe.wiki/wiki/Computational_Fluid_Dynamics) хидродинамика, който има преимущество при използването на компютърната памет и скоростта на решението, особено за големи задачи с високи стойности на числото на Рейнолдс и за турбулентни течения. [11]

# **ІІ. ИЗЛОЖЕНИЕ.**

 С цел отчитане влиянието на релефа върху скоростния профил на вятъра e приложено моделиране чрез ANSYS Workbench 18.1 и модула ANSYS Fluid Flow /CFX/. Разглежда се теренът, върху който е монтирана мачта 6052 - на 100 m, южно от с. Раздел, община Дулово, област Силистра.

**Геодезични координати на мачтата:**  N043°46.980'; E027°07.281'.

# **Размери на разглежданата площ:**

по x - 67.26 m; по y - 91.91 m.

 Стойността на средната скорост на вятъра e изчислена чрез програмата WindPRO за височина 60 m за едногодишния период на проследяване /13.01.2010 - 13.01.2011 г./.

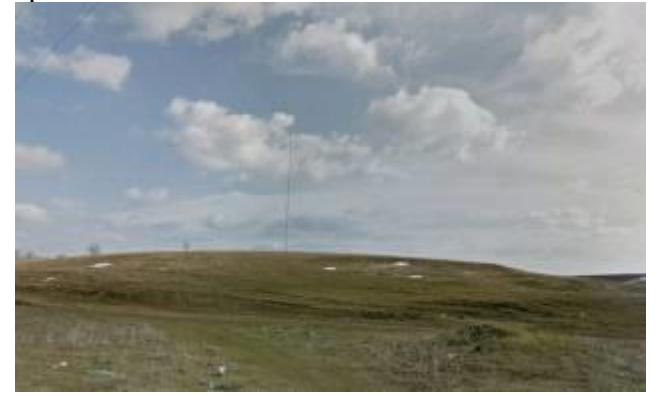

# **Фиг. II.1. Снимка на терена с мачтата 6052 II.1. Моделиране при средна скорост на вятъра**  $Vcp = 5.39$  m/s.

 Построяването на геометрията на обекта на изследване е изпълнено в пакета ANSYS с помощта на модула Design Modeler. Модулът реализира съвременни методи за моделиране на плоска и тримерна геометрия. Геометричният модел е представен на фиг. II.1.1.

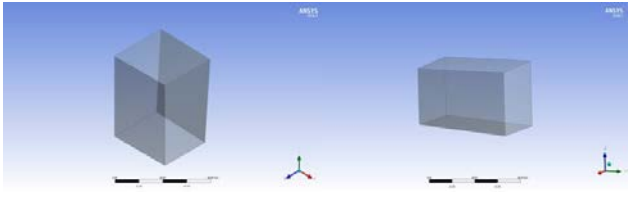

**Фиг. II.1.1. Геометричен модел, построен в модула Design Modeler**

Структурно, в пакета ANSYS CFX влизат следните модули:

- препроцесор CFX-Pre;
- решател CFX-Solver Manager;
- постпроцесор CFD-Post. [4]

Създаването на мрежа е неразделна част от процеса на компютърното инженерно

моделиране. Качеството на модела с мрежа влияе на точността, сходимостта и скоростта на получаване на решението. Използвана е фина мрежа в случая.

 При численото решение на задачата въздушният обем се разделя на крайно множество контролни обеми, а в това множество се решават уравненията, описани във въведението.

 В модула CFX - Pre в качеството на гранични условия се задават: средната скорост на вятъра 5.39 m/s и средната интензивност на турбулентността 5% /на входа /, както и температурата на въздуха 25<sup>о</sup>С и относителното налягане 0 Ра /на изхода/. [3] Избран е *k - ε* - модел на турбулентност, а на фиг. II.1.2. е показан геометричният модел с наложените гранични условия, както и с мрежа.

 Пресмятанията се осъществяват посредством модула CFX - Solver Manager. Получените резултати се отличават с добра сходимост. Изчислените данни се обработват в модула CFD - Post.

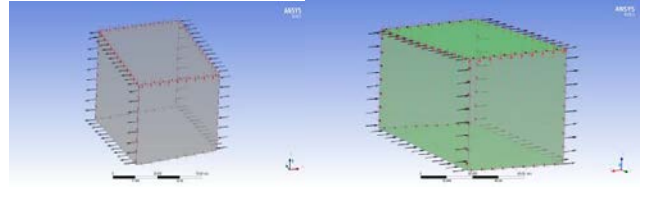

a/  $\frac{6}{1}$ **Фиг. II.1.2. Модел на флуидния обем с гранични условия и мрежа : а/ с наложени гранични условия; б/ с гранични условия и мрежа.**

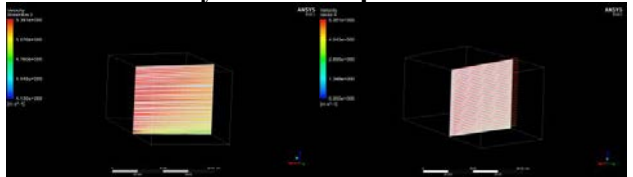

**Фиг. II.1.3. Токови линии и вектор - скорости във вертикалната равнина на мачтата**

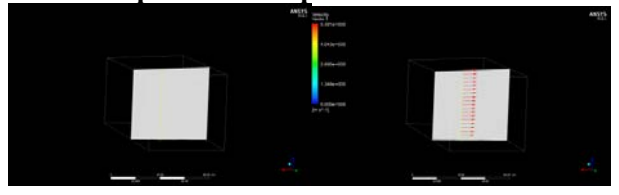

**Фиг. II.1.4 Метеорологична мачта 6052 Фиг. II.1.5. Вектор - скорости, във вертикална равнина показани към** 

**мачтата** 

Визуализация на токовите линии и вектор - скоростите във вертикална равнина, разположена в локацията на мачтата, както и на скоростния профил при средна скорост на вятъра, е показана на фиг. II.1.3., фиг. II.1.5 и фиг. II.1.6.

# **Надморска височина** *z***, [m]**

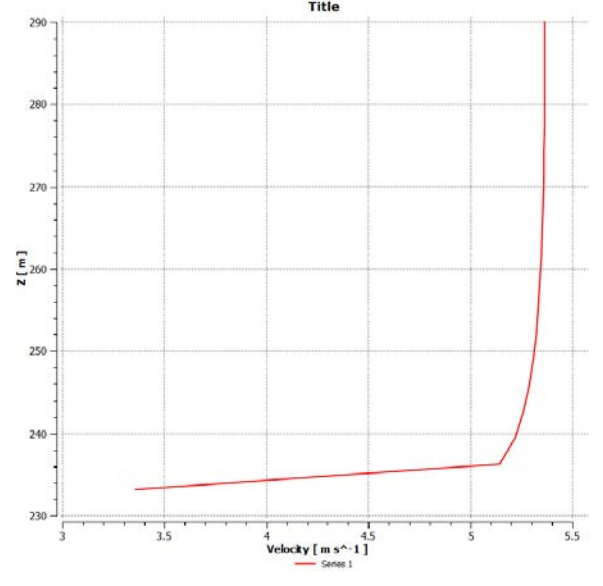

 **Скорост на вятъра** *v***, [m/s]**

#### **Фиг. II.1.6. Скоростен профил на вятъра при средна скорост на вятъра**

 Близо до земната повърхност /в случая поляна/ е най - ниска скоростта на вятъра, но с повишаването на надморската височина, нараства и тя.

#### **II.2. Моделиране при средна скорост на вятъра** *Vср* **= 5.39 m/s и друг релеф.**

 Геометричният модел е представен на фиг. II.2.1., а граничните условия са същите, както в т. II.1, и са показани на фиг. II.2.2.

 Визуализация на токовите линии и вектор скоростите във вертикална равнина, разположена в локацията на мачтата, както и скоростния профил при средна скорост на вятъра при този релеф, е показана на фиг. II.2.3. и фиг. II.2.4.

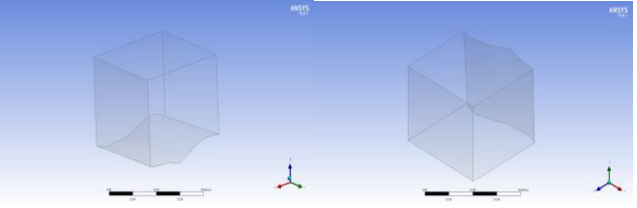

**Фиг. II.2.1. Геометричен модел, построен в модула Design Modeler**

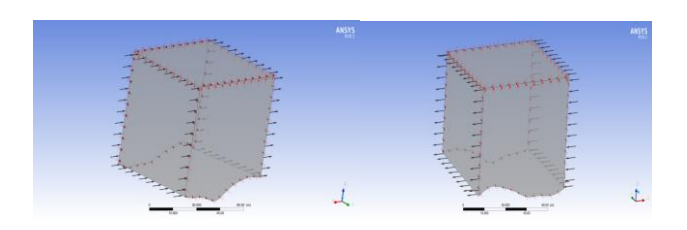

**Фиг. II.2.2. Модел на флуидния обем с наложени гранични условия** 

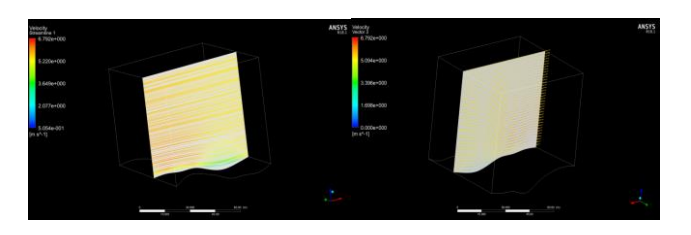

**Фиг. II.2.3. Токови линии и вектор скорости във вертикалната равнина на мачтата**

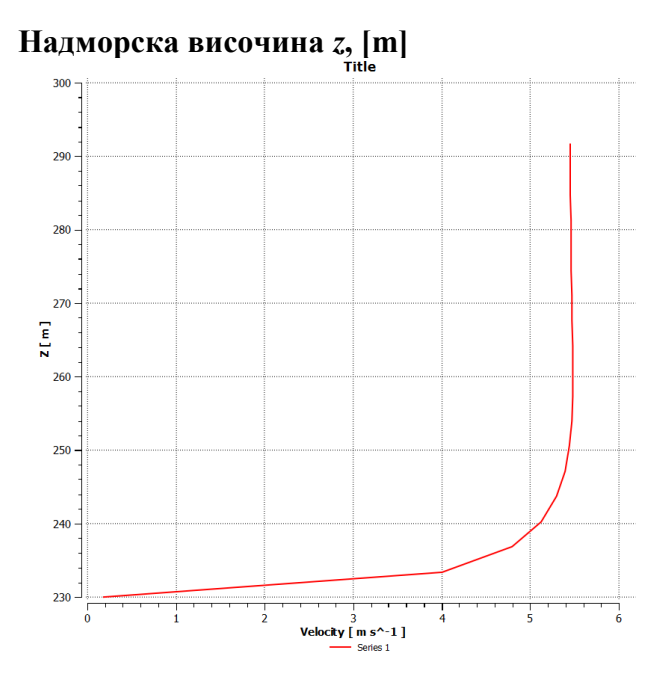

 **Скорост на вятъра** *v***, [m/s]**

# **Фиг. II.2.4. Скоростен профил на вятъра при средна скорост на вятъра и друг релеф**

При съпоставка със скоростния профил на реалния релеф на терена с мачтата от фиг. II.1.6., се констатира, че скоростта на вятъра е по - ниска при еднаква надморска височина, когато релефът е неравен и по - изразен, т. е при втория случай /фиг. II.2.4./.

# **ІІІ. ЗАКЛЮЧЕНИЕ.**

Програмният продукт ANSYS решава задачи в различни области на инженерната дейност /устойчивост на конструкциите, термодинамика, механика на флуидите, електромагнетизъм/, включвайки свързани многодисциплинарни задачи. **[8]**

ANSYS CFX е CFD - пакет за моделиране на флуидни течения с отчитане на турбулентността, топлообмена, междуфазовите взаимодействия, химичните реакции и горенето. Той е високопроизводителен инструмент за решаване на задачите на изчислителната хидрогазодинамика. [10]

 В работата е представено моделиране и визуализация на ветрови параметри - токови линии и вектор - скорости във вертикална равнина, разположена в локацията на мачтата, както и на скоростния профил при средна скорост на вятъра. Обаче ANSYS CFX намира приложение при още много флуидни задачи и предлага симулация, изчисление и визуализация при други турбулентни модели.

# **ЛИТЕРАТУРА:**

[1].ANSYS Workbench 18.1, Help, CFX, Theory Guide.

[2].ANSYS Workbench 18.1, Help, CFX, Theory Guide, Modeling Guide.

[3][. http://hdl.handle.net/10995/40976,](http://hdl.handle.net/10995/40976) 2016.

[4].http://knowledge.allbest.ru/programming/3c0 a65635b2bc68b5d43b88421216d27\_0.html, 2010.

[5]. https://ppt-online.org/197916 [6].https://ru.qwe.wiki/wiki/K-

epsilon\_turbulence\_model,2020.

[7].https://ru.wikipedia.org/wiki/%D0%9C%D0 %BE%D0%B4%D0%B5%D0%BB%D0%B8\_% D1%82%D1%83%D1%80%D0%B1%D1%83% D0%BB%D0%B5%D0%BD%D1%82%D0%BD %D0%BE%D1%81%D1%82%D0%B8, 2020. [8[\]https://sites.google.com/site/komputernoemod](https://sites.google.com/site/komputernoemodelirovanie/home/stati/programmnyj-paket-ansys) [elirovanie/home/stati/programmnyj-paket-ansys,](https://sites.google.com/site/komputernoemodelirovanie/home/stati/programmnyj-paket-ansys) 2020.

[9].https://www.ansys.com/products/fluids/ansyscfx, 2020.

[10][.https://www.cadfem-](https://www.cadfem-cis.ru/products/ansys/fluids/cfx/)

[cis.ru/products/ansys/fluids/cfx/,](https://www.cadfem-cis.ru/products/ansys/fluids/cfx/) 2020.

[11].https://www.wikiwand.com/ru/%D0%92%D 1%8B%D1%87%D0%B8%D1%81%D0%BB% D0%B8%D1%82%D0%B5%D0%BB%D1%8C %D0%BD%D0%B0%D1%8F\_%D0%B3%D0% B8%D0%B4%D1%80%D0%BE%D0%B4%D0 %B8%D0%BD%D0%B0%D0%BC%D0%B8% D0%BA%D0%B0, 2020.

# **За контакти:**

ас. инж. Дамянка Димитрова, катедра "Топлотехника" при КФ на ТУ - Варна. e-mail: d.tomanova@tu-varna.bg

# **СИМУЛАЦИОННО ИЗСЛЕДВАНЕ НА ВЪЗМОЖНОСТИТЕ ЗА БАТЕРИЙНО ЗАХРАНВАНЕ НА ИНТЕГРИРАЩ ИЗМЕРВАТЕЛЕН ПРЕОБРАЗУВАТЕЛ ЗА ИЗМЕРВАНЕ НА СИЛИ И МОМЕНТИ В ПРЕЦИЗНОТО ЗЕМЕДЕЛИЕ**

# **[Свилен Стоянов,](https://www.uni-ruse.bg/Pages/Profile.aspx?Username=UNI-RUSE/szaharieva) Десислава Михайлова**

**Анотация:** *Захранването на интегриращия измервателен преобразувател в полеви условия, обикновено се извършва с акумулатор и инвертор, който внася множество допълнителни шумове в измервателния тракт. В резултат на това е необходимо предвиждане на допълнителни филтриращи елементи в основната схема на преобразувателя. При батерийно захранване тези проблеми не съществуват. Необходимо е обаче преобразуване на еднополярното в двуполярно напрежение за захранване на операционните усилватели, като не се допуска неравенство на двете изходни захранващи напрежения.* 

*В настоящия доклад са разработени симулационни модели на батерийни захранващи модули и свързването им в схемата на преобразувателя.* 

*Направените симулационни изследвания имат за цел да покажат възможностите за захранване на преобразувателя от батерии и осъществяване на подбор на схема за практическа реализация.* 

**Ключови думи**: *измервателен преобразувател, прецизно земеделие, токозахранване,симулационен модел.*

**Abstract**: *The power supply of the integrating measuring transducer in field conditions is usually done with a battery and an inverter, which introduces many additional noises into the measuring path. As a result, it is necessary to provide additional filter elements in the main circuit of the converter. These problems do not exist with battery power. However, it is necessary to convert the unipolar to bipolar voltage to supply the operational amplifiers, not allowing inequality of the two output supply voltages.*

*In this report, simulation models of battery power supply modules and their connection in the converter circuit are developed.*

*The made simulation researches aim to show the possibilities for power supply of the converter from batteries and realization of selection of a scheme for practical realization.*

**Key words***: measuring transducer, precision farming, power supply, simulation model.*

#### **Въведение.**

Токозахранването на операционните усилватели е важен момент при работа в полеви условия. За работа на преобразувателя е необходимо стабилно двуполярно напрежение за определен период от време, в който се извършват измерванията [3]. Изменението на напрежението, въпреки инвариантноста на схемата е недопустимо, тъй като се изменя основната честота на релаксационния генератор[1], което от своя страна води до нарушаване работата на измервателния прибор.

 При захранване с инвертор и последващо преобразуване, изправяне, филтриране и стабилизиране се идентифицират шумове от изправеното мрежово напрежение и електронната схема на инвертора [2]. При работа с инвертор изходното напрежение е

тип модифицирана синусоида и периодично редуване на участъци с понижено напрежение. Това от своя страна изисква увеличаване на филтриращите елементи в електронната схема на преобразувателя. На Фиг.1 е показан вида на модифицираната синусоида и участъците със спад на напрежението - фиг.2 при реално захранване на преобразувателя с инвертормодел HL300 Power Inverter и параметри: InputvoltageDC 11-15V, Outputvoltage 220-240V, Max. Continuous Power 300W.

След преобразуване на постоянното напрежение в променливо 220V е необходимо неговото преобразуване, изправяне, филтриране и стабилизиране. На Фиг.3 е показана схема на симулиран двуполярен стабилизатор в Multisim [5].

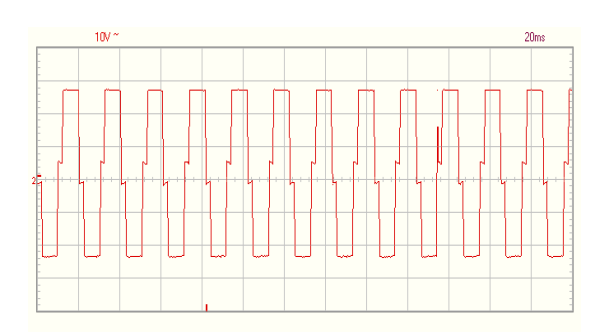

Фиг. 1.Модифициране синусоида на инвертор

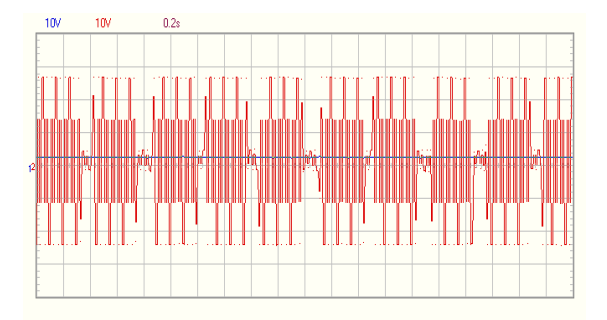

Фиг. 2. Осцилограма на инвертор HL300

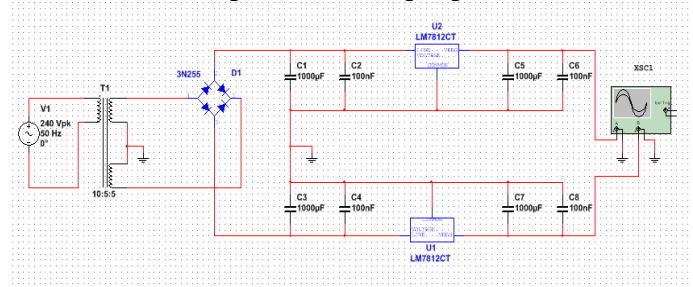

Фиг.3. Симулационен модел на двуполярен стабилизатор

Изходното напрежение e двуполярно, пулсиращо със стойности, дадени на Фиг. 4.

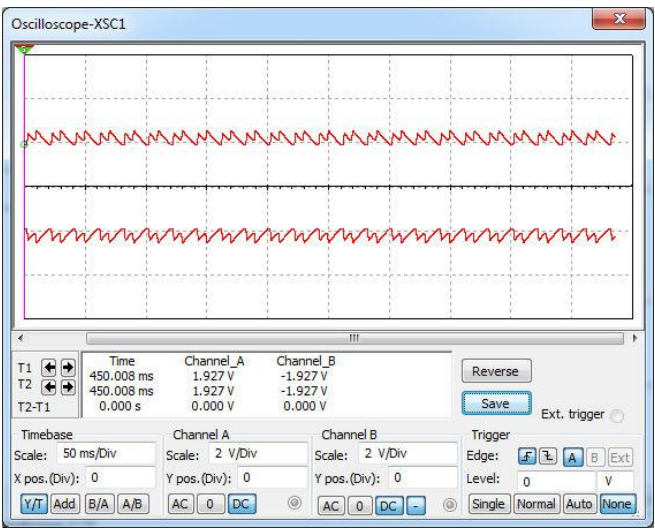

Фиг. 4. Времедиаграмата на изходните напрежения : $K_x = 50$ ms/Div,  $K_Y = 2V/Div$ 

 При симулиране работата на преобразователя е необходимо включване на допълнителни филтри, желателно на всеки операционен усилвател. Необходимо е още и моделирането на схеми на преобразуватели от еднополярно в двуполярно напрежение и включването им в схемата на преобразувателя.

# **Изложение**

 Разработени са няколко симулационни модела на преобразуватели от еднополярно в<br>двуполярно напрежение. двуполярно напрежение.

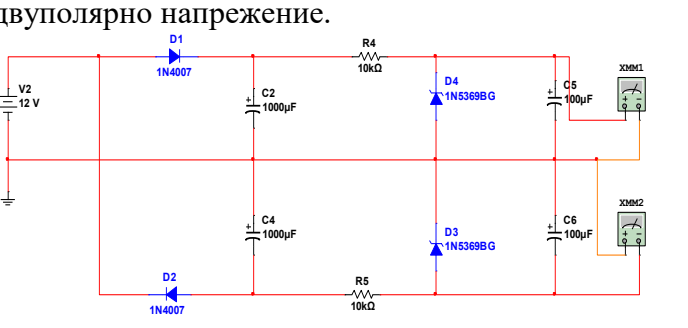

Фиг.5. Симулационен моделна двуполярен стабилизатор – 1 вариант

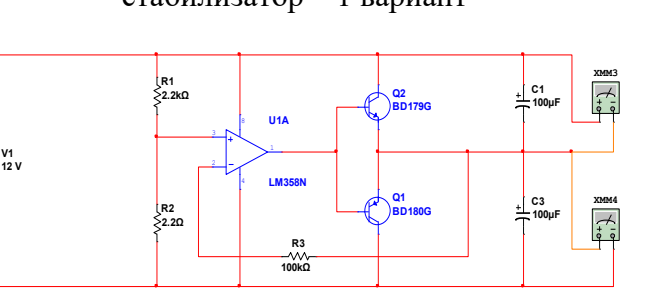

Фиг.6. Симулационен моделна двуполярен стабилизатор – 2 вариант

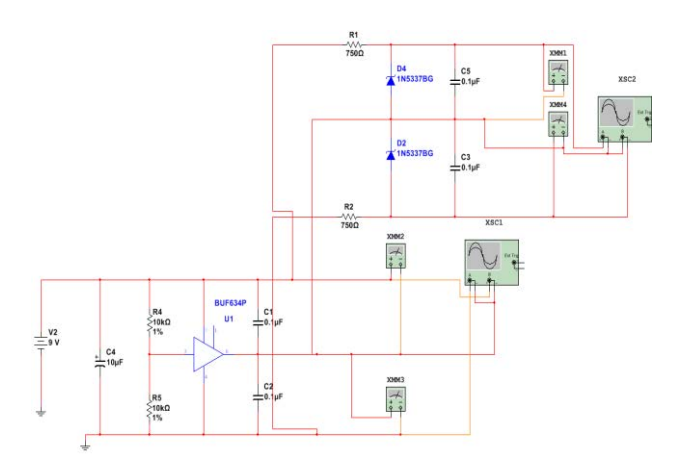

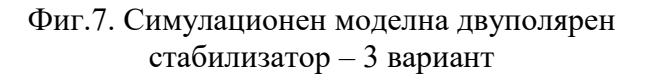

**V1**

При симулиране работата на преобразувателите в Multisim, първите две схеми показаха задоволителни резултати. Най-добри резултати показа третата схема. Времедиаграмите след преобразуване на третата схема са показани на Фиг.8 – осцилоскоп XCS1 и след стабилизиране – осцилоскоп XCS2. Вижда се, че напрежението 9Vсе преобразува на двуполярно напрежение 2х3,5V.

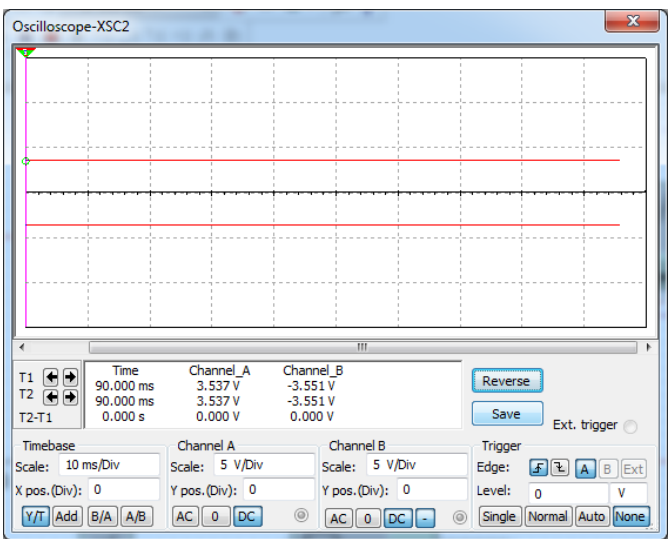

# Фиг. 8. Времедиаграмата на изходните напрежения : $K_x=10$ ms/Div,  $K_Y = 5V/Div$

Моделирането на работата на интегриращ тензосъпротивителен преобразувател с 3-ти вариант на двуполярен стабилизатор е показано на Фиг.9.

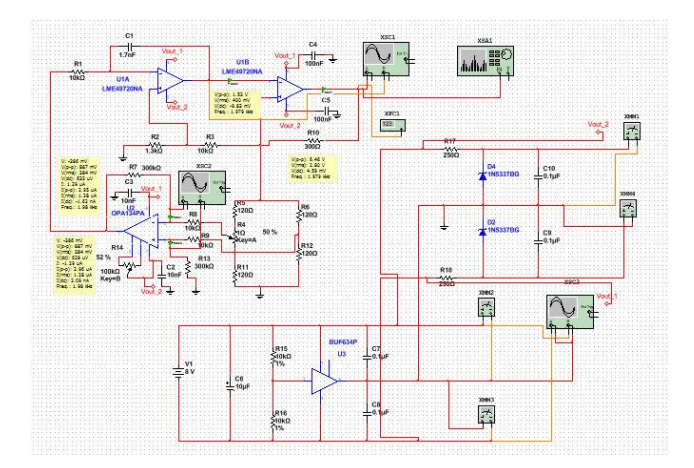

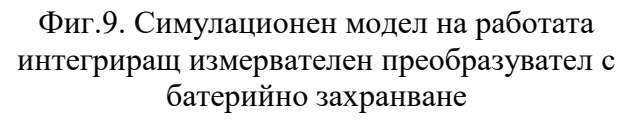

Изследвана е работата на преобразувателя при захранващи напрежения  $\pm 3.5V$  и разбаланс на тензодатчиците  $\pm 0.5\Omega$  с два вида ОУ: LME49720NA [7] за интегратора и компаратораи OPA134PA за диференциалния усилвател [6]. Преди работа са извършени корекции за допълнително изравняване стойностите на напреженията на двата входа на диференциалния усилвател с R14 и двулъчевия осцилоскоп XSC2, тъй като остатъчното напрежение влияе много силно върху точността на измервателния прибор, поради ниските стойности на нивата на напреженията, които постъпват от двете рамена на тензометричния мост. Тензорезисторите са представени чрез съпротивленията  $R_5$ ,  $R_{11}$ - активни,  $R_6$ ,  $R_{12}$  компенсационни, свързани в Уитстонов мост. Разбалансът на тензометричният мост се извършва от съпротивителната декада R<sup>4</sup> със стъпка 0.1 Ω. Получените резултати са дадени в Таблица 1.

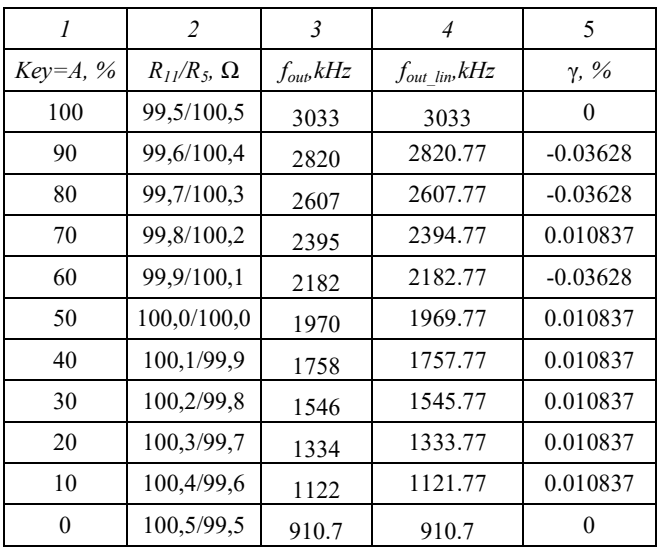

#### Tаблица 1.Получени симулационни резултати

В колона 1 е дадена стойността на разбаланса на декада R4, като 50% отговаря на 0%механични деформации и съответно над и под 50%, деформации в двете направления, условно приети за положителни и отрицателни. Тази механична деформация предизвиква изменение в съпротивлението на тензодатчика със стъпка  $0.1\Omega$ , или максималната двустранна деформация е  $±0.5\Omega$ . В колона 2 са дадени стойностите на разбаланса на моста, а в колона 3 е честотата

fout в Hz на изходното напрежение. В Колона 4 са изчислени съответните точки от линеаризиращата права f<sub>out-lin</sub> в Hz, прекарана между първата и последната точки на изходната честота f<sub>out</sub>. В колона 5 е изчислена приведената грешка от нелинейност  $\gamma$  в %[1], формула (1):

$$
\delta_{lin} = \frac{f_{out} - f_{out\_lin}}{f_{out\_max} - f_{out\_min}} 100\%
$$
 (1)

От Таблица 1 се вижда, че приведената грешка от нелинейност е под 0,05%, което е добър показател [4]за продължаване на експериментите за разработване на преобразувател, работещ устойчиво при ниски захранващи напрежения от батериен тип.

На Фиг. 10 е дадена времедиаграмата на преобразувателя при захранване от батерия 9V, (условно прието захранващо напрежение 8V като стойностите на двуполярното напрежение са ±3,5V), - осцилоскоп XSC1, като изходното напрежение от компаратора  $V_{\text{out}}$  е в червен цвят, а изходното напрежение на ингегратора V<sub>I</sub> е в оранжев цвят, с характерния скок от делителя на напрежение $R_{2}$ и  $R_{3}$ .

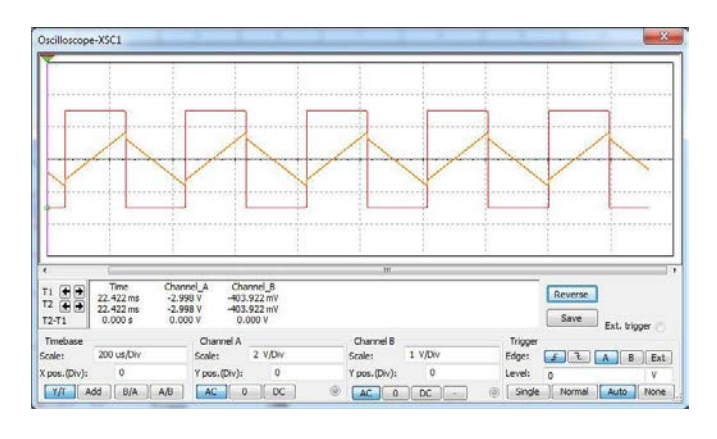

# Фиг. 10. Времедиаграма на преобразувателя: $K_x = 200 \mu s/Div$

На времедиаграмата се вижда, че заоблянията на падащите положителни фронтове и нарастващите отрицателни фронтове на правоъгълните импулси на компаратора са в нормата. Забелязва се неустойчива работа при големи разбаланси и ниски работни честоти, което е необходимо да бъде проверено с извършване на допълнителни експерименти.

# **Изводи:**

- 1.Разработен е захранващ модул на интегриращ измервателен преобразувател.
- 2.Схемата е симулирана в среда на Multisim и са извършени експерименти<br>при и двустранен разбаланс на при двустранен разбаланс на тензодатчиците  $\pm 0.5\Omega$  и захранващи напрежения ±3,5V.
- 3.Получените симулационни резултати показват, че приведената грешка от нелинейност е под 0,05%.
- **4.**Схемата има много малка консумация и може да работи дълго време с една батерия 9V.
- 5.Основното приложение на схемата е в съвременни разработки, като част от прецизното земеделие, по-точно, за изследване силовото натоварване на възли и механизми от земеделски машини в реално време.

# **Използвана литература:**

- 1.Гигов Х. и др. Измервания в електрониката, 2003, ТУ-Варна, Варна
- 2.Стоянов С. Х, Василев Р. Н., Захариева С. Л., «Исследование качества напряжения питания мобильной системы для измерения силы и моментов в режиме реального времени», XIII Международная конференция «Стратегия качества в промышленности и образовании» 5-8 юни 2017 г, том. 1, стр. 151-157, ©НМетАУ, 2017, ISBN 978-996-13-1;
- 3. Стоянов С., Захариева С., "Мобильная измерительная система для исследования сил и моментов в режимереального времени на сельскохозяйственных и транспортных машинах", Казанский кооперативный институт Российского университета кооперации, МНТК «Современные исследования основных направлений технических и общественныхнаук», 2- 3.03.2017;
- 4. Стоянов С., "Изследване на методите за повишаване на метрологичните

параметри и характеристики на двустранен честотен тензопреобразувател", Годишник на ТУ-София, т.66, кн.1, стр. 305-314, 2016;

- 5.www.ti.com/product/LM7812, LM7912;
- [6.https://www.analog.com/media/en/technica](https://www.analog.com/media/en/technical-documentation/data-sheets/OP134.pdf) [l-documentation/data-sheets/OP134.pdf](https://www.analog.com/media/en/technical-documentation/data-sheets/OP134.pdf)
- [7.http://www.ti.com/lit/ds/symlink/lme49720](http://www.ti.com/lit/ds/symlink/lme49720.pdf) [.pdf](http://www.ti.com/lit/ds/symlink/lme49720.pdf)

# **За контакти:**

*Доц. д-р инж. Свилен Христов Стоянов, ДТК гр. Добрич в структурата на ТУ-Варна, тел. 058 604712,* 

*E-mail: [svilen.stoyanov@tu-varna.bg](mailto:svilen.stoyanov@tu-varna.bg)*

*Адрес: 9302 гр. Добрич, ж. к. Добротица №12, ДТК*

*Гл ас.. д-р инж. Десислава Палчева Михайлова, ДТК гр. Добрич в структурата на ТУ-Варна, тел. 058 604712,* 

*E-mail:* [desislava.mihaylova@tu-varna.bg](mailto:desislava.mihaylova@tu-varna.bg)

# **ИЗМЕНЕНИЯ В СЪСТОЯНИЕТО НА ВАРНЕНСКО ЕЗЕРО ПРЕЗ ПЕРИОДА 2014-2018Г.**

# **Дияна Димова, Даниела Тонева**

# CHANGES OF THE STATUS OF VARNA LAKE DURING THE PERIOD 2014-2018

# Diyana Dimova, Daniela Toneva

**Резюме:** *Настоящото изследване е фокусирано върху изменението на състоянието на Варненското езеро по отношение на качеството на водите и екологичният му потенциал за периода 2014-2018г. Варненското езеро е силномодифицирано водно тяло, с отсъствие на запазени референтни условия и силно изразен еутрофен характер. В периода на изследването се наблюдава съществено изменение на екологичния потенциал на езерото от "много лош" през 2014г. и 2015г. до "умерен" през 2016-2018г. Регистрирано е бавно екологично възстановяване.* 

**Ключови думи:** *Варненско езеро, екологичен потенциал, качество на водите, еутрофикация* 

**Abstract:** *This research is focused on changes of the status of Varna Lake regarding its water quality and ecological potential in the period 2014-2018. Varna Lake is a heavily modified water body with strong eutrophic features, characterized by lack of preserved reference conditions. Significant change of the lake's ecological potential is registered during the research period - from "very bad" in 2014 and 2015, to "moderate" during 2016-2018. Thus, a slow ecological recovery has been observed.*

**Key words:** *Varna Lake, ecological potential, water quality, eutrophication*

#### **I. Въведение**

 Варненско езеро е район с ключово значение за българското корабоплаване. Интензивното антропогенно натоварване на езерото е довело до съществени негативни въздействия, резултиращи във влошаване качеството на структурата и функционирането на водната екосистема: нарушен кислороден режим на водите; висока степен на еутрофикация (основно с азот и фосфор); временно установяване на "мъртви зони"; редуцирано видово разнообразие; силно изразено доминиране на толерантни към замърсяване видове с ниска екологична чувсвителност и висока екологична пластичност. Същевременно акваторията е част от мрежата на НАТУРА 2000. Управлението на езерната система налага извършване на възможно най-обективна оценка на екологичното й състояние.

Целта на настоящата разработка е да се анализира изменението на състоянието на Варненското езеро по отношение качеството на водите и екологичният му потенциал за периода 2014-2018г. по данни от Годишните доклади за оценка на актуалното състояние на водите в Черноморски район, изготвени от Басейнова дирекция «Черноморски район».

#### **II. Изложение**

 Варненско езеро се отнася към тип L9 от категория "преходни води" - Черноморски средносолени езера и блата при екорегион 12 "Понтийска провинция" [7]. Предвид съществените промени в хидроморфологичните му характеристики то е без запазени референтни условия и е класифицирано като силномодофицирано водно тяло (СМВТ) [11]. Състоянието му се определя като екологичен потенциал (ЕП), при прилагане качествените елементи за категория "преходни води".

Наблюдението и контрола на повърхностните води в обхвата на Варненско езеро и свързаните с него канали се провеждат в седем мониторингови пункта (МП), в рамките на Националната система за мониторинг на околната среда [10], представени в табл.1.

 В настоящото изследване са анализирани обобщените данни за екологичното състояние на четири водни тела (ВТ) за периода от 2014г. до 2018г. (табл.2).

# Табл. 1. Пунктове за мониторинг в акваторията на Варненско езеро и каналите, свързващи го с Черно море и Белославско

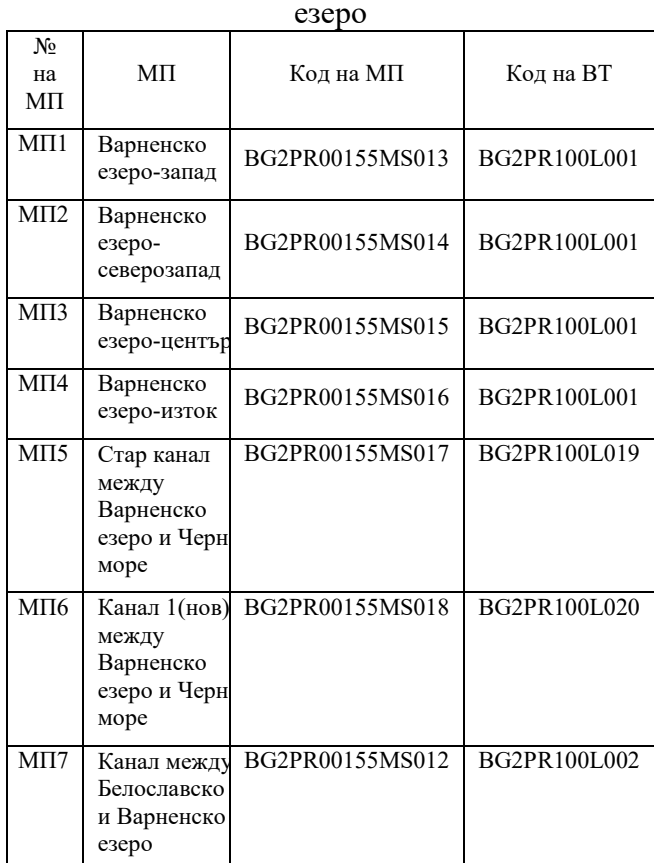

#### Табл. 2. Водни тела в акваторията на Варненско езеро и каналите, свързващи го с Черно море и Белославско езеро

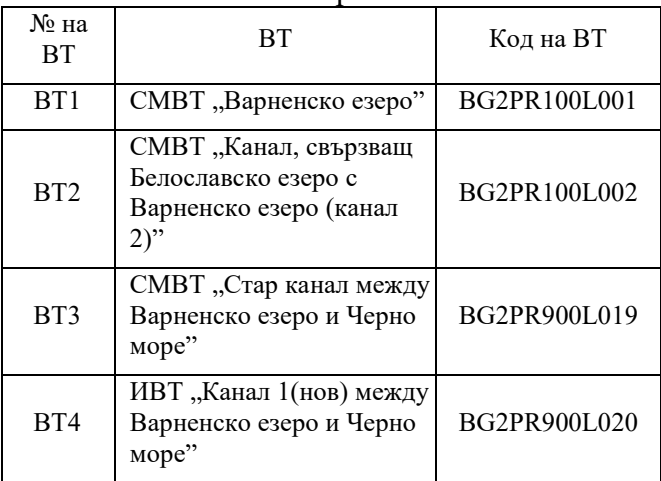

 Официалните данни [1,2,3,4,5] показват тенденция на възстановяване екологичния потенциал на четирите ВТ от "много лош" през първите две години до "умерен" през последните три години. В Плановете за управление на речните басейни (ПУРБ)

същият се запазва "много лош" [8,9]. Химичното състояние (ХС) през 2016г., с изключение това на ВТ1, е оценено като "добро", а съгласно ПУРБ 2010-2015 в четирите ВТ - като "добро". По отношение на биологичните елементи за качество (БЕК) също е налице подобрение (основаващо се до сега на непълни и стари данни предимно от хлорофил А), като през посочения период оценката се основава на БЕК фитопланктон (ФП). Данните от проведения мониторинг показват най-съществено подобрение състоянието по БЕК ФП във ВТ1 и ВТ3 – от "много лошо" в "добро". По отношение на физико-химичните елементи за качество (ФХЕК) в четирите ВТ състоянието се запазва "умерено", като силно завишено е съдържанието на Р-Робщ.

Като "добро" по отношение на БЕК ФП е оценено състоянието на ВТ1 през 2016 и 2017г. (табл.3). През 2016г. мониторинговите данни показват наличие на живак в биота, а ХС е оценено като "непостигащо добро". През целия период се установяват трайно завишени концентрации на Р-РО<sub>4</sub>, а през 2018г. прекъсва същата тенденция по отношение на N-NH4.

# Табл. 3. Състояние (обобщени данни) на CMBT "Варненско езеро" BG2PR100L001 за периода 2014-2018г.

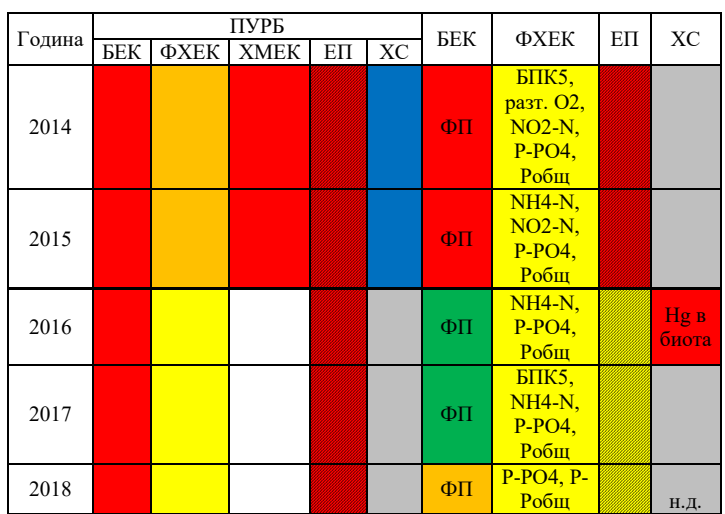

За ВТ2 (табл.4), по отношение на БЕК ФП се наблюдава трайна тенденция към подобряване състоянието от "много лошо" (до 2015г.) в "умерено" (през 2016г.).

Табл. 4. Състояние (обобщени данни) на СМВТ "Канал, свързващ Белославско езеро с Варненско езеро (канал 2)" BG2PR100L002 за периода 2014-2018г.

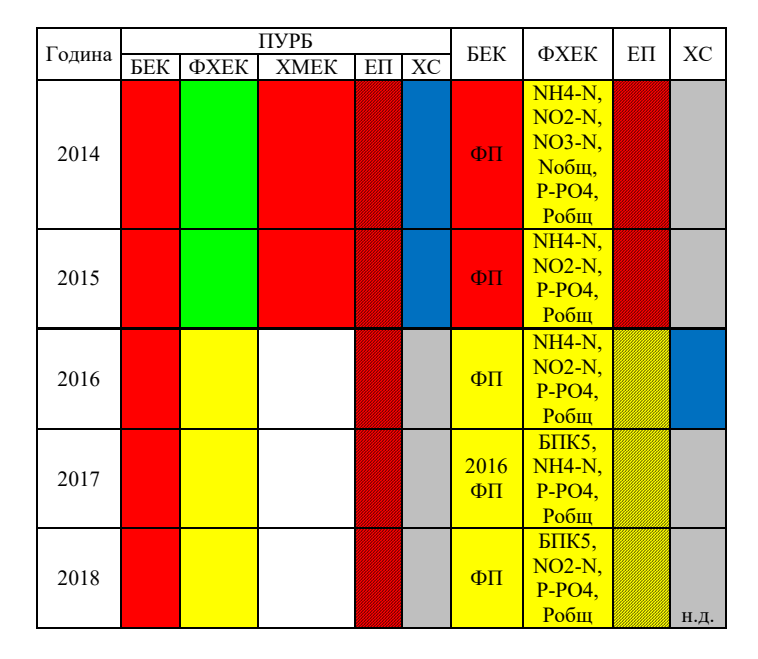

Значително се подобрява състоянието на ВТ3 по отношение на БЕК ФП от "много лошо" (2014 и 2015г.) в "добро" (табл.5).

Табл. 5. Състояние (обобщени данни) на СМВТ "Стар канал между Варненско езеро и Черно море" BG2PR900L019 за периода 2014- 2018г.

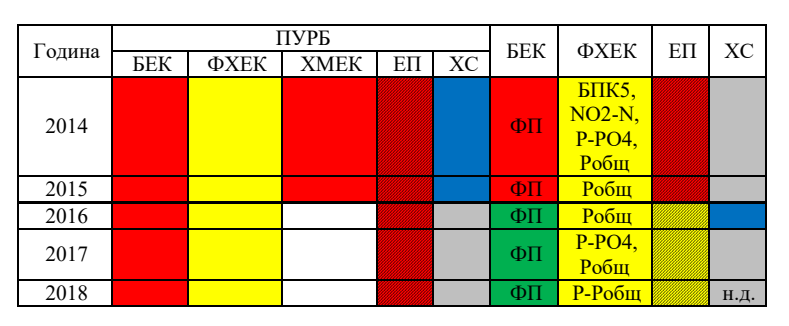

При ВТ4 (табл.6) по отношение на БЕК ФП състоянието значително се подобрява от "много лошо" (2014 и 2015г.) до "добро" (2016 и 2017г.), след което се влошава до "умерено" (2018г.).

Табл. 6. Състояние (обобщени данни) на ИВТ "Канал 1(нов) между Варненско езеро и Черно море" BG2PR900L020 за периода 2014- 2018г.

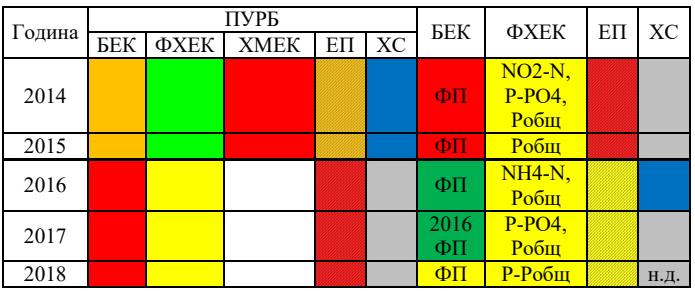

 Информацията за състоянието на база наблюдаваните средно-годишни стойности (СГС) на физико-химични показатели по МП в акваторията на Варненско езеро и каналите за периода 2014-2018г. са представени на  $\Phi$ иг. 1÷8 [1,2,3,4,5].

По физико-химичен показател  $O_2$  (фиг.1) "отлично" е състоянието през 2015 г. и 2017 г. във всички МП, както и в МП1 през целия период. Най-високата стойност  $(10,4\text{mg}/\text{dm}^3)$ на този показател е измерена през 2017г. в МП1, а най-ниската  $(6,29 \text{mg/dm}^3)$  – през 2018г. в МП5. Данните за МП2 и МП3 сочат трайна тенденция към подобрение. Колебливо (между "отлично" и "добро") се запазва състоянието в МП5.

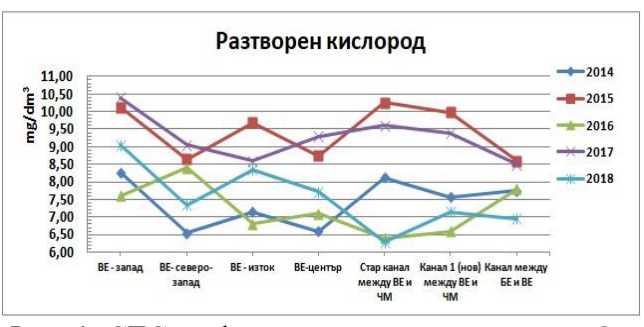

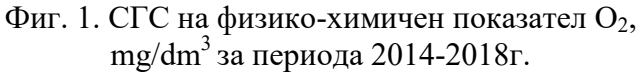

По физико-химичен показател БПК5 (фиг. 2) максималната стойност  $(6,4mg/dm^3)$  e измерена през 2017г. в МП1, а минималната  $(1,1$ mg/dm<sup>3</sup> $)$  – през 2016г. в МП5. За периода 2014-2018г. като "отлично" е оценено състоянието през 2016г. в МП1, МП3, МП4, МП5 и МП6. "Добро" се запазва състоянието по БПК5 през 2015г. във всички пунктове, а в МП7 се наблюдава тенденция към влошаване до "умерено" през последните две години.

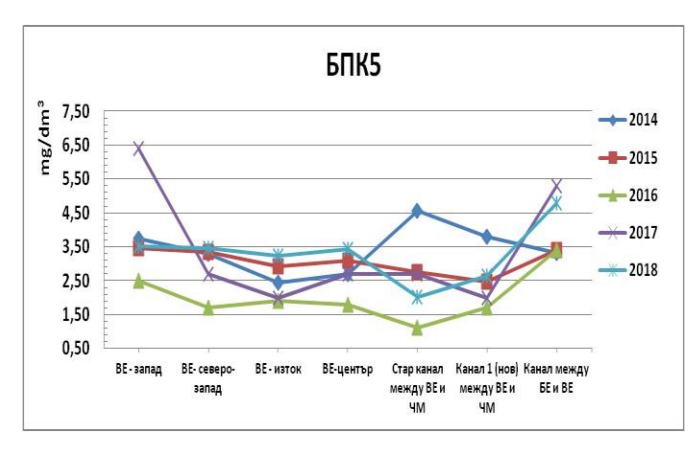

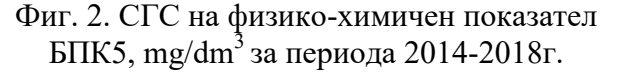

 Най-високата отчетена концентрация на  $NH_4$ -N  $(0.67mg/dm^3)$  е през 2016г. в МП7, а най-ниската  $(0,056 \text{mg/dm}^3)$  – през 2018г. в МП4 (фиг. 3). През 2018г. се наблюдава подобрение състоянието по този показател във всички пунктове, като в МП2 и МП4 то достига отлични стойности, съответно 0,095 mg/dm<sup>3</sup> и 0,056mg/dm<sup>3</sup>, а в останалите пунктове е оценено като "добро". "Отлично" е състоянието и през 2015г. в МП4  $(0.085mg/dm^3)$ , MII5  $(0.1 \text{ mg/dm}^3)$  u MII6 (0,095 mg/dm<sup>3</sup>). През 2018г. прекъсва трайно установената тенденция на влошено състояние ("умерено") по ФХЕК NH<sub>4</sub>-N в МП7, а в МП1 състоянието се колебае последователно между "добро" и "умерено".

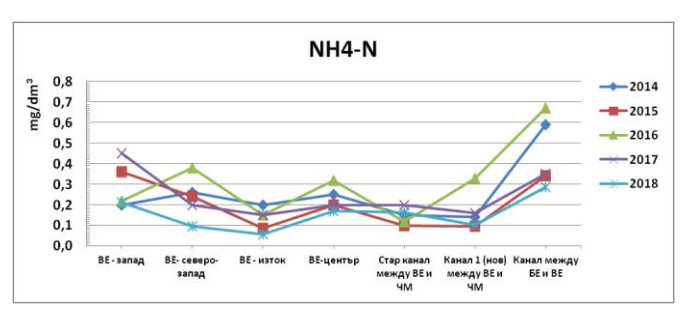

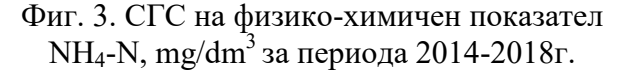

По физико-химичен показател  $NO<sub>2</sub>-N$  (фиг. 4) в МП7 през 2014г. е отчетена най-високата стойност  $(0, 25mg/dm^3)$ , а в МП4 – най-ниската (0,012mg/dm<sup>3</sup> ) през 2018г. През 2014г. във всички МП състоянието е "умерено". През целия период като такова то се установява в МП7. Във всички пунктове, с изключение на МП7, през периода се наблюдава подобряване

на състоянието по ФХЕК NO<sub>2</sub>-N - до "отлично" в МП4, МП5 и МП6 в края на периода. В МП1, МП2 и МП3 състоянието се затвърждава като "добро".

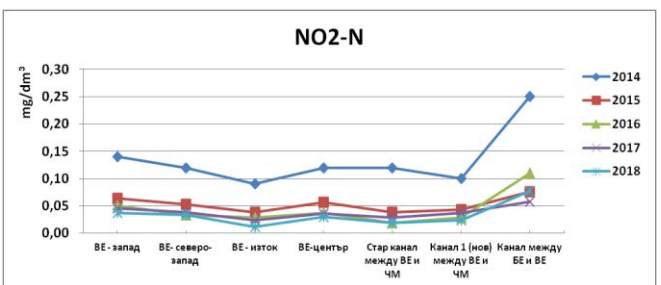

# Фиг. 4. СГС на физико-химичен показател NO<sub>2</sub>-N, mg/dm<sup>3</sup> за периода 2014-2018г.

Максималната концентрация NO<sub>3</sub>-N (2,10 mg/dm<sup>3</sup>) е отчетена в МП7 през 2014 г., а минималната – в МП4 (0,18mg/dm<sup>3</sup>) през 2016г. (фиг. 5). "Отлично" се запазва състоянието през целия период в пет пункта: МП2, МП4, МП3, МП5 и МП6. "Отлично" е състоянието и в МП1 през 2016 и 2018г. По ФХЕК NO<sub>3</sub>-N влошено в степен "добро" се запазва състоянието в МП7 от 2015 до 2018г.

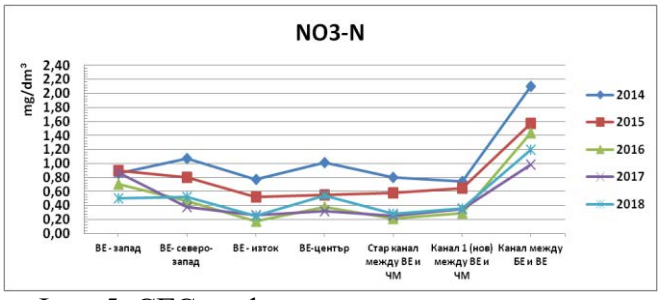

Фиг. 5. СГС на физико-химичен показател NO<sub>3</sub>-N, mg/dm<sup>3</sup> за периода 2014-2018г.

По физико-химичен показател  $N_{\text{off}}$  (фиг. 6) най-високата концентрация  $(2,85 \text{mg/dm}^3)$  е установена в МП7 през 2014г., а най-ниската  $(0,46$ mg/dm<sup>3</sup>) в МП4 през 2016г. През 2014г. във всички пунктове, с изключение на МП7, състоянието е "добро". Такова е и в МП1 през целия период, а така също и в МП7 от 2015 до 2018г. Трайна тенденция към подобряване на състоянието от "добро" в "отлично" се наблюдава в МП4, МП5 и МП6.

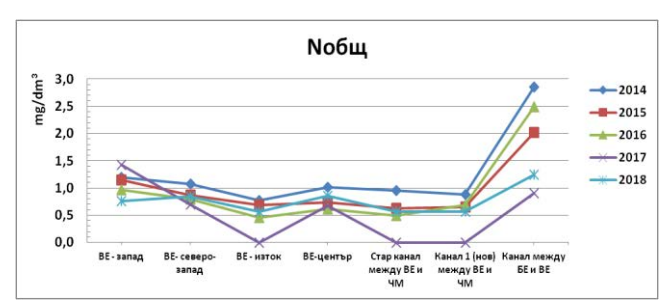

Фиг. 6. СГС на физико-химичен показател  $\rm N_{o6\rm{m}},$  mg/dm $^3$ за периода 2014-2018г.

 Силно влошено състояние се наблюдава по физико-химичен показател P-PO<sub>4</sub> (фиг. 7) през 2014 и 2017г. във всички пунктове. Максималното съдържание  $(0,32 \text{mg}/\text{dm}^3)$  е измерено в МП7 през 2014г., а минималното  $(0,036$ mg/dm<sup>3</sup> $)$  – в МП4 през 2015 г. През целия период трайно "умерено" се запазва състоянието в МП1, МП2, МП3 и МП7.

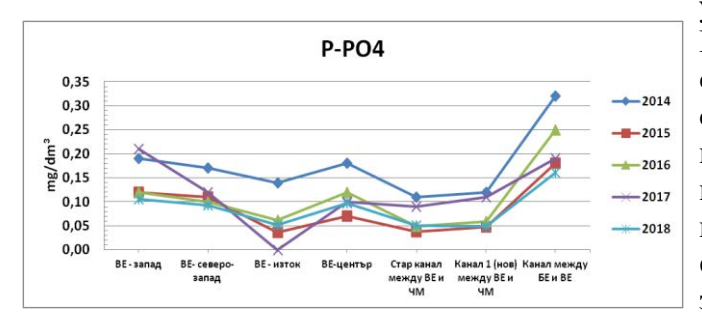

Фиг. 7. СГС на физико-химичен показател P- $\rm PO_4$ , mg/dm $^3$  за периода 2014-2018г.

 Особено притеснително е съдържанието на Pобщ във всички МП по време на целия период от 2014 до 2018г. (фиг. 8). Максималната концентрация (0,53mg/dm<sup>3</sup>) е измерена в МП7 през 2014 г., минималната  $(0, 1 \text{mg/dm}^3)$  – в МП5 през 2016г. Въпреки силно влошеното състояние на водите, особено в МП5, през периода 2014-2018г. се наблюдава слабо понижение на концентрациите на обш фосфор.

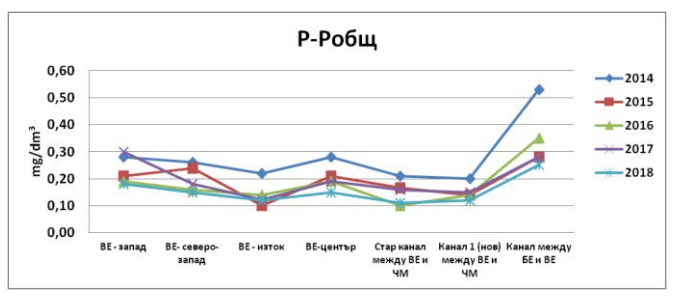

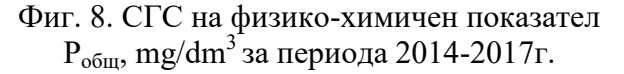

#### **III. Изводи**

Официалните данни за състоянието на Варненско езеро през периода 2014-2018г. като цяло показват тенденция към намаляване степента на замърсяване на езерните води, дължащо се най-вече на снижаване на индустриалния отток в езерото и редуциране на замърсителите, следствие спада в промишленото производство, доизграждане на канализационните системи на населените места и модернизиране на пречиствателните станции за отпадъчни води. През целия период високи се запазват нивата на биогени, предимно общ фосфор и ортофосфати. Потвърждава се еутрофния статус на Варненско езеро.

Основна екологична цел в дългосрочното устойчиво управление на водите на Варненско езеро остава постигане на добър екологичен потенциал и добро химично състояние. Особено внимание изисква намаляване натоварването с биогенни вещества, главно от отпадъчни води от населени места; подобряване на общото физико-химично състояние от дифузно замърсяване; подобряване на хидроморфоложките условия, а така също и постигане на стандартите и целите за защитените територии.

#### **Литература**

1. БДЧР - Варна, Приложения към Регионален доклад за състоянието на околната среда през 2014г.

2. БДЧР - Варна, Приложения към Регионален доклад за състоянието на околната среда през 2015г.

3. БДЧР - Варна, Приложения към Регионален доклад за състоянието на околната среда през 2016г.

4. БДЧР - Варна, Приложения към Регионален доклад за състоянието на околната среда през 2017г.

Регионален доклад за състоянието на околната среда през 2018г.

7. Директива 2000/60/EО

5. БДЧР - Варна, Приложения към

ИЗВЕСТИЯ НА СЪЮЗА НА УЧЕНИТЕ – ВАРНА 1'2020 <sup>34</sup>
8. МОСВ, БДЧР – Варна, План за управление на речните басейни в Черноморски район за басейново управление на водите (2010-2015г.)

9. МОСВ, БДЧР – Варна, План за управление на речните басейни в Черноморски район за басейново управление на водите (2016-2021г.)

10. Наредба № 1/2011 г. за мониторинг на водите, ДВ 34/2011г., изм. и доп. ДВ бр. 20/2016г.

11. Наредба № Н-4 от 12.09.2012г. за характеризиране на повърхностните води, ДВ бр. 22/2013г., изм. и доп. ДВ бр. 85/2020г.

## **За контакти:**

Дияна Димова, Даниела Тонева Технически университет – Варна

### **For Contacts:**

Diyana Dimova, Daniela Toneva Technical University of Varna e-mail: [ddimova5@abv.bg,](mailto:ddimova5@abv.bg) dtoneva@abv.bg

## **АНАЛИЗ НА ВЪЗМОЖНОСТИТЕ ЗА ПОВИШАВАНЕ НА ПРОЕКТНАТА СКОРОСТ НА КОРАБА ЧРЕЗ ПРИЛАГАНЕ НА PTI ТЕХНОЛОГИЯТА ПРИ МНОГО ГОЛЕМИ КОНТЕЙНЕРОВОЗИ**

### **Виктор Никифоров**

# ANALYSIS OF THE POSSIBILITIES TO INCREASE THE DESIGN SPEED OF A SHIP THROUGH THE APPLICATION OF PTI TECHNOLOGY IN VERY LARGE CONTAINER VESSELS

по-малко парникови газове и вредни емисии. В тази статия ще бъде направен анализ на възможностите за<br>повишаване на проектната скорост **Резюме:** *Международното корабоплаване е основният начин за транспортиране на големи количества стоки в световен мащаб и корабите превозващи контейнери могат да бъдат определени като един от най-широко използваните типове кораби за тази цел. Скоростта при контейнеровозите е от съществено значение за тяхната експлоатация, като също така тя оказва сериозно влияние върху енергийната ефективност на кораба. С предявяването на все по-строги изисквания от страна на Международната Морска Организация (IMO) по отношение на замърсяването на околната среда вследствие на корабоплаването, се налага корабната индустрия да съсредоточи вниманието и усилията си към повишаването на екологичността на корабите и генерирането на повишаване на проектната скорост,*

**"ПРЕДПРИЯТИЕ" – МЕТОДИКА И АЛГОРИТЪМ НА РАБОТА** *чрез използване на PTI технологията с цел запазване или подобряване на енергийната и икономическа ефективност при много големи контейнеровози.*

**Ключови думи:** *Контейнеровоз, Проектна скорост, PTI технология, Енергийна ефективност, Парникови газове.*

**Abstract:** *The international shipping is the major way for transport large quantities of goods worldwide and the container vessels could be identified as one of the most widely used types of ships for this purpose. The speed of the container vessels could be considered as essential for their operation, and it has also a serious impact on the*

*energy efficiency of the ship. With the stricter requirements adopted by the International Maritime Organization (IMO) regarding the pollution caused by the shipping, the shipping industry needs to focus its attention and efforts on improving the environmental friendliness of the ships and generating less Greenhouse Gases and harmful emissions. In this article will be analyzed the possibilities to increase the design speed by using PTI technology with purpose to keep or improve the energy and economic efficiency of very large container vessels.*

**Keywords:** *Container Vessel, Design Speed, PTI Technology, Energy Efficiency, Greenhouse Gases.*

## *I. Въведение.*

 Корабоплаването представлява най-широко разпространеният начин за транспортиране на големи обеми от стоки в световен мащаб. Като такъв, генерираните от него парникови газове (GHG) и вредни емисии вследствие на изгарянето на органични горива в корабните двигатели, оказващи негативно влияние върху околната среда са проблем, върху който корабната индустрия е принудена да обърне все по-сериозно внимание. Към днешна дата, нарастващите проблеми свързани със замърсяването на околната среда са основен проблем, който е нужно да бъде разрешен. С цел подобряване на енергийната ефективност и генерирането на по-малко GHG и вредни емисии, Международната Морска Организация (IMO) и Комитета по Опазване

на Морската Среда (MEPC) въвеждат пакет от технически мерки през 2011г.. Тези мерки включват Конструктивният Индекс на Енергийна Ефективност (EEDI) и План за Управление на Енергийната Ефективност на Корабите (SEEMP), които са в сила от 1-ви Януари 2013г., и се прилагат за всички новопостроени кораби с бруто тонаж от 400 и повече тона [1]. Проектната и експлоатационната скорост имат основно значение при определянето на необходимата мощност на пропулсивната уредба, разхода и на гориво, а също така оказват и сериозно влияние върху енергийната ефективност на кораба. В табл.1 са дадени средните стойности на проектната и експлоатационна скорост при контейнеровози с различна вместимост.

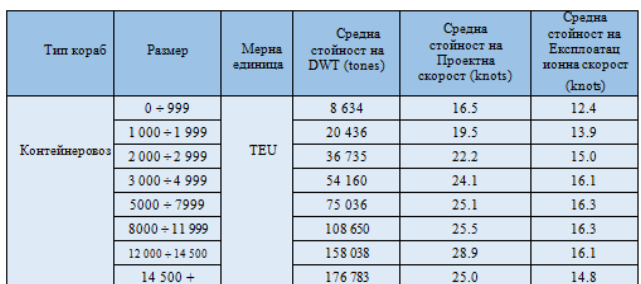

# **Таблица 1. Средна стойност на проектната и експлоатационна скорост при контейнеровози (***Източник – IMO Third GHG Study 2014)*

 В тази статия ще бъдат разгледани методи за повишаване на скоростта на кораба, чрез използване на PTI технологии, с цел запазване или подобряване на енергийната му ефективност.

# *II. Методика за пресмятане на EEDI и Референтен EEDI (REEDI).*

 Световното корабоплаване е найефективният начин за транспортиране на стоки, който е възможно да бъде използван, но вредните емисии генерирани от горивата изгаряни в двигателите с вътрешно горене, служещи за задвижване на кораба, представляват сериозен проблем. Ефективността на кораба е възможно да бъде измерена чрез количеството емисии, отделяни в атмосферата, и това може да бъде отчетено с пресмятането на EEDI на кораба и сравняването му с REEDI, който зависи от типа и вместимостта на съответният кораб [2].

# *EEDI*

 EEDI е мярка за енергийната ефективност на кораба, чрез която нивото на GHG емисии може да бъде изразено в грамове CO2 за тонна миля (grams CO2 /tone mile) [3]. Методиката и изискванията относно пресмятането на EEDI за новопостроени кораби са публикувани от MEPC в [3]. Формула за пресмятане на EEDI:

$$
(1) \quad \textit{Attained EEDI} = \frac{(P_{ME(i)} \times C_{FME(i)} \times SFC_{ME(i)}) + (P_{AE} \times C_{FAE} \times SFC_{AE})}{f_i \times f_c \times f_i \times Capacity \times f_w \times V_{ref}} = \frac{CO_2 \text{ Emissions}}{\text{Transport work}}
$$

 В случай, че бъдат използванитехнологии за повишаване на мощността или производство на електрическа енергия за сметка на механична такава (PTI/PTO), както и възобновяеми енергийно ефективни

технологии, числителят на (1) е нужно да бъде допълнен с цел отчитане на тяхното влияние, както следва:

$$
(2) \quad ((f_i \times P_{PTI(i)} - f_{eff(i)} \times P_{AEEff(i)})C_{FAE} \times SFC_{AE}) - (f_{eff(i)} \times P_{eff(i)} \times C_{FME} \times SFC_{ME})
$$

 Значението и начина на определяне на всеки един параметър включен в (1) и (2) може да бъде открито в [3].

# **REEDI**

 Всеки новопостроен кораб е нужно да отговаря на изисквания за минимална стойност на енергийна ефективност, като това се постига чрез сравняване на EEDI със стойностите на REEDI, които отговарят на съответния тип кораб. Методиката за пресмятане на REEDI е описана в [4], [5] и [6]. REEDI се да пресмята по следната формула: (3) REEDI =  $a x b^{-c}$ 

Параметрите "a" и "c" са получени чрез регресионен анализ и са специфицирани в [4] и [6], а параметърът "b" представлява дедуейта на кораба. Стойноститите на REEDI ще бъдат постепенно намалявани през годините, което ще бъде осъществено на три фази, като целта на последната фаза, която трябва да бъде въведена в сила от 1-ви Януари 2025г., е редуцирането на REEDI с 30%.Изчислената стойност на EEDI е нужно да бъде равна или по-ниска от тази на REEDI.

(4) Изчислен EEDI ≤ Необходим EEDI =  $(1 - \frac{x}{100})$  × Референтна Стойност

Във формула (4), "Х" представлява редуциращ фактор, зависещ от типа и размера на кораба. Стойностите му могат да бъдат намерени в [4] и [6].

# *III.Корабни пропулсивни системи използващи PTI/PTO технологии.*

Корабите използват различни типове задвижващи системи. Коя е най-добра за определен тип кораб зависи от изискванията поставени още в ранните етапи на проектиране. На базата на тези изисквания може да бъде направен избора на подходящо задвижване и да бъде оценена ефективността на пропулсивната уредба [7].Комбинирането на качествата на дизел-механичните системи и дизел- електрическите образува т.нар.

хибридни системи. Най-простото устройство на такава система се състои от дизелов двигател, който задвижва гребния винт (ГВ) и електродвигател (ЕД), който може да работи в генераторен (PTO) или моторен (PTI) режим. Възможността за използване на ЕД или дизелов двигател за задвижването на кораба определя системата като хибридна. [7].

 **Режими на работа на пропулсивни системи с PTI/PTO технологии**

## **1.***Генераторен режим (Power Take Off mode)*

При режим PTO, главният двигател (ГД) освен задвижването на кораба, осигурява и нужната електрическа мощност, като по този начин произвежданата електрическа енергия на борда на кораба е с по-ниска стойност. Генераторният режим удължава периода на поддръжка на дизел- генераторите (ДГ), тъй като те работят по-рядко и могат да бъдат изключени.

# *2. Моторен режим (Power Take In mode)*

При този режим на работа, електрическата мощност произвеждана от ДГ или от системи за утилизиране на отпадната топлина е възможно да бъде преобразувана в механична и предадена към гребният винт (ГВ), като по този начин се осигурява допълнителна мощност за задвижване на кораба, което от своя страна позволява по-високи скорости. При PTI режим, ГД и ЕД работят заедно.

## *3. Режим на осигуряване на минимална мощност при неизправност на ГД (Power Take Home mode)*

При някои типове кораби е необходима допълнителна пропулсивна система, която да осигури задвижването на кораба при извънредни ситуации. В случай, че ГД не е в състояние да работи, ДГ произвеждат електроенергия, която се преобразува в механична и се предава към ГВ. Този режим на работа се нарича Power Take Home (PTH).

# *4. Хибриден режим на работа (Hybrid mode)*

При хибридният режим на работа, ЕД може да бъде използван като алтернатор или като задвижващ двигател (PTO/PTI). По този начин се предоставя възможността за по-гъвкаво използване на ГД и ДГ. ГД и валогенератора могат да работят при честота на въртене в диапазона между 70% и 100%.

## *5. Кръстосан режим на работа (Cross-Connection mode)*

Този режим на работа се използва при двувинтови кораби, като при него е възможно задвижването на двата винта, при работа само на един ГД. В този случай всеки ГД е оборудван с ЕД. При работата на единия ГД, неговият ЕД работи в режим PTO и захранва ЕД на другият ГД, работещ в режим PTI. Този начин на работа осигурява по-високо натоварване на работещият ГД, както и резервен вариант на задвижване и гъвкавост на използваната пропулсивна система.На фиг.1 са изобразени схематично различните режими на работа при хибридните пропулсивни системи.

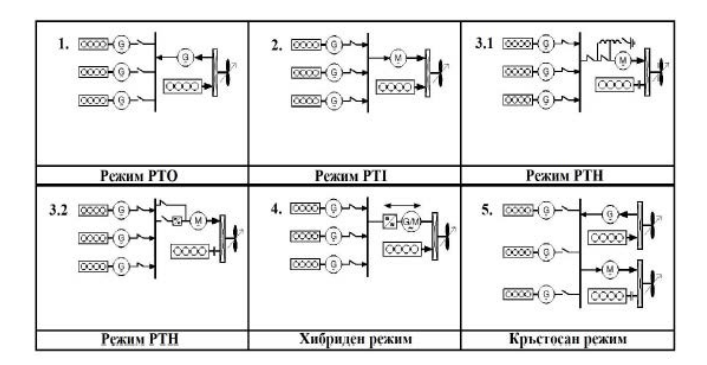

# **Фиг.1 Режими на работа на хибридните пропулсивни системи** *(Източник – Man Diesel &Turbo)*

## *IV.Повишаване на скоростта чрез PTI с цел запазване или подобряване на EEDI.*

 Базирайки се на формули (1) и (2) можем да достигнем до извод, че повишаването на скоростта на кораба чрез PTI технологии, би имало положителен ефект върху EEDI в случай, че енергията за тази технология се произвежда без използването на допълнително количество гориво. Това е възможно да се осъществи чрез генерирането на електрическа енергия от системи за утилизация на отработилите газове.В тази статия ще бъде разгледан метод повишаване на скоростта на кораба с помощта на PTI технология, като електроенергията за нея ще бъде генерирана с помощта на Turbo Compound System with Power Turbine and

Generator (TCS-PTG) за утилизиране на енергията съдържаща се в отработилите газове на ГД. Ще бъде направен анализ и сравнение на показателите на енергийна ефективност на кораба с цел отчитане на ефекта от приложените системи.TCS-PTG системите предлагат до 5% производство на допълнителна енергия, взависимост от мощността на ГД.Базирайки се на различни типове турбокомпресори (TK), фирмата MAN B&W предлага няколко варианта на такива системи, които са описани в табл.2.

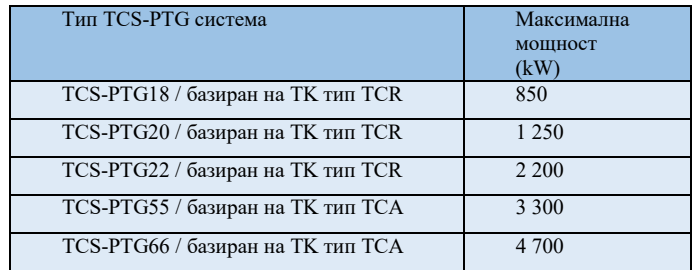

# **Таблица 2. Типове TCS-PTG системи на фирмата MAN B&W**

За осъществяване на целите поставени в тази статия е избран кораб на базата, на който ще бъдат извършени съответните пресмятания. Избраният кораб е "HYUNDAY AMBITION", който е част от флотилията на компанията Danaos Shipping Co. Ltd. Корабът попада в клас "New Panamax" и е с вместимост 13 100 TEU. В табл.3 и 4 са представени основните данни, които впоследствие ще бъдат необходими за пресмятането на енергийната ефективност на кораба. Допълнителна информация за избраният кораб може да бъде намерена в [8].

| New Panamax контейнеровоз<br>"HYUNDAY AMBITION" |                    |  |  |  |  |  |  |
|-------------------------------------------------|--------------------|--|--|--|--|--|--|
| Обща дължина, $L_{OA}$                          | $366.53 \text{ m}$ |  |  |  |  |  |  |
| Ширина, В                                       | 48.20 m            |  |  |  |  |  |  |
| Газете, Т                                       | 15.50 m            |  |  |  |  |  |  |
| Дедуейт                                         | 141 037 t          |  |  |  |  |  |  |
| Проектна Скорост, $V_D$                         | 23 knots           |  |  |  |  |  |  |

**Таблица 3. Основни параметри на избрания кораб**

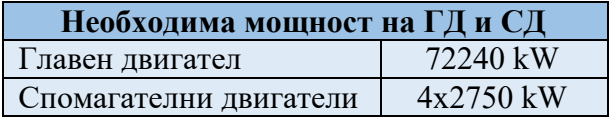

**Таблица 4. Необходима мощност на ГД и СД**

 За ГД е избран такъв от портфолиото на фирмата MAN B&W, съответно 12G95ME-10.5, оборудван с три ТК тип TCA, а за СД са избрани такива на фирмата Wärtsilä, съответно тип 6L34DF. Информацията относно разхода на гориво на ГД е получена благодарение на приложението CEAS, докато за СД е използвано приложението Engine Online Calculator. Малки промени в скоростта на кораба са свързани с големи такива в мощността на двигателя. Взаимовръзката между скоростта и необходимата мощност може да се запише, както следва:

(5)  $P = const. \times V^{\beta}$ ,

където коефициентът "β" зависи от дизайна на корпуса и ГВ. При много големи контейнеровози, той има стойност около 3.4 [9]. На диагр.2 е изобразено отношението между скоростта на кораба и мощността на ГД, а в табл.5 са пресметнатите стойности за кораба разглеждан в текущата статия.

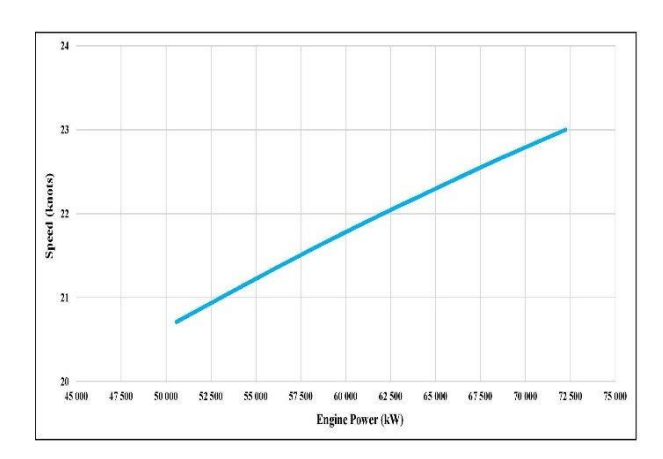

**Диаграма 2. Графично изобразяване на скоростта на кораба**

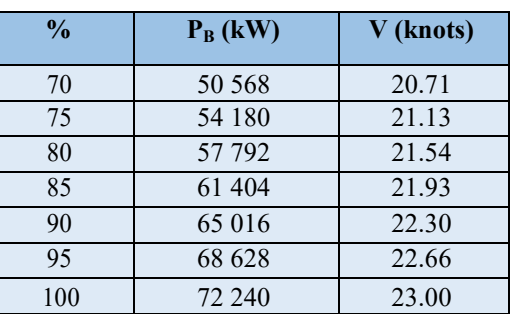

# **Таблица 5. Стойности на V взависимост от натоварването на ГД**

 Избор на TCS-PTG СистемаИзбора на система и всички пресмятания са направени по методологията изложена в [10].Пресмятаме мощността на системата на базата на 5% от максималната мощност на ГД.(6)TCS - PTG Power =  $72240 \times 0.05 = 3612$  kWПри така полученатастойност избираме система тип TCS-PTG55 с максимална мощност от 3300 kW.На диагр.3 е изобразена взаимовръзката между мощността на ГД и тази на TCS-PTG системата. Мощността получена чрез TCS-PTG ще бъде използвана за задвижване на PTI система.

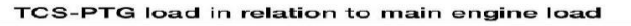

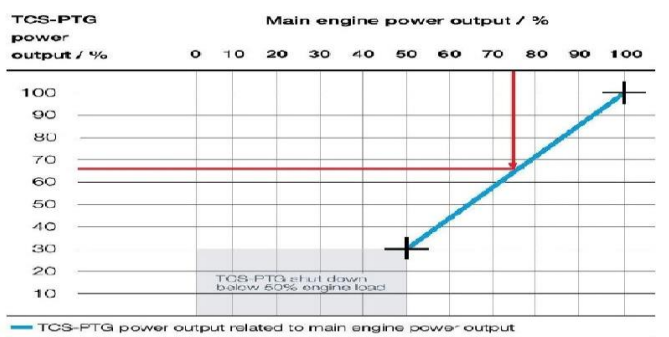

**Диаграма 3. Диаграма за определяне на мощността на TCS-PTG при различни натоварвания на ГД.**

 Използвайки отново зависимостта (5), пресмятаме стойностите на скоростта отговарящи на мощността добавена чрез PTI. Стойностите са дадени в табл.6.

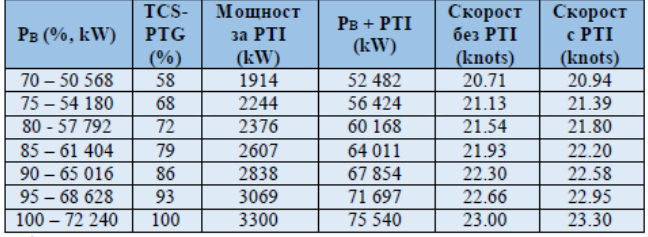

### Таблица 6. Стойности на "Р<sub>В"</sub> и "V" при **използване на PTI технология.**

 Позовавайки се стойностите в табл.6, можем да изчислим, че подобряването на мощността е средно 4.24%, а това на скоростта – 1.23%.

 Извършено е пресмятане и на стойностите на EEDI и REEDI за избраният кораб при базови стойности и при тези получени след добавянето на системите TCS-PTG и PTI. Изчисленията са извършени в съответствие с  $[3]$ ,  $[4]$ ,  $[5]$  и  $[6]$ .

 В табл.7 и 8 са въведени стойностите на EEDI и REEDI получени след пресмятането, а графичното им изобразяване е показано на диагр.4.

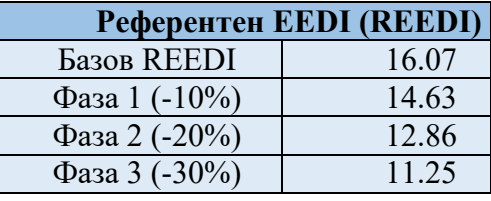

**Таблица 7. Стойности на REEDI**

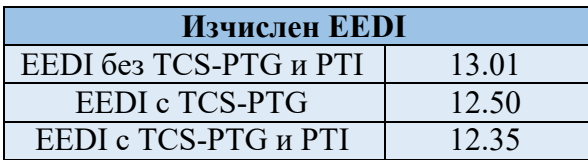

**Таблица 8. Стойности на EEDIДиаграма 4. Графично изобразяване на стойностите на EEDI и REEDI.**

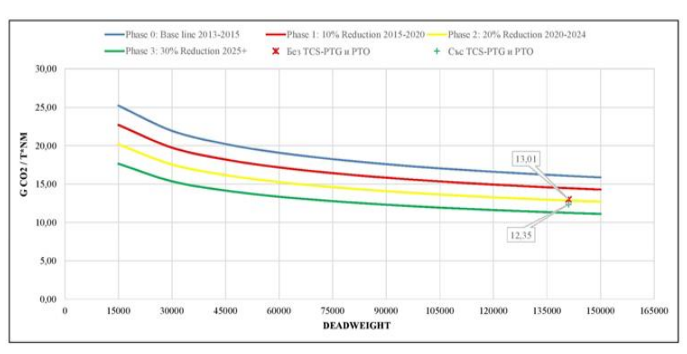

## **Диаграма 4. Графично изобразяване на стойностите на EEDI и REEDI.**

 Подобряването на EEDI вследствие на комбинираното използване на системите TCS-PTG и PTI е 5.35%.

### **ИЗВОДИ**

 В настоящата статия беше разгледана възможността за използването на PTI технологии за повишаване на скоростта при много големи контейнеровози, като същевременно целта беше запазване или подобряване на енергийната ефективност на кораба. Направени са изчисления за определяне на мощността на TCS-PTG система, осигуряваща необходимата мощност за PTI, без да се налага изгарянето на допълнителни количества гориво.

 Бяха извършени пресмятания въз основа на получените мощности на PTI, като

получените резултати от тях показват средно повишаване на мощността на двигателя на кораба с 4.24%, а на скоростта му с 1.23%.

 На базата на получените резултати беше изчислено, че подобряването на EEDI вследствие прилагането на TCS-PTG система и PTI технологии възлиза на 5.35%, което позволява EEDI на разглежданият кораб да е в съответствие с 2-рата фаза на редуциране на стойностите на REEDI.

*"Тази статия е изготвена по проект НП8/2020 "Концептуално проектиране на кораба за минимизиране на риска от замърсяване на околната среда", финансиран от Държавният бюджет по Договор № 108 / 22.05.2020"*

### *Референции:*

[1][.http://www.imo.org/en/OurWork/Environment/Po](http://www.imo.org/en/OurWork/Environment/PollutionPrevention/AirPollution/Pages/GHG-Emissions.aspx) [llutionPrevention/AirPollution/Pages/GHG-](http://www.imo.org/en/OurWork/Environment/PollutionPrevention/AirPollution/Pages/GHG-Emissions.aspx)[Emissions.aspx](http://www.imo.org/en/OurWork/Environment/PollutionPrevention/AirPollution/Pages/GHG-Emissions.aspx) 

[2]. "Influence Of The Energy Efficiency Design Index On The Propulsion System Type Of Lng Carrier" - V. Nikiforov, I. Kostova, Black Sea 2020

[3]. 2014 Guidelines On The Method Of Calculation Of The Attained Energy Efficiency Design Index (Eedi) For New Ships, Resolution Mepc.245(66)

[4]. Amendments To The Annex Of The Protocol Of 1997 To Amend The International Convention For The Prevention Of Pollution From Ships, 1973, As Modified By The Protocol Of 1978 Relating Thereto, Resolution Mepc.203(62)

[5]. 2013 Guidelines For Calculation Of Reference Lines For Use With The Energy Efficiency Design Index (Eedi), Resolution Mepc. 231(65)

[6]. Amendments To The Annex Of The Protocol Of 1997 To Amend The International Convention For The Prevention Of Pollution From Ships, 1973, As Modified By The Protocol Of 1978 Relating Thereto , Resolution Mepc.251(66)

[7]. "Hybrid Propulsion Systems, Efficiency Analysis and Design Methodology of Hybrid Propulsion Systems" -

B. Kwasieckyj, Delft University of Technology, Master Thesis [8].

 https:/[/www.danaos.com/fleet/fleet](http://www.danaos.com/fleet/fleet-details/default.aspx)[details/default.aspx](http://www.danaos.com/fleet/fleet-details/default.aspx)

[9]. "Engine Selection for Very Large Container Vessels" – WinGD, September 2016

[10]. "TCS-PTG, Savings With Extra Power" - MAN Diesel & Turbo

**За контакти:** ТУ-Варна Виктор Красимиров Никифоров Инженер-конструктор, "Варшип Дизайн" ЕООД [viktor\\_nikiforov@abv.bg,](mailto:viktor_nikiforov@abv.bg) [v.nikiforov@tu-varna.bg](mailto:v.nikiforov@tu-varna.bg)

# **СРАВНИТЕЛЕН АНАЛИЗ НА РЕЖЕКТОРЕН ФИЛТЪР СИМУЛАЦИОННО ИЗСЛЕДВАНЕ НА MOSFET ПОЛУПРОВОДНИКОВО РЕЛЕ С ОПТО-ИЗОЛИРАН ВХОД**

### **Десислава Михайлова, Свилен Стоянов**

# SIMULATION STUDY OF MOSFET SEMICONDUCTOR RELAY WITH OPTOISOLATED INPUT

**Резюме:** Направеното симулационно изследване има за цел да се отбележат особеностите на опто-изолирания вход при MOSFET AC полупроводниково реле. Необходимостта от такъв вход се определя от мерките за безопасност при експлоатация на мощни релета. Въпреки основната базова структура на избрания обект на изследване, на практика оптронното захранване променя степента на сложност и свойствата на устройството. В резултат се влияе индиректно на бързодействието и параметрите на изходния сигнал на релето, респективно се променя неговата товароносимост и практическа приложимост.

**Ключови думи**: полупроводниково реле, опто-изолиран вход, MOSFET, SSR

**Abstract**: This simulation study aims to distinguish the main features of optoisolated MOSFET AC semiconductor relay. An opticallycoupled input is imposed by the safety measures for exploitation of power relays. Despite the simple basic structure of the object of investigation, in fact the optocoupler feeding changes the grade of complexity of the device and its properties. As a result, the response is indirectly influenced in terms of switching frequency and output signal parameters. Respectively the load features are predetermined, as well as the application of the relay.

**Key words**: semiconductor relay, optoisolated input, MOSFET, SSR

### **1. Въведение**

Сред многообразните конструкции на полупроводниковите релета MOSFET релетата са сравнително нови компоненти.Докато твърдотелните релета (Solid State Relay) за променлив ток датират още от времето на първите тиристори и триаци, изградените на базата на MOS ключове се появяват през 1984г. със създаването на патент (International Rectifier Corporation) на MOSFET прибор, който може да се справи с променлив ток и имамалко изкривяване. Самите производители именуват тези релета с различни имена като Photo Relay (Toshiba), Photo MOS Relay (Panasonic), Photo MOS Switch (OKI Electric), Photo DMOS-FET Relay (Okita Works), MOS FET Relay (Omron), от което се предполага основното им конструктивноизпълнение като съчетание на оптичен елемент и полупроводников ключ.По отношение на електрическите характеристики, MOSFET релетата се отличават с малък ток на утечка спрямо останалите полупроводникови релета и температурна стабилност, поради което намират приложение в системи за контрол на

температурата. Голяма част от тях нямат проблеми с товарни токове до около 2.5 A при напрежения до 600 V, но сравнително малко могат да управляват товари от порядъка на 30-40 A или повече [1-3]. А с увеличаване на товароспособността им, расте и цената.

Разгледаната тук конструкция на MOSET полупроводниково реле е основна схема, чрез която се реализира управление на мощността на AC и DC товари. Чрез симулационен подход са показани характеристиките на тенически решения, включващи спомагателни елементи и вериги с различно предназначение – защитни функции и за регулиране времевите параметри на релето.

### **2. Принципи на изграждане и основниелектрически схеми**

Релетата са междинен компонент, разграничаващ управляващата и силовата верига. На Фиг. 1 е дадена основната схема на полупроводниково MOSFET реле, обект на настоящото изследване.

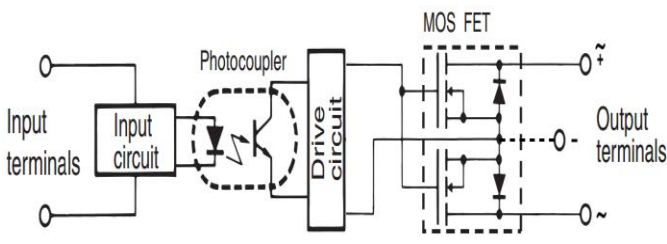

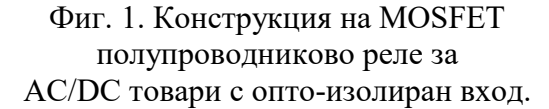

Обикновено управляващата верига е за ниско DC напрежение с възможност за директно управление от програмируем контролер или датчици с транзисторен изход. Като елементи за галванично развързване в полупроводниковите релета по принцип могат да се използват оптрони, кондензаторна двойка, трансфоматор или рид реле (последното се включва за управление на тиристорни релета). От оптроните най-голямо приложение намират тези с фототранзисторен изход (тип 4N25, H11AA1 и др.) [4] или фотоволтаична решетка, комбинация от LED и фотоприемник - последоателно свързани фотодиоди(например VO1263AB, DIG-1115- SM, TLP591B) [5, 6]. За приложения като управление на електрически мотор по Нмостова схема се използват също MOSFET драйверни схеми като TC4420-29 [7].

Силовата верига реализира основната функция на превключване чрез два полупроводникови MOSFET ключа. Двойката N-канални MOSFET със свързани гейтове и споделена верига на сорсовете осигурява протичането на (+) и (-) ток за времето на включено състояние ON на релето. В изключено състояние OFF не протича ток, тъй като спомагателните диоди се оказват обратно включени и непроводими. Допълнителна функция е самозахранване в токоизправителна конфигурация [8].

Основни структурни схеми на изпълнението на оптично изолиран вход за полупроводникови релета и технически решения за регулиране на времевите им параметри са описани в техническата документация на производители [5]. Времената на включване/изключване на MOSFET релето се регулират чрез различни механизми. По отношение на времето на включване, ускоряването на този процес се постигната чрез задействане на светодиодите

по-енергично (увеличаване честотата на управляващия сигнал) или паралелно свързване на управляващите схеми. В повечето практически схеми изключването е основен фактор за осигуряване на ефективността на релетата, различните техники за неговото регулиране се описват по-долу.

На входа на оптрона обикновено се поставят помощни елементи и електрически вериги за защита – ограничаващ и паралелен резистор на LED за регулиране на входния импеданс (Фиг. 2а), паралелна верига от резистор и диод за защита от обратни токове (Фиг. 2б), или комбинация от диод, транзистор и резистор (Фиг. 2в), при която излишния ток се шунтира през транзистора

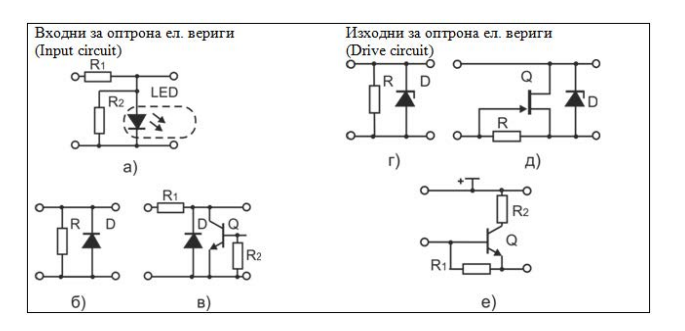

### Фиг. 2. Спомагателни вериги на входа и изхода на оптрона.

При твърдотелните релета (Solid State Relay), управлявани от полупроводникови компоненти, промените в импеданса могат да причинят неизправност на полупроводника. Входният импеданс основно се изменя в зависимост от входното напрежение. Ако последното е малко, влиянието на пъдът на напрежение върху LED е голямо и входния импеданс ще е по-голям от очаквания. Ако обратно, входното напрежение е толкова високо, че падът на напрежение върху LED може да се пренебрегне, входния импеданс ще е близо до съпротивлението R, [9], (Фиг. 2а).

## **А. MOSFET реле за превключване на DC товар.**

На Фиг. 3 е дадена структура на DC MOSFET реле и времедиаграма на основните сигнали – упраляващ и изходен. В този опростен вариант на "драйверната" схема на MOSFET времената на включване/изключване са удължени. На практика всяко полупроводниково реле има

времезакъснения при превключване, наричани време за реакция или време на пускане, [10]. Подобни параметри имат и индуктивните товари. Те трябва да се вземат предвид при определяне на честотата на превключване.

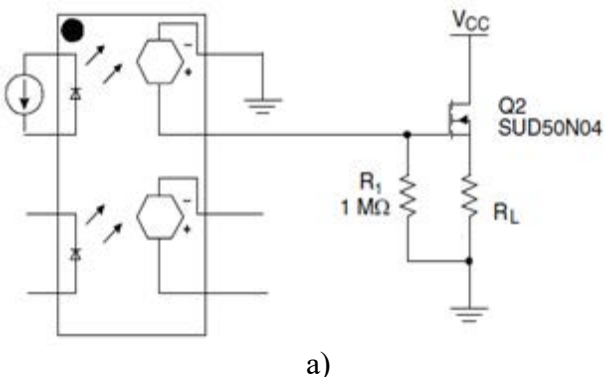

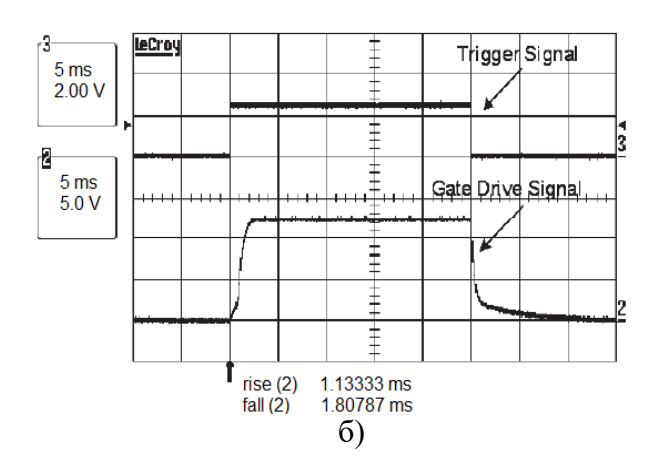

Фиг.3. Конфигурация на MOSFET DC реле (a) и времедиаграма на превключване, вх/изх

сигнал (б), [5].

В изходната верига на оптрона се налага използването на ценеров диод (Фиг. 2г, д), който предпазва изолацията между управляващата схема и MOSFET канала. В тази част на схемата дори малка промяна на капацитета (в това число капацитета на прехода дрейн-гейт) или съпротивлението (например, влага върху PCB платката) може да причини пренапрежение, поради много високата стойност на импеданса, [11]. В отделните схеми могат да се променят използаните защитни (ценерови) диоди. Целта на тези диоди е да осигурят пълна проводимост на MOSFET във включено състояние на релето. Без приложено напрежение между гейта и сорса, MOSFET са

изключени и непроводими. В зависимост от типа на MOSFET, тези полупроводникови ключове стават проводими когато тяхното напрежение гейт-сорс превиши приблизително 7V. Затова е препоръчително да се използва драйверна схема, осигуряваща гейтово напрежение 10-12 V за пълно включване на MOSFET.

### **A1. Регулиране времето за превключване.**

За DC полупроводникови релета една от схемите за ускоряване времето на изключване е показаната на Фигура 2е. Съответен симулационен резултат е показан на Фигура 7а,в.

### **A2. Ограничаване на изходния ток.**

В някои приложения на полупроводниковите релета се изисква, освен ефективност на превключване, също и ограничаване на изходния ток. В този случай може да се използва схемното решение от Фиг.4.

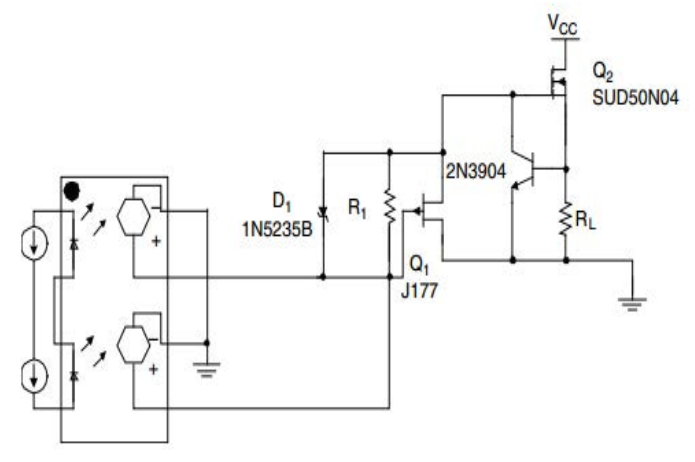

### Фиг.4. Подобрена схема на двуканално двуполярно DC MOSFET реле.

Чрез допълнителен резистор се регулира тока на изхода на MOSFET. В този случай с отделни резистори се управлява състоянието на NPN биполярните транзистори, които от своя страна, шунтират тока към гейта на всеки MOSFET при зададено напрежение.

Вариант на тази схемата от Фиг. 4 е симулираната схема, показана на Фиг. 8, която се отличава с двуполярно захранване на изхода.

# **Б. MOSFET реле за превключване на променливотоков AC товар.**

Добавянето на втори MOSFET елемент (както е показано на Фиг. 1) лесно осигурява схема за превключване на AC товар. Това реле има няколко предимства спрямо потрадиционната схема с тиристорен ключ (триак): по-ниски R<sub>ON</sub> загуби, по-висока производителност на dV/dt, по-високи работни честоти, по-ниска консумация на енергия, по-бързи скорости на превключване и възможност за превключване на променлив/постоянен ток.Следват няколко схемни решения свързани с конкретни параметри на AC MOSFET релето.

# **Б1. Повишаване честотата на превключване чрез намаляване времето на изключено състояние tOFF.**

Схемно решение за намаляване честотата на изключено състояние е представената спомагателна верига наФиг. 2д.Основната концепция зад този подход е проста. JFET е в режим на проводимост докато не се развие определено напрежение през гейта на MOSFET. В този момент JFET е изключен и гейта може да се зарежда. След като оптрона се изключи, JFET отново преминава в режим на проводимост и гейта се разрежда през капацитета гейт-сорс произвеждайки желаното по-бързо време за изключване. Същото може да се постигне и при използване на MOSFET с вграден канал, но тези транзистори са по-скъпи.Примерна симулация на AC MOSFET реле с тази конструкция е показана на Фиг.9б.

# **Б2. Повишаване честотата на превключване чрез намаляване времето на включено състояние tON на релето.**

За да се подобри времето за включване е необходимо или да се намали капацитетът на гейта на изходния MOSFET или да се увеличи наличния управляващ ток към MOSFET. Това може да се направи чрез промяна на характеристиките на гейта на MOSFET. Ако се приеме, че се използва MOSFET с найнисък допустим капацитет на гейта за конкретно приложение, остава да се подобри на управляващата верига.Най-логичното решение е да се увеличи изходният ток на

оптрона. Това се постига като се поставят паралелно свързани два оптрона за управление на гейта на изходния MOSFET. Този подход е показан на Фиг.5 като тук се удвояваналичния управляващ ток и така се увеличава времето за включване.

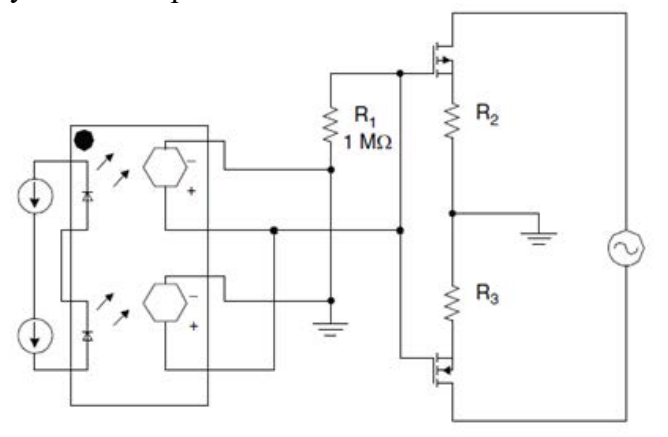

Фиг. 5. AC MOSFET реле с удвоен управляващ ток за намаляване  $t_{ON}$ .

# **3. Симулационно изследване на MOSFET полупроводниково реле.**

**Основни параметри на изследваните MOSFET DC/AC релета**: Входни параметри: входно управляващо напрежение  $U_{in} = 3 - 12$ V DC и входен ток  $I_{in} = 5 - 10$  mA; Изходни параметри: изходно напрежение  $U_0 = 12 - 24$ V DC или AC и максимален товарен ток  $I_0 = 5$ A.

Съобразно необходимите изходни параметри на релето се избира типа на MOSFET ключа, който трябва да издържа напрежение дрейн-сорс около 35 VDC и поне 10 A товарен ток. Тук се избира MOSFET IRF540N, който има напрежение дрейн-сорс 50 V, дрейнов ток 33 A, малки размери и цена.

Симулационни модели и съответни времедиаграми на изходния сигнал на DC MOSFET релета с оптрон (4N25 и H11B1) са дадени на Фиг. 6 - 8. По отношение на бързина на превключване схемата от фиг. 7а има значително предимство спрямо другите варианти. Когато се използват различни оптрони трябва да се предвиди разликата в стойността на коефициента на предаване на прибора и дадените от производителя данни за максимална работна честота. Както се вижда от фиг. 7промяната на оптрона е свързано със съществена промяна на честотата на управяващия сигнал при

приблизително сходни товарни параметри по ток и напрежение.

Симулационният модел на Фиг. 8 ограничава в голяма степен изходния ток чрез промяна стойностите на резисторите R5 и R6, а изходното напрежение в точките на измерване остава близко до захранващото напрежение в съответното рамо на веригата.

AC MOSFET релетата използват аналогични спомагателни вериги както DC релетата. Тук проблем представляват изкривяванията на изходния сигнал и преходните процеси при пуск на устройството.Основни симулации на AC релета са показани на Фиг. 9.

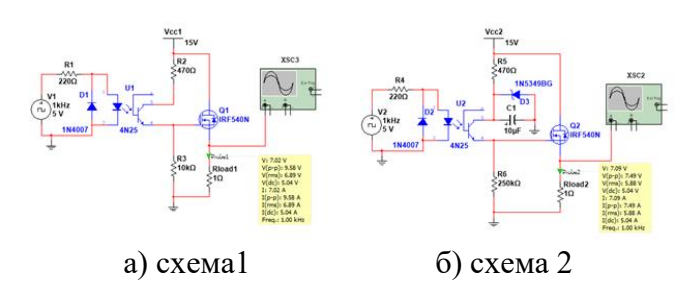

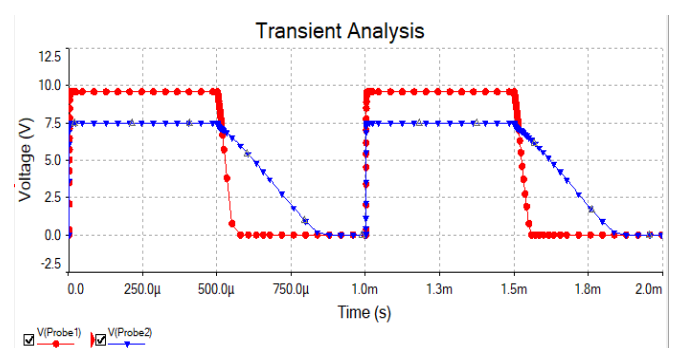

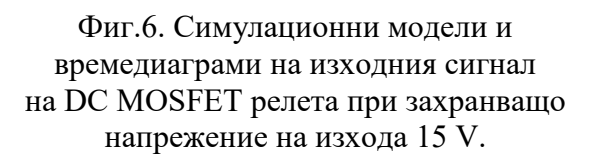

В схемата на AC MOSFET реле от Фиг.9адиодът D1 реализира полувълнов токоизправител, който поддържа DC управляващо напрежение на гейтовете на полевите транзистори. Вградените защитни диоди на MOSFET елементите осигуравят път за протичане на обратен ток като по този начин полупроводниковите ключове запазват еднопосочната си проводимост. Ценеровият диод тип 1N5349BG регулира напрежението до 12V, а кондензаторът С1 изглажда пулсациите. Максималната честота на превключване на управляващия (входен)

сигнал се определя от характеристиките на превключване на оптрона и стойността на R3, върху който се разрежда натрупаният заряд на гейтовете на MOSFET.

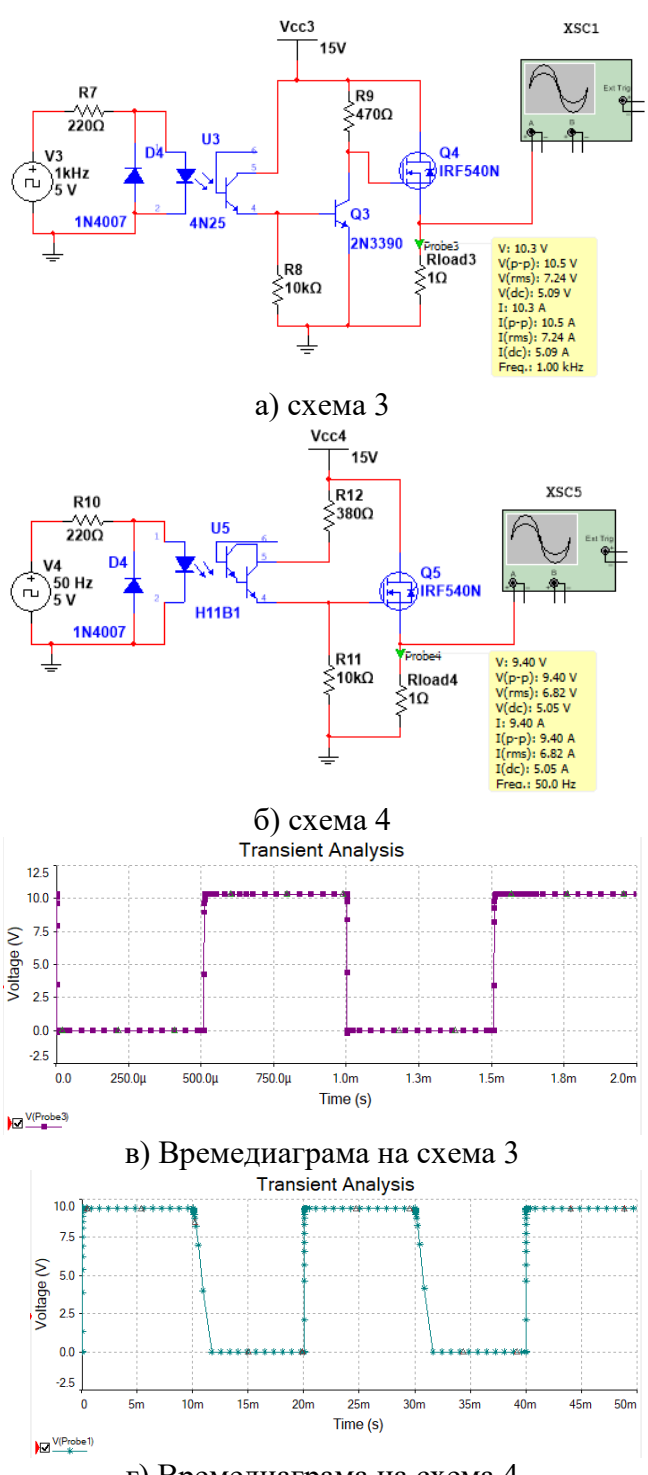

г) Времедиаграма на схема 4

Фиг.7. Симулационни модели и времедиаграми на изходния сигнал на DC MOSFET релета при захранващо напрежение на изхода 15 V.

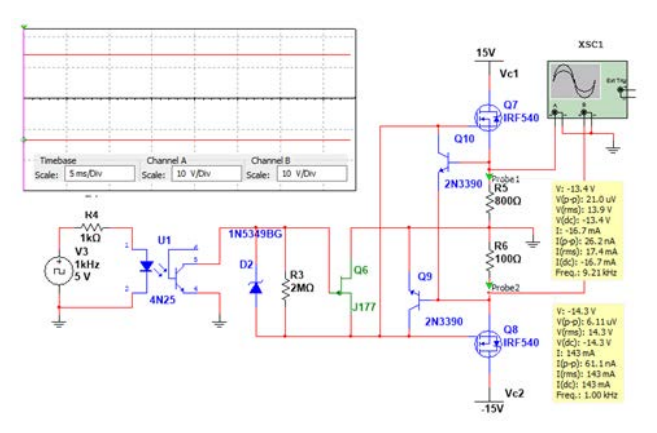

Фиг. 8. Симулационен модел и времедиагра на изходния сигнал на DC MOSFET реле при захранващо

напрежение на изхода ±15 V.

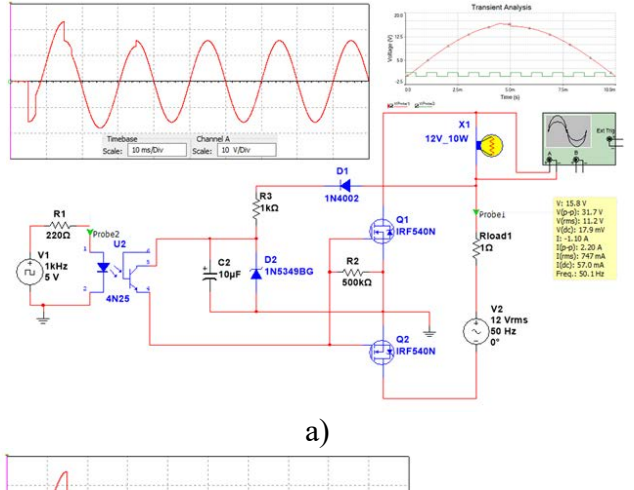

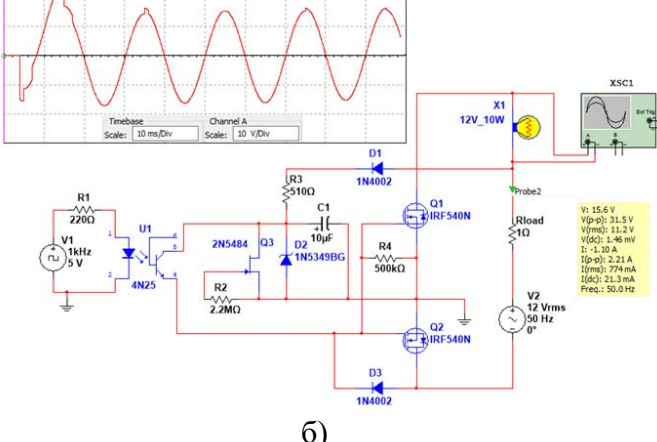

Фиг. 9. Симулационни модели и времедиаграми на изходния сигнал на AC MOSFET релета при захранващо напрежение на изхода 12 V.

### **4. Заключение**

Наличието на оптрон във входната верига на полупроводниковите релета подпомага техническото им изпълнение с оглед включването на защитни елементи и вериги, както и вериги за регулиране

основната функция на превключване. Това като цяло не усложнява много самата структура.Логично голяма част от производителите на тези релета предлагат подобни схемни решения.

### **Благодарности:**

Авторите изказват благодарности на Министерството на образованието и науката на Р. България и Технически Университет – Варна за финансовата подкрепа по научноизследователски проект НП 9/2020.

### **Литература**

[1] Omron. Technical Explanation for Solid-state Relays, CSM\_SSR\_TG\_E\_9\_2,

URL:

[https://www.ia.omron.com/data\\_pdf/guide/18/ssr\\_tg\\_](https://www.ia.omron.com/data_pdf/guide/18/ssr_tg_e_9_2.pdf) [e\\_9\\_2.pdf](https://www.ia.omron.com/data_pdf/guide/18/ssr_tg_e_9_2.pdf)

[2] Полупроводникови релета SSR, сп. "Инженеринг ревю", URL: https://www.engineering-

review.bg/bg/poluprovodnikovi-releta-ssr-/2/2029/

[3] Интегрални полупроводникови релета SSR, сп. "Инженеринг ревю", URL: https://www.engineering-review.bg/bg/integralnipoluprovodnikovi-releta-ssr-/2/3790/

[4]Solid State Relay (SSR) – Types of SSR Relays – Construction & Operation. Construction & URL:https://www.electricaltechnology.org/2019/01/s olid-state-relay-types-of-ssr-relays.html

[5] Vishay Semiconductors. SSR Design Using VO1263. Application Note 60, URL: https://www.vishay.com/docs/81225/ssrvo126.pdf [6] Dionics, Inc., DIG-1115-SM Photovoltaic MOSFET/IGBT Driver datasheet, URL:http://www.dionics-usa.com/files/DIG-1115- SM.pdf

[7] Lewis Loflin, Student-Hobbyist Electronics Projects Tutorials, Circuit Examples for TC4420- TC4429 MOSFET Drivers, URL: [bristolwatch.com](http://www.bristolwatch.com/)

[8] Texas Instruments. TI Designs Low-Cost AC<br>Solid-State Relay with MOSFETs. URL: Solid-State Relay with MOSFETs. https://www.ti.com/lit/ug/tiduc87a/tiduc87a.pdf

[9] Rockwell Automation, Solid-State Relays (700- SA -SC, -SE, -SF, -SH, -SK), Application guide, Allen-Bradley publication available on URL: https://literature.rockwellautomation.com/idc/groups/l iterature/documents/at/700-at001\_-en-e.pdf

[10]Omron. Solid State Relays Common Precautions. Technical paper C-340, URL: https://omronfs.omron.com/en\_US/ecb/products/pdf/p recautions\_ssr.pdf

[11]Elliott, R., MOSFET Solid State Relays, 2012, URL:<https://sound-au.com/articles/mosfet-relay.htm>

# **МОДЕЛ ЗА ВЗЕМАНЕ НА РЕШЕНИЯ ЗА КИБЕРСИГУРНОСТ**

### **Валентина Петрова**

# A CYBERSECURITY DECISIONMODEL (CSDM)

# Valentina Petrova

**Резюме***: В доклада авторът представя Модел за вземане на решения за киберсигурност, който може да се използва от разработчици вземащи решения, свързани с оценяване на ефективността на киберсигурността. Моделът използва методология за Аналитичен йерархичен процес, разработен в йерархия от три нива (цел, критерии и алтернативи), представящ различни аспекти в киберсигурността. Целта на изследването е да покаже метод за оценка на мерките за ефективност чрез методология от теорията за вземане на решения. Методът се прилага за решения, свързани с киберсигурността, за да се измери и покаже ефективността на оценката на риска. Резултатите от оценката ясно посочват ползите от предложения модел по отношение на прецизната оценка на риска и по-висока възвръщаемост на инвестициите в киберсигурността.* 

**Ключови думи:** *киберсигурност; вземане на решения; аналитичен йерархичен процес.*

**Abstract**: *In this paper, the author introduce A Cybersecurity DecisionModel (CSDM)to guide decision makers evaluating cybersecurity performance. The CSDM, which adopts Analytic Hierarchy Process (AHP) methodology, is developed into a three level hierarchy (goal, criteria, and alternatives) representing different aspects of cybersecurity.The objective of this research is to demonstrate a method for assessing measures of effectiveness by means of decision theory methodology. The method is applied to cyber security-related decisions to derive a measure of effectiveness for risk evaluation.Evaluation results have clearly indicated benefits of the proposed CSDM, in terms of precise risk assessment and higher return on cybersecurity investment.*

**Keywords:***cybersecurity;decision making; Analytic Hierarchy Process.*

### 1.Въведение

 Оценката на риска от кибер атаки изисква използването на обективни методологии, от което да произтича, че резултатите ще се считат за надеждни. Необходима е не само качествена оценка, но и количествена, защото ще се получи субективност в процеса на оценка на риска итова ще намали достоверността на резултатите от оценката и предложените решения. Процесът за оценка на риска е от значение за изпълнението на ефективнорешение за киберсигурност и имаосновна роля за националните и международни разпоредби в областта на защитата на данните. Трябва да се направивсеобхватноизследване на кибер рисковете, за да се определи дали е достатъчен контролът за сигурност и да се осигури необходимата защита.

 Внедряването и използването на надеждни модели срещу кибер заплахите все още е основен проблем. Използват се повече качествени методи за оценката на кибер риска и затовапроизтичащите резултатиса неточни и погрешно го представят. Притежават недостатъци свързани с приблизителния характер на постигнатите резултати и предизвикват трудности при анализ на разходите и ползите [10]. Количествените подходи се базират на оценяващи методологии, които свързват определена оценка с технологичен и организационен елемент, но тяхното прилагане не дава реалистична представа за кибер риска и неговото влияние. Съществуващите модели за измерване на кибер риска имат значителни ограничения. Осъществява се само анализ на стари данниза извличане на вероятностни модели [2]и не се показва как да се получат

надеждни оценки за бъдещи събития [1, 9]. Някои количествени подходи представени в [3] и [4] предлагат методи за субективна оценка на вероятността от събитие и поспециално на вероятността за успешна кибер атака, предоставена от експерти [5, 6].

 Въз основа на тези предпоставки възниква необходимост от подобряване на количествената оценка на кибер риска чрез динамично проследяване на атаките и уязвимостите.Ясно се очертава необходимостта от изграждане на моделза вземане на решения,свързани с оценяване на ефективността на киберсигурността и оценката на риска.

 2.Метод за оценка ефективността на киберсигурност и измерване на риска.

 От особена важност е да се извърши обширен преглед на киберсигурността и да се стигне до метод, предлагащ точни и прецизни резултати за преодоляване на високия риск от кибер атаки и уязвимости.

 Поради това авторът представя количествено измерима научно базирана метрика, за да се преодолеят пропуските свързани с киберсигурността и да се покаже точното им приложение в глобалните мрежови инфраструктури.

 В хода на изследването се стигна до използване на приоритетност при определяне на критериите влияещи на мрежовата организация, за да се осигури точно представяне на кибер заплахите и уязвимостите.

 Предлага се метод, използващ Аналитичен йерархичен процес, реализиращ в пететапа установяване на връзка между потребители, сигурност и измерване на кибер риска, оценяващ ефективността при киберсигурност.

 Етап I: Задаване на цел, критерии и атернативи.

 Цел:Определяне на подходящи решения, свързани с използване на методи за киберсигурност за повишаване на киберзащитата.

 Критерии: Технологичен избор (ТИ), Административна функционалност (АФ), Комуникация (К), Анализ на риска (АР), Адаптивност (А), Персонализация (П), Удостоверяване (У) и Разрешения (Р).

 Алтернативи: Конфиденциалност, интегритет и наличност.

 Основният фактор, който оказва влияние върху оценката е удовлетвореността на всички експерти, администратори, разработчици и участници в определяне на уязвимостите от кибер атаки, а това се постига при изпълнение навзаимно съгласувани критерии, на база на коитоще се осъществи оценяването на ефективността на киберсигурността.

 Етап II: Дефиниране на йерархичния процес за вземане на решения.

 Йерархичният процес за вземане на решения включва декомпозиция в йерархия от критерии и алтернативи разположени в различни нива. Общата цел или целта на решението е на най-високо ниво. Критериите, по които ще бъдат оценени алтернативитеса на следващо ниво, като някои от тях могат да се разделят на подкритерии, а наличните алтернативи са на най-ниското ниво в йерархията. Йерархичния процес включва определяне на критериите, които са разбираеми за вземащите решение. Осъществява се сравнение по двойки в зависимост от предпочитанията за определяне на приоритетите им. Елементите от всички нива се третират еднакво от математическа гледна точка. Задачата за многокритериален анализ се свежда до намиране на теглата на елементите на всяко ниво по отношение на всеки от по-горното ниво.

 Етап III: Модел за вземане на решения за киберсигурност.

 Представен ейерархичен модел завземане на решения за киберсигурност,имащ за цел да онагледи отделните нива, които се използват в процеса заоценяване на мерките за ефективност на киберсигурността и измерване на риска. Основната цел е изложена на ниво 1. За постигането и, на ниво 2 са изброени осем основни критерия, които се използват от вземащите решения, за да се извърши оценяването. За изследването са избрани три алтернативи: конфиденциалност, интегритет и наличност. Подборът и оценяването се осъществяват чрез зададени тегла на важност. Елементът в най-високото ниво на модела се приема за управляващ на тези от следващите нива в йерархията. Елементите в по-ниското

ниво се сравняват по отношение на елемент от по-горното[7, 8].

 Получава се квадратна матрица на решенията, взети от експерти използващи фундаментална скала за оценяване, представена в таблица на Саати [11].

 Ръководителите и експертите по кибер защита обсъждат критериите за осигуряване на киберсигурността. Мрежовите уязвимости сеопределеят по тези критерий, за да се направи прецизна оценка на риска и преодоляването му, свързано с по-високата възвръщаемост на инвестициите в киберсигурността.В резултат се дават тежести на критериите.

 Разработеният моделсвързан с оценка и вземане на решение при киберсигурност е илюстриран на фигура1:

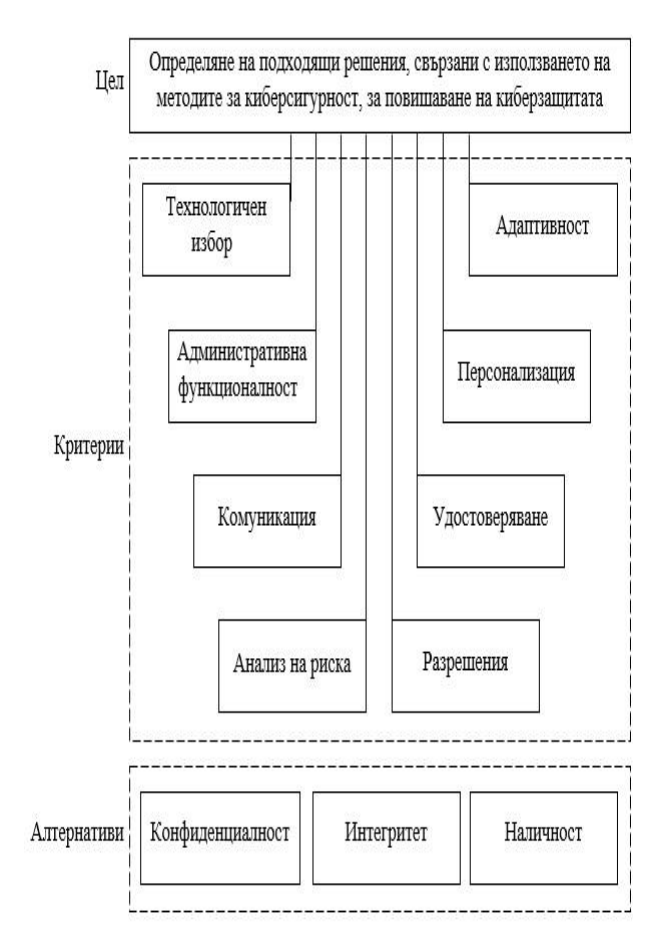

### Фигура 1. Модел за вземане на решения за киберсигурност.

 Етап IV: Математическа реализация на метода "Аналитичен йерархичен процес" включва:

- конструиране на матрица за сравнение на критериите чрез набор от двойки;
- нормализация на матрицата A;
- определяне на теглата на критериите;
- намиране на собствения вектор, съответстващ на  $\lambda_{\text{max}}$ . метод на Саати; метод за изчисляване на средна геометрична стойност;
- Подреждане на алтернативите;
- Определяне на индекса на консистенция;
- Изчисляване на съотношение за консистенция.

 Етап V Обща система за оценка на уязвимостта

 За определяне на нивата на сигурност се прилага следната Обща система за оценка на уязвимостта [12]:

 Конфиденциалност и интегритет срещу влиянието на наличността

 Алтернативите конфиденциалност и интегритет се отнасят до влиянието на засегнатите данни, използвани от услугата. Например уеб съдържанието, което е злонамерено променено или откраднатите системни файлове. Алтернативата за въздействие върху наличността се отнася за услугата. Алтернативата за наличност показва изпълнението и производителността на самата услуга, а не достъпността на данните. Разглеждайки уязвимостта на интернет услугите като уеб, емайл или DNS, които позволяват на кибер атаката да модифицира или изтрие всички уеб файлове в директория, единственото въздействие е върху интегритета, а не върху наличността, тъй като уеб услугата все още функционира и връща променено съдържание.

Изисквания за сигурност

 Показателите за изискване за сигурност променят тежестта, която модифицираните показатели за въздействие имат. Този етап от подхода предоставя насоки за избор на подходящи метрични стойности за тях, въз основа на критериите в модела, като са опростени, за да се илюстрират концепциите.

 Изискване за конфиденциалност/ поверителност

 Изискването за конфиденциалност трябва да се основава на нивото на класификация на данните, които се съхраняват или използват

от потребителя и / или приложенията. Криптирането на данните също трябва да се вземе предвид при установяване на изискването за конфиденциалност. Данните, които преминават през устройство, без да бъдат обработени (например защитна стена), не трябва да се вземат предвид при оценяването на този атрибут.

 Обемът на данните може да повлияе на стойността на атрибута, но не трябва да има толкова голямо въздействие, колкото класификацията (т.е. тип) на данните, които се съхраняват или използват.

 1. Устройство, което съхранява данни, класифицирани на най-високо ниво, трябва да има този атрибут като високо. Ако обаче чувствителните данни са криптирани, този атрибут може да бъде оценен като среден.

 2. Устройство, което съхранява данни, класифицирани като непублични, но не на най-високо ниво, трябва да има този атрибут като среден. Ако обаче чувствителните данни са криптирани без последващо обработване, този атрибут може да бъде оценен като нисък.

 3. Устройство, което съхранява данни, които могат да бъдат споделенипублично, трябва да има този атрибут, оценен като нисък.

 4. Мрежовото оборудване като рутер, комутатор или защитна стена обикновено се оценява като средно поради чувствителността на информация, като маршрутни таблици и т.н.

 5. Всяка система, която съхранява идентификационни данни за вход без криптиране, трябва да има този атрибут, оценен като висок. Това включва акаунти за услуги и идентификационни данни, вградени в скриптове или изходен код.

Изискване за интегритет

 Изискванията за интегритет се фокусират върху важността на точност на данните, които се съхраняват или използват. Данните, които преминават през устройство, без да бъдат използвани или обработени (например защитна стена), не трябва да се вземат предвид при оценяването на този атрибут. При използване на криптиране на данните без обработкане трябва да се взема предвид този атрибут.

 1. Устройствата, които съдържат данни за парични транзакции и / или лична информация, трябва да бъдат оценени с висок.

 2. Устройствата, които съдържат данни, директно използвани за вземане на бизнес решения за управление на риска, трябва да бъдат оценени на минимум средно. С нарастването на тежестта на решенията, трябва да се повиши и рейтингът за изискване за интегритет.

 3. Устройствата, които съдържат данни, директно използвани за вземане на здравни решения, трябва да бъдат оценени с висок.

 4. Мрежовото оборудване като рутер или комутатор обикновено ще бъде оценено наймалко средно поради чувствителността на информацията, като пренасочване на таблици и т.н.

 5. Защитните стени трябва да бъдат оценени като висок поради чувствителността на набора от правила.

Изискване за наличност

 Изискването за наличност трябва да се основава на изискванията за изтичане на време и претрупване на устройствоили приложения, хоствани от устройството. Устройствата, които са част от претрупани клъстери, имат по-ниски изисквания за наличност.

 1. Устройствата с пълен капацитет, които са оценени с изисквания за възстановяване помалко от 24 часа, трябва да бъдат оценени с висок.

 2. Устройствата с пълен капацитет, които са класифицирани с изисквания за възстановяване между 1-5 дни, трябва да бъдат оценени като среден.

 3. Устройствата с изисквания за възстановяване за повече от 5 дни трябва да бъдат оценени като нисък.

 4. Клъстерните устройства и / или тези с излишен резерв с пълен капацитет трябва да бъдат оценени като нисък.

 5. Устройствата, за които се изисква бързо време за реакция за транзакционни цели въз основа на регулаторните изисквания, трябва да бъдат оценени с висок.

## Заключение

 Предложеният модел реализира проверка на ефективността на приложените мерки за контрол на кибер сигурността и се фокусира върху оценката на кибер риска и ефективността на изпълнението на кибер защитата.При този метод се вземат под внимание интервюта с експерти, оценяващи евентуалните заплахи и възможните икономически загуби. Предложеният методизползва Модел за вземане на решения за киберсигурност. Използва се метрика за оценяване на риска и се описва основната функционалност на модела. Моделът измерва риска по количествен и качествен начин, и показва влиянието на идентифицираните уязвимости за изграждането и осигуряването на защита на различни нива.Методът прилага математическа метрика, вложена Аналитичен йерархичен процес, за да се измери и предвиди бъдещото поведение и изпълнение на техническата и информационната инфраструктура включена в киберсигурността. За определяне на нивата на сигурност се прилага Обща система за оценка на уязвимостта.

## Литература

[1] Bojanc R., B. Jerman-Blazi ˇ c, "An economic modelling ˇ approach to information security risk management," International Journal of Information Management, vol. 28, no. 5, pp. 413–422, 2008.

[2] ElingM., J. Wirfs, "What are the actual costs of cyber risk events?," European Journal of Operational Research, vol. 272, no. 3, pp. 1109– 1119, 2019.

[3] Hubbard D. and R. Seiersen, How to Measure Anything in Cybersecurity Risk, Wiley, Hoboken, NJ, USA, 2016.

[4] FreundJ., J. Jones, Measuring and Managing Information Risk—A FAIR Approach, Butterworth-Heinemann, Oxford, UK, 2015.

[5] McNeil M., T. Llanso, and D. Pearson, "Application of capability-based cyber risk assessment methodology to a space system," in Proceedings of the 5th Annual Symposium and Bootcamp on Hot Topics in the Science of Security (HoTSoS'18), pp. 1–10, ACM, Raleigh, NC, USA, April 2018.

[6] Pate-Cornell M., M. Kuypers, M. Smith, and P. Keller, ´ "Cyber risk management for critical infrastructure: a risk analysis model and three case studies," Risk Analysis, vol. 38, no. 2, pp. 226–241, 2018.

[7] Petrova V., Using the Analytic Hierarchy Process for LMS selection, CompSysTech '19: 20th International Conference on Computer Systems and Technologies, June 2019, Ruse, Bulgaria, Pages 332–336, ISBN:978-1-4503- 7149-0.

[8]Petrova V., Network technologies for elearning, IV International Scientific Conference "High technologies. Business. Society 2019", 11- 14.03.2019, Borovets, Bulgaria.

[9] Romanosky,S., "Examining the costs and causes of cyber incidents," Journal of Cybersecurity, vol. 2, no. 2, pp. 121–135, 2016.

[10] Rot, A., "IT risk assessment: quantitative and qualitative approach," in Proceedings of the World Congress on Engineeringand Computer Science 2008 (WCECS 2008), San Francisco, CA, USA, October 2008.

[11] Saaty T., L. Vargas, Models, methods, concepts, and application of the analytic hierarchy process, New York: Springer, 2012. [12]<https://www.first.org/cvss/user-guide>

## **За контакти:**

ас. д-р Валентина Петрова, e-mail: [vmb75bg@gmail.com,](mailto:vmb75bg@gmail.com) ВВМУ "Н. Й. Вапцаров", катедра "Информационни технологии".

## **For Contacts:**

Valentina Petrova e-mail: [vmb75bg@gmail.com](mailto:vmb75bg@gmail.com)

# **СТРОИТЕЛСТВО НА КОРАБА В ОГРАНИЧЕНИ ПРОИЗВОДСТВЕНИ УСЛОВИЯ: СРАВНИТЕЛЕН АНАЛИЗ НА ТЕХНОЛОГИЧНИ СХЕМИ**

## **Йордан Денев**

Shipbuilding in limited production conditions: comparative analysis of technological schemes

### Yordan Denev

**Резюме:** *В доклада се разглеждат технологии за строителство на кораб с отчитане ограниченията на построечно-спусково съоръжение в МСП. Предложени са две технологии, адаптирани към конкретните производствени условия на корабостроителното предприятие. Дефинирани са основните критерии и е представен сравнителен анализ чрез метода TOPSIS за многокритериално вземане на решения*  **Ключови думи:** *МСП, корабен корпус,техтологични схеми, многокритерилано вземане на решения,ограничени производствени условия, TOPSIS;*

## **1.Въведение**

 Всеки корабостроителен завод се отличава със своите производствени условия персонал. В зависимост от числеността на персонала и размера на строените кораби, се различават големи, малки и средни корабостроителници.

По отношение на персонала, годишния оборот и/или баланс е известна общата класификацията на малките и средни предприятия (МСП [-Фиг.\)](#page-54-0).Преди 10 години в ЕС-27 около 4800 компании са регистрирани под КИД код 30.11 (*Строителство на плавателни съдове, без тези за отдих*), като около 83% са регистрирани като МСП[1]

По отношение на големината на строените кораби, [2]малки са тези, които сторят кораби с DWT до 10 000 t, средните са с производствени мощности за строителство на кораби с дедуейт от 10 000 до 40 000 t, а големите разполага с мощности за строителство на всякакви кораби.

 Често МСП имат ограничения в производството дължащи се на ограничения в производствените площи, численост на персонала, ограничения в размерите и капацитета на построечно-спусковите съоръжения и крановото оборудване и др.

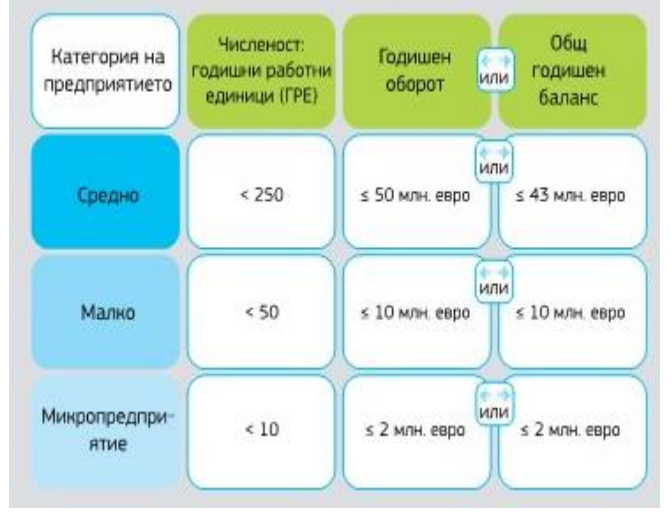

<span id="page-54-0"></span>Фиг.1. Прагове за дефиниране категорията на предприятието [3]

 Решаването на проблема с ограничения в производствените площи и числеността на работния персонал са представени в [4]. Задачата е да бъде минимизирана грешката при изготвяне на графика за изработване на блокове от корабния корпус при балансирано разпределение на работния персонал чрез т.нар. задача с удовлетворяване на ограничения (constraintsatisfactionproblem). При блочното строителство основната строителна единица е блока, който може да бъде изработван в корпусо-сборъчния цех или на предстапелна площадка. В[5] е представен модел за максимално използване на

производствените площи на корпусосборъчния цех с цел едновременно строителство на максимален брой блокове от корабния корпус.

Ограничения в строителството на кораби наложени от размерите на построечноспусковото устройство са анализирани в [6]. Изследван е капацитетът на съществуващо малко кораборемонтно предприятия с цел строителство на нови кораби при отчитане на съществуващите съоръжения. Анализирани са два варианта: Вариант 1 – строителство на кораба на плаващ док, при което той трябва допълнително да се оборудва с 50 тонен кран; Вариант 2 – строителство на релсовистапели и спускане на кораба с Плаващ док № 2 (фиг.2).

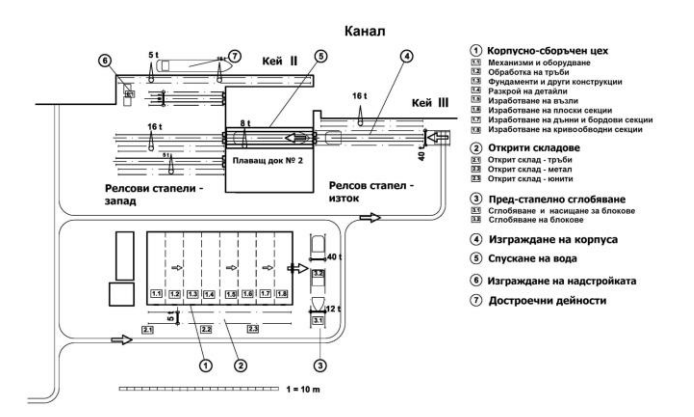

### Фиг.2. Схема на пространството за строителство на кораби в МСП(адаптирано по[6])

Схемата на фиг.2 представя организацията на строителството и разположението в пространството на основните дейности от 1-7.

 Освен предложената технологична схема е разгледана възможността за проектиране на кораба, в съответствие със съществуващите. Основният извод е, че анализираното МСП разполага с достатъчно работно пространство и капацитет на плаващ док, които да бъдат използвани при строителство на нови кораби от различен тип с дедуейтдо 7000 тона.

 Настоящото изследване разглежда две конкретни технологии за строителство на кораба в условията на разглежданото МСП, като освен тяхното описание, са откроени и характеристиките и набелязани необходимите данни за прилагане на многокритериално вземане на решения.

### **2. Технологични схеми за строителство на кораба**

 Производствените ограничения се разглеждат като *външни* по отношение проектирането на кораба и *вътрешни* за самото предприятие.. В разглежданото предприятие наложените ограниченията са в широчината на построечно- спусковото съоръжение- 16m, товароподемността на плаващия док, който обслужва релсовите стапели – 1800t и товароподемността на крановото оборудване- 16 т.

 Анализ на качествата на серия многоцелеви кораби проектиране с ограничения в широчината е извършен в [7]. Представените разсъждения са многоцелеви кораб с DWT= 5000t с главни размери както следва: Дължина между перпендикулярите(Lpp) - 88.63m; Широчина(В)- 16,0m; Височина на борда(D)- 9,17m;Газене(d)- 7,08m;Спусково тегло(LW<sub>1</sub>)-1127 t. Схема на общото разположение е представена на фиг.3.

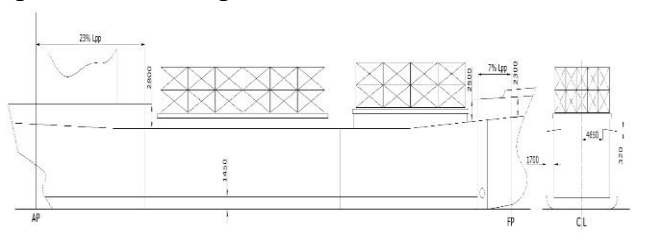

Фиг. 3. Схема на общото разположение [7]

 Отчитайки наложените ограничения на малкото корабостроително предприятие и характеристиките на кораба, са избрани две технологични схеми за неговото строителство.

### **2.1.Зонално строителство**

 При този метод корабният корпус се изработва изцяло в корабостроителното предприятие. Корабният корпус се разделя на определен брой секции взависимост от производствените мощности на предприятието и габаритните размери на кораба като се спазва следната зависимост:

$$
M_{\text{cex}} * k \leq P_{\text{xp}}
$$

където:*Mсек* - маса на секцията с частично насищане, t; *к*- коефициент, отчитащ насищането в секцията;*Pкр*- товароподемност на крана.

Технологичната схема, следва етапите 1-7 и набелязания маршрут на фиг.2

### **2.2.Зонално- блочно строителство**

 При зонално- блочното строителство на корабния корпус, той се разделя на блокове и секции. Секциите формират зони, които могат да бъдат от носовата, цилиндричната и кърмовата част. Като отделни блокове се обособяват носовата и кърмовата част от корпуса. Изграждането на блоковете се извършва в друг завод- подизпълнител на основния.

 Основните етапи от технологичната схема са представени на фиг.4

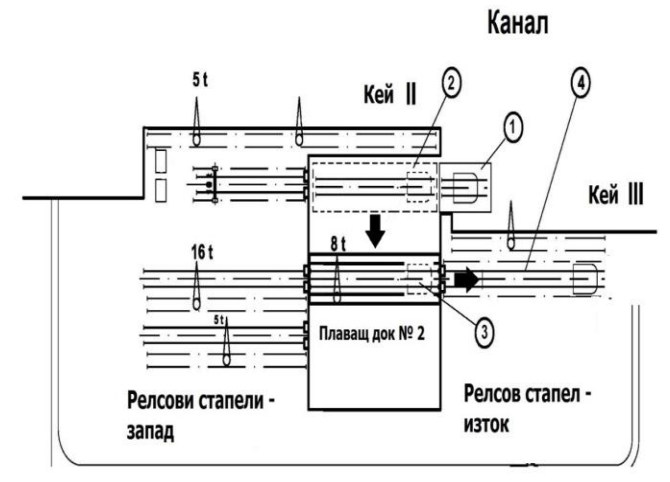

Фиг.4. Схема на зонално-блочната технология

 Етап 1 от технологията представлява доставяне на кърмовия (носови) блок на кораба от завода – подизпълнител, чрез специализирана баржа с монтиран на нея релсов път. Блокът в завода -подъизпълнител се поставя и укрепва върху количките на релсовия път. Баржата се провлачва от разположението на подизпълнителя до кей ІІІ на МСП. Тя се изравнява чрез подходящо баластиранес релсовия път на плаващия док – позиция 2. Чрез задвижването на монтажнотранспортните колички блокът се прехвърля на релсовия път на плаващия док. Следва обичайната процедура по преместване на блока от плаващия док (позиция 3) до планираното положение на релсовия стапел (позиция 4). След позиционирането на кърмовия блок, следва секционното изграждане на корпуса на кораба. Носовият блок се доставя аналогично и с това приключва изграждане на корпуса. Следват основните етапи 5-7 от предходната технологична схема.

### **3.Критерии и сравнение на технологичните схеми.**

 За да се оценят двете технологични схеми се използва процедура за многокритериално вземане на решения основана на метода TOPSIS (Technique for Order Preference by Similarity to Ideal) включен в софтуерния модул TRIPTYCH на SDI (Statistical Design Institute)[https://stat-design.com/Software/Triptych.html]. Същият метод е използван и при оценка качествата на серията кораби, обект на разглеждане в това изследване [8]. Сравнението на технологичните схеми е извършено по няколко критерия.

## **3.1.Време за изработка на стоманения корпус**

 Разделянето на корабния корпус на секции при зоналния метод и на секции и блокове при зонално-блочния се извършва съгласно конструктивно- технологическата целесъобразност при разделяне на типовите конструкции от корпуса на кораба, габаритите на производствените позиции, конкретното оборудване и товароподемността на транспортните средства, осигуряване на транспортиране или складиране бездеформациина секции и блокове от корабния корпус[9] (фиг.5). На фиг.5 е представена разбивка на корпуса на секции. Съгласно зонално-блочната схема, в МСП ще бъдат изградени секциите от товарната част на кораба(M), докато блока на машинното отделение (A)и форпика (F) ще бъдат предоставени на подизпълнител.

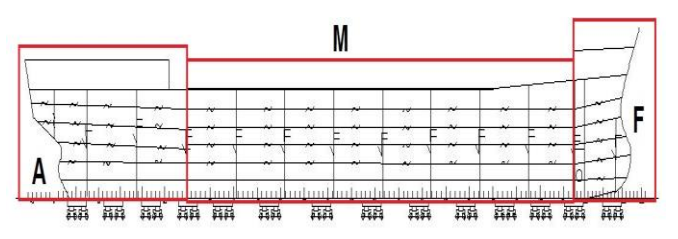

Фиг. 5. Примерна схема за разделяне корпуса на 5000 tDWкораб на секциии блокове

 Времето за строителство на кораб трае от 5 до 20 месеца и зависи от различни фактори, които са изследвани в [10]. От значение е капацитетът на корабостроителницата по отношение, както на общата площ така и на площадката за изграждане на корпуса. Поголямата обща разполагаема площ, дава

възможност за складиране на готовите блокове и съкращаване на времето за монтаж.Оборудването за преместване на блокове е критичен ресурс в краткосрочен план, но това може да се избегне при умерени разходи.

 Съществуват различни методи за определяне на трудоемкостта в различните етапи от строителството на кораба. В основата са конкретни показатели за необходимите човеко-часове за дадено производство, като те са обвързани с главните размери чрез регресионни зависимости [11],[12]или се използват за преки анализи на производителността и определяне на процентното съотношение спрямо общата трудоемкост за кораба[13].

 Човеко-часовете за израждане на стоманения корпус в зависимост от главните размери се представят като [11]

$$
MH_h = W_h^{0.281} \cdot L^{1.347} \cdot B^{1.412} / (D^{0.274} \cdot Cb^{0.487} \cdot i^{0.102})
$$
 (1)

където: *MH<sup>h</sup>* – човеко-часове за изработката на стоманения корпус; *W<sup>h</sup>* – маса на стоманения корпус, t;*i* – пореден номер на кораба в серията. Подобни зависимости са предложение и за устройствата и механизмите, като основни раздели от строителството.

 За разглеждания многоцелеви кораб с DWT= 5000t, МН<sub>h</sub> = 100528mhили при 1145t маса на стоманения корпус това е 87.8 mh/t. Тази стойност е близка до стойността 100 mh/t препоръчана в [14], която включва подготвителни дейности, разкрой, транспорт, огъване, сглобяване и заваряване.

 Трудоемкостта е различна при изработването на различни части от корпуса и може да се приеме съгласно Табл. 1.

Табл. 1. Коефициент на сложност (Cc) за различните блокове от корабния корпус (адаптирано по [14])

| Част от кораба           | Cc   |
|--------------------------|------|
| Надстройка               | 1.00 |
| Hoc                      | 1.35 |
| $Hoc$ (с булб)           | 1.45 |
| Кърма 1,35               | 1.35 |
| Кърма (със скег)         | 1.45 |
| Машинно отделение        | 1.50 |
| Средна част              | 1.10 |
| Средна час (двойно дъно) | 1.25 |
| Средна час (двоен борд)  | 1.25 |

 Чрез приблизителна крива за разпределението на масата на стоманения корпус *q* (t/m), могат да се определи масата на отделните части съгласно зонално-блочната схема (фиг.6).

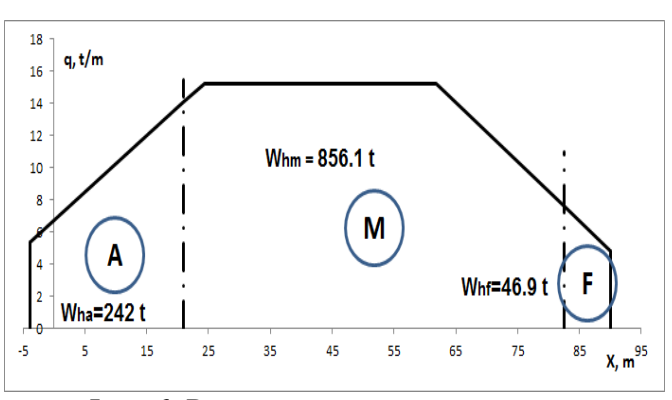

Фиг. 6. Разпределение на масата на стоманения корпус по дължина на 5000 tDWкораб

 Приема се, че формула (1) – изградена на статистически данни, отчита различната сложност на отделните части от корпуса. На базата на отделнитемаси и коефициента на сложност се определя среден коефициент на

сложност  $\overline{C_c}$ за кораба, чрез:<br> $\overline{C_c} = \sum_i Whi.Cci \Big/ \sum_i Whi \cdots i = a (Aft), m(Middle), f(Fore) (2)$ където: *Wh<sup>i</sup>* – маса на корпуса за всяка част  $i(t)$  $Cc_i$  – коефициент на сложност за част *i*.

 Осреднена трудоемкост на тон корпусна конструкция  $\overline{MH_n}$  (mh/t) с отичтане и на коефициента на сложност се определя от

$$
\overline{MH_n} = \frac{MH_n}{W_n, \overline{C_c}} \tag{3}
$$

 Окончателно, общата трудоемкост се разделя на отделните части $MH_{hi}$  (mh) чрез:

$$
MH_{hi} = \overline{MH_h}.Wh_i.Cc_i \tag{4}
$$

 Така, трудоемкостта на обособените отделни части от кърмата към носа е: 24309 mh; 71665 mhи 4554 mh съответно. Човекочасовете индиректно определят времето за изработка на корпуса, но са важен критерий при планиране на дейността, разчета на работната сила.

### **3.2.Разходи**

 Разбивка на разходите при строителство на кораба и източници за тяхната оценка са представени в [11] . Основните разходи са материали, заплати и обезщетения, режийни разходи и калкулирана печалба. Актуалните цени на стоманени листи са 515 USD/t в

Китай и773USD/t в САЩ [15]. В изследването е приета една средна стойност от 615 USD/t  $(507.3 \text{ } \infty$ /t по курс от декември 2020)

 По отношение на работната заплата, средната часова ставка за страните от ЕС за 2019 година варира от 6.0 € в България (найниската за ЕС) до 44.7€ в Дания[https://ec.europa.eu/eurostat/statisticsexplained/index.php/Hourly\_labour\_costs]. B това изследване е приета ставка от  $10 \text{ } \epsilon$  на час. Като правило, режийните разходи се приемат като процент от разходите за заплата,а печалбата като процент върху разходите за материали, заплати и режийни. За представените анализи са приети 25% и 5  $%$  съответно.

# **3.3.Използване на подизпълнители и допълнителни разходи**

 Използването на подизпълнители в корабостроенетовместо разширяване на собствените мощности е стратегия, която е широко възприета и тя е показала своята целесъобразност. От 1975 година да преди 10 години, европейските корабостроителници са успели да увеличат своитесъс 70%, като същевременно са намалили пряката работна сила с 25% [16].

 Различават се два видаподизпълнителство: хоризонтално и вертикално [16]. При хоризонталното част от корабния корпус се изработва в друго корабостроително предприятие, а вертикалното е между завода корабостроител и голямата част от доставчици на оборудване, системи и услуги. За тяхното монтиране и въвеждане в експлоатация, не е необходимо да се поддържа специален персонал.

 В наши дни, същността на възлагане на външни изпълнители търпи трансформация. [17]чрез търсене на повече баланс между потенциалната ефективност на разходите при възлагане на външни изпълнители, и запазване на някои ключови компетенции в рамките на завода възложител. Поддържа се достатъчно силен дизайнерски и инженерен екип, който да се справи с пиковете и спадове в натоварването, а когато са необходими "повече конски сили", се ангажира външен изпълнител, като не се гледа най-ниската оферта, а се избира по-скоро партньор.

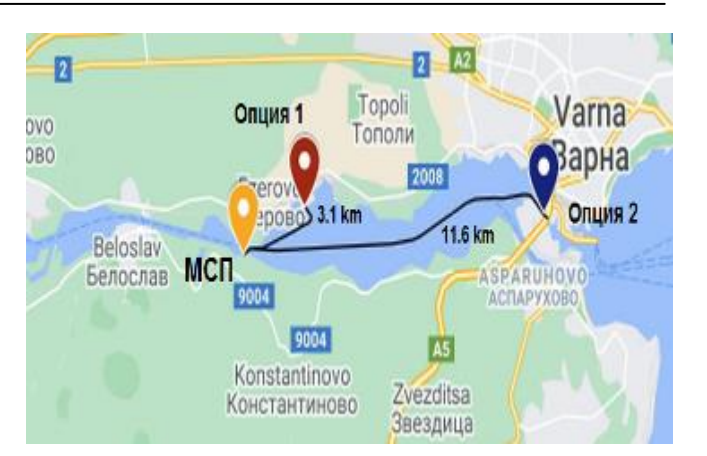

Фиг. 7. Разположение на възможни подизпълнители в района на МСП (собствена разработка в Google Maps)

 В конкретния случай се разглеждат две възможности (Опция 1 и 2) за използване на подизпълнител за изграждане на носови и кърмови блок на строените кораби по зонално-блочния метод. На фиг.7 е показана схема на разположението на предприятията. Разстоянието да МСП е 3.1 km и 11.6 km съответно. При оценката на технологичната схема с подизпълнител, следва да се отчете и провлачването на блоковете на това разстояние. Тарифата на Параходство БМФ за провлачване на плавателен съд до 1000 GT в конкретната зона е 420€ на влекач за операция[18].

## **3.4.Други разходи и капиталовложения**

 Принципно положение е, че в корабостроителните предприятия капиталовложенията са дългосрочни материални инвестиции, имащи за цел подобряване на производствения процес и конкурентоспособността. В разглеждания случай капиталовложенията се използват за повишаване товароподемността на крановете, обслужващипостроечно-спусковото устройство на МСП.

 Други разходи на МСП са свързани и с наемането на допълнителен персонал, който да отговори на по-големия брой човекочасове, необходими за изграждане на корпуса по първата гехнологична схема.

 Към необходимите капиталовложения при зонално-блочния метод може да се добави и строителството или наемането на баржа с адекватна товароподемност, която да е оборудвана с релсов път, за транспортиране на кърмовия и носови блок от предприятиетоподизпълнител. При тази схема, налице е и подизпълнителскидоговор с фиксирани срокове, цена и всички други условия

 Структурата на тези разходи е различна, и е необходимо специално, по-задълбочено изследване, затова тук е прието процентно увеличение на допълнителните разходи и капиталовложения, които неминуеми ще настъпи ма при зонално-блочната технология.

 В Табл.2 са представени критериите и съответните оценки за двете технологични схеми. Посочена е целта за всеки критерий. За критерий № 5 трактовката на първоначалните данни е, че ако допълнителните разходи по първата технологична схема са 100 %, то при втората увеличението е двойно.

Табл. 2. Критерии за многокритериално вземане на решения по технологичната схема

| No | Критерии                    | Εд.     | Цел | Строителство на корпуса |                 |  |  |  |  |  |
|----|-----------------------------|---------|-----|-------------------------|-----------------|--|--|--|--|--|
|    |                             |         |     | Зонално                 | Зонално- блочно |  |  |  |  |  |
|    | <b>B</b> peme               | Х. Ч.Ч. | Min | 100.528                 | 71.664          |  |  |  |  |  |
|    | Разходи (мат+заплати)       | €       | Min | 1 105808                | 788304          |  |  |  |  |  |
|    | Режийни разходи             | €       | Min | 1 3 8 2 2 6 0           | 985380          |  |  |  |  |  |
|    | Печалба                     | €       | Max | 124403                  | 88684           |  |  |  |  |  |
|    | Капиталовложение и договори | $\%$    | Min | 100                     | 200             |  |  |  |  |  |
|    | Доп. транспортни разходи    | €       | Min | $\bf{0}$                | 2000            |  |  |  |  |  |
|    |                             |         |     |                         |                 |  |  |  |  |  |

 При оценката на алтернативите по метода TOPSIS се въвеждат и коефициенти на тежест, свързани със значимостта на всеки от критериите. Разгледани са два варианта: е еднаква значимост на заложените критерии и с приоритет на някои от критериите.

 На фиг.8 е представена оценката на алтернативите при еднаква значимост на критериите. В този случай, силно предпочитана е зоналната технология за строителство. При задаване на приоритет на критериите време и разходи (материали+заплати) 0.3 към 0.1 за останалите, то двете технологични схеми са приближават значително по своите оценки.

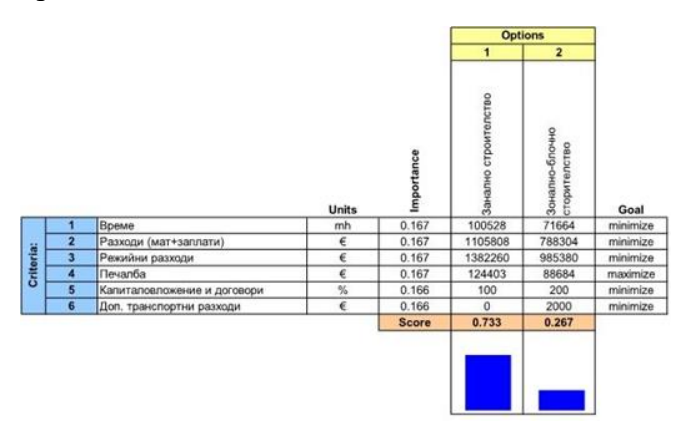

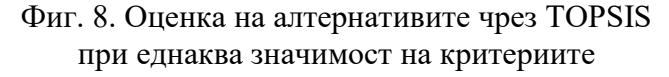

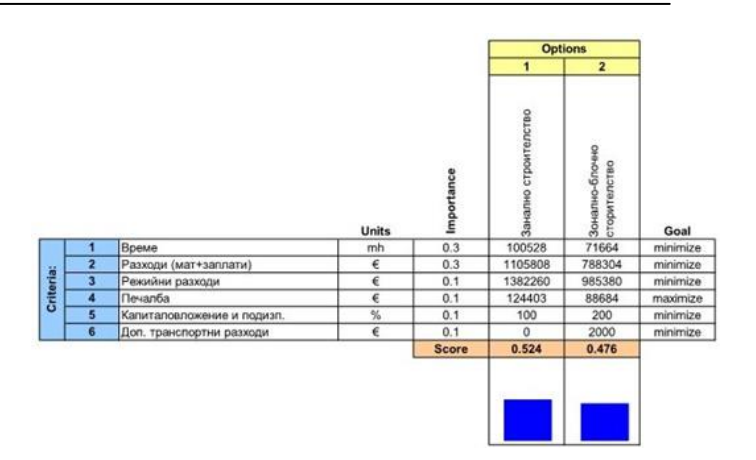

Фиг. 9. Оценка на алтернативите чрез TOPSIS при зададени приоритетни критерии

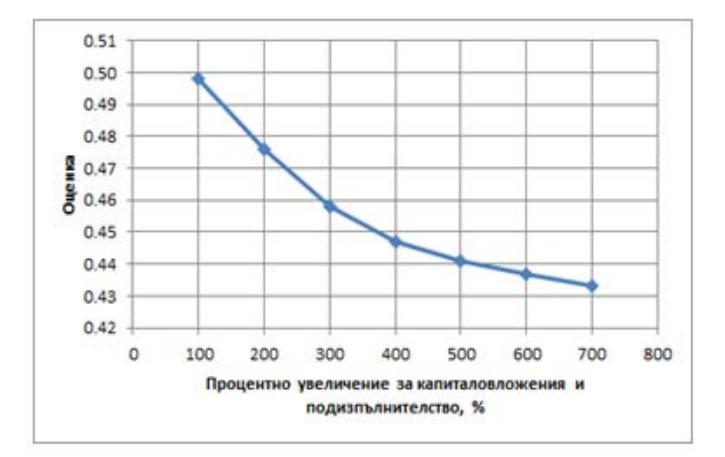

Фиг. 10. Изменение на оценката за зонално-блочната технология в зависимост от увеличението на разходите за капиталовложение и подизпълнителство при нея

### **4. Изводи.**

 В доклада са описани две технологични схеми за строителство на кораб, отчитайки производствените ограничения на корабостроително МСП. Предложени са критерии за оценка и сравнителен анализ на технологичните схеми. Анализът е извършен чрез методикатаза многокритериално вземане на решения TOPSIS. Оценките на двете технологии са чувствителни към значимостта на избраните критерии. От силно предимство на зоналната технология за строителство при еднаква значимост на критериите, до почти еднаква оценка при приоритет на времето и разходите за строителство. Оценката на втората алтернатива, естествено спада при увеличаване на капиталовложенията и разходите за подизпълнителя, но намалението в оценката е до 7%

 Предложеният подход за многокритериална оценка успешно може да се използва за провеждане и на други анализи, чрез включване на нови критерии и/или задаване на различни приоритети. Възможни са оценки на различни управленчески решения, по увеличаване на наетия персонал, въвеждане на механизация и/или автоматизация за съкращаване на необходимото време за строителство и др.

### **Литература**

- [1] ECORYS, "Study on Competitiveness of the European Shipbuilding Industry," ECORYS SCS Group , Roterdam, 2009.
- [2] "3 categories of shipyards small medium large,"<br>CourseHero, [Онлайн]. Available: CourseHero, https://www.coursehero.com/3-categories-ofshipyards-small-medium-large-Small-shipyardsspecialise-in/;. [Отваряно на September 2020].
- [3] ЕК, "Ръководство за потребителя относно дефиницията за МСП," Европейски съюз, Люксембург, 2015.
- [4] K. Heemoon, K. Jangha и P. Sungsoo, "cheduling of Shipyard Block Assembly Process Using Constraint Satisfaction Problem," *Asia Pacific Management Review,* том 7, № 1, pp. 119-138, 2002.
- [5] . M. Bay, Y. Crama, Y. Langer и P. Rigo, "Space and time allocation in shipyard assembly hall," *Annals of Operation Research,* том 179, pp. 57-76, 2010.
- [6] I. Atanasova, T. Damyaniev, , P. Georgiev и Y. Garbatov, , "Analysis of SME ship repair yard capacity in building new ships," в *Proceedings of the 4th International Conference on Maritime Technology and Engineering (MARTECH 2018)*, Lisbon, (2018).
- [7] Y. Denev, P. Georgiev и Y. Garbatov, "Analysis of multipurpose ship performance accounting for SME shipyard building limitations," в *Progress in maritime technology and engineering*, G. Soares и Santos, Ред., London, Taylor & Francis Group, 2018, pp. 165-171.
- [8] P. Georgiev,, Y. Garbatov, L. Kirilov и Y. Denev,, , Multi attribute design decision solution of MPV accounting for shipyards building constraints," в *Sustainable Development AND Innovations in Marine Technologies*, P. G. &. C. G. Soares, Ред., London, Taylor&Francis, 2020, pp. 354-361.
- [9] Г. Парашкевов, Технологии за строителство на кораби и морски съоръжения, Варна: ТУ-Варна, 2003.
- [10] F. Pires Jr, T. Lamb и C. Souza, "Shipbuilding performance benchmarking," *Int. J. Business Performance Management,* том 11, № 3, pp. 216- 235, 2009.
- [11] Y. Garbatov, M. Ventura, P. Georgiev, T.

Damyanliev и I. Atanasova, "Investment cost estimate accounting for shipbuilding constraints," в *Maritime Transportation and Harvesting of Sea Resources*, C. Guedes Soares и A. Teixeira, Ред., London, Taylor&Francis, 2017, pp. 913-921.

- [12] Г. Бурмистров, Технология постройка судов, част 1, Новгород: ФБОУ ВПО "ВГАВТ", 2014.
- [13] P. Zuniga Roque и J. Gordo, "An Approach to Measure Shipbuilding Productivity," в 5th Shipbuilding *Conference MARTECH 2020*, Lisbon, Taylor&Francis, 2020.
- [14] J. Gordo и M. Leal, "A tool for analysis of costs on the manufacturing of the hull," в *Maritime Transportation and Harvesting of Sea Resources*, London, Taylor&Francis, 2018, pp. 743-748.
- [15] SteelBenchmarkerTM, "SteelBenchmarkerTM Report #351," SteelBenchmarker, 2020.
- [16] EIM Business & Policy Research, "EU SMEs and subcontracting," EIM Business & Policy Research, Zoetermeer, 2009.
- [17] D. Morais, "Shipyard Outsourcing Transformation,"<br>SSI, October 2020. [Онлайн]. Available: [Онлайн]. https://www.ssi-corporate.com/blogwaveform/shipyard-outsourcing-transformation/. [Отваряно на November 2020].
- [18] NMB, "Towage," Navigation Maritime Bulgare,<br>[Онлайн]. Available: Available: https://www.navbul.com/en/mainactivities/towage/index.php. [Отваряно на October 2020].

#### **За контакти:**

ТУ-Варна, кат,,Корабостроене, Корабни машини и механизми" , aс. инж. Йордан Денев, e-mail: [y.denev@tu-varna.bg](mailto:y.denev@tu-varna.bg)

### **РЕАЛИЗАЦИЯ НА ФИЗИКО-МАТЕМАТИЧЕСКИ МОДЕЛ НА ОХЛАЖДАЩА СИСТЕМА С ПИД УПРАВЛЕНИЕ В СЪСТАВА НА КЕУ**

### **Христо Антонов Маринов**

## PHYSICAL MODEL REALIZATION OF SHIP POWER PLANT FUEL SYSTEM WITH PID CONTROL.

### HristoAntonovMarinov

**Резюме:** *В състава на Корабните Енергетични Уредби (КЕУ) се включват различни системи изпълняващи определени функции и задачи. В процеса на експлоатация те функционират заедно поддържайки определени работни режими необходими за коректната работа на машините и механизмите поставяйки определени условия за тяхната експлоатация. Целта на тази статия е представянето на елементарен физически и математически модел на охлаждаща система в състава на КЕУ с Пропорционално-Интегрално-Диференциално (ПИД) регулиране на параметрите .*

**Ключови думи:** *Физически модел, Корабни Енергетични уредби, ПИД*

**Abstract:** *The Ship power plant is composed of a different separate systems.During the process of operation, they function together maintaining the set operating modes necessary for the proper operation of the technical object included in their composition. The technical characteristics of these objects and the need for permament and reliable operation of the systems sets special conditions for their operation within certain limits. The aim of the article is to present a physical model of Ship power plant fuel system with PID control and the parameters that must be adjusted in order to keep the system in optimal operating mode.*

**Key words:** *Physical model, Ship power plant, PID.*

 Физическото моделиране на една техническа система изисква познаване и представяне на отделните конструктивни елементи и дефиниране на техните проектни величини. Важен момент в тези системи е тяхното регулиране, с цел поддържането им в оптимален режим, позволяващ правилно функциониране на техните потребители, както и дълготрайно използване на физическите обекти (помпи, компресори, тръбопроводна арматура, клапани и т.н.), влизащи в техния състав. Правилното и оптимално функциониране на системите позволява реализирането на икономия на гориво, масло, резервни части и т.н.и по този начин повишава и енергийната ефективност на кораба.

 В състава на КЕУ охлаждащите системи изпълняват функции, свързани с охлаждането на детайлите на машините, механизмите и спомагателното оборудване, като поддържат работния режим на обектите в допустими за експлоатация граници.

Физическият модел на системата която ще разгледаме е широко използван в

съвременните КЕУ. С цел опростяване на схемите (модела) на фигурите не са представени тръбопроводната арматура, контролно-измервателните прибори, разширителните цистерни, охлаждането на спомагателното оборудване. Също така за поголяма яснота и прегледност е направено условно разделяне на отделните контури в състава на системата. В представените схеми стрелките показват посоката на водния поток.

 Първият контур, който ще разгледаме е свързан с охлаждането с морска вода (МВ). На фиг. 1 са показани основните елементи на система морска вода, която охлажда прясната вода (ПВ) преминаваща през централните охладители (ЦО). Контурът на морската вода е отворен което означава че след като премине ЦО тя се изхвърля зад борд.

 В състава на охлаждащата система имаме два контура прясна вода. Нискотемпературния контур (НТК) охлажда въздушния охладител (ВО) на главния двигател (ГД) и масления охладител (МО). Високо-температурния контур (ВТК) охлажда цилиндровите ризи и цилиндровите глави на ГД.Температурата на НТК на изхода от ЦО се поддържа около 36<sup>о</sup>С, а във ВТК на изхода на ОЦР с ГД с електронно управление е в границите  $85^{\circ}$ C – 95 $^{\circ}$ C.

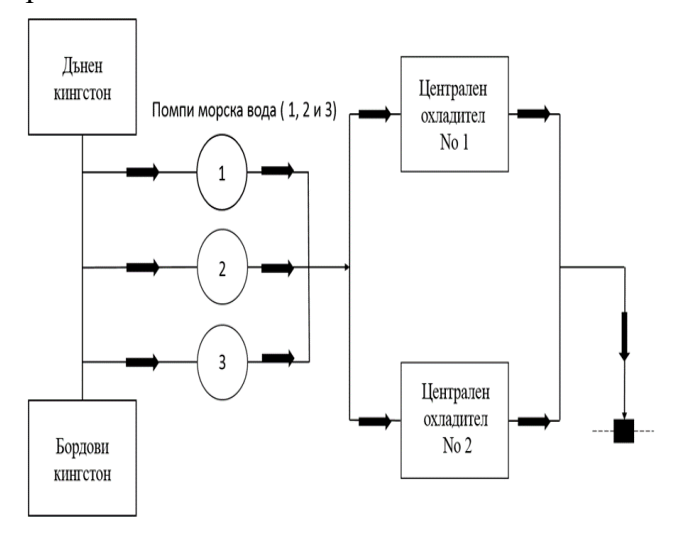

Фиг. 1 Охлаждаща система с морска вода [1]

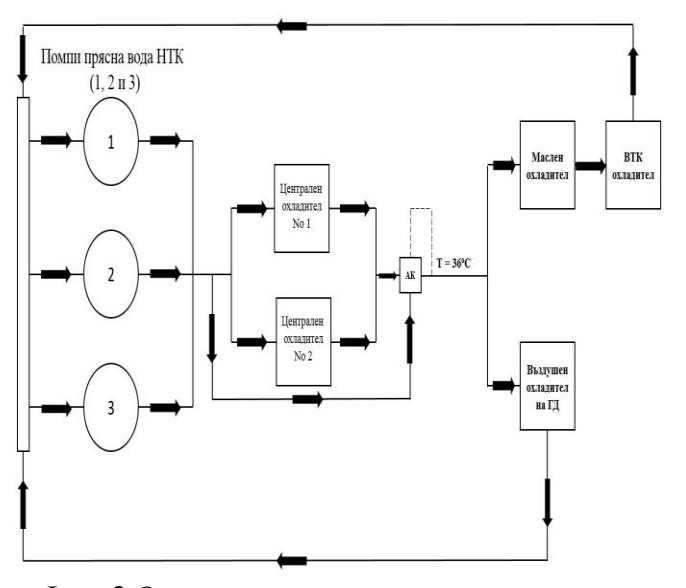

Фиг. 2 Охлаждаща система с прясна вода – нискотемпературен контур (НТК) [1]

 На фиг. 2 е представена схема на охлаждащата система с прясна вода НТК. Циркулирането на ПВ се осигурява от помпи прясна вода (1,2 и 3). След като ПВ напусне ЦО, тя преминава последователно през масления охладител (МО) и охладителя за цилиндрови ризи (ОЦР). Също така част от водата преминава през въздушния охладител (ВО) на ГД. След като премине през отделните охладители ПВ се събира и отново преминава през ЦО, където се охлажда от МВ. Регулирането на температурата след ЦО

се извършва от трипътен автоматичен клапан АК, който както посочихме поддържа температурата на изхода от ЦО 36°С.

 На фиг. 3 ще разгледаме охлаждащата система с прясна вода във ВТК. Помпите прясна вода (1 и 2) насочват ПВ към ГД (3), където тя охлажда цилинровите ризи и цилиндровите глави. ПВ преминаваща през помпа прясна вода за подгревателя (4) и подгревателя (5) се използват когато ГД не работи. След това ПВ се разклонява преминавайки през водо-опреснителната уредба (ВОУ) и охладителя на цилиндровите ризи (ОЦР). На изхода на ВОУ и ОЦР се извършва регулиране на температурата на ПВ чрез трипътен АК, който поддържа температурата в границите на  $85^{\circ}\text{C} - 95^{\circ}\text{C}$ .<br>Помпи прясна вода ВТК

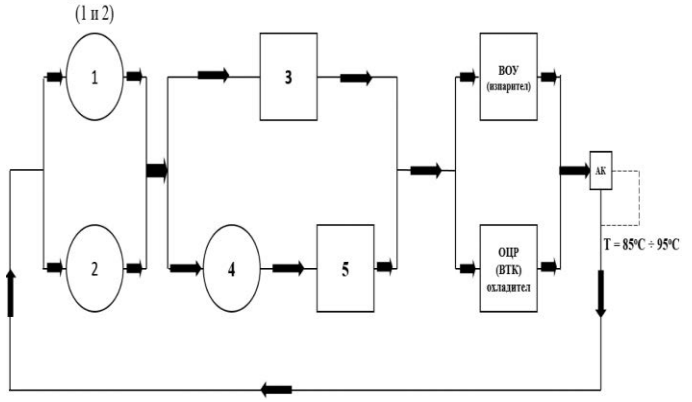

Фиг. 3 Охлаждаща система с прясна вода – високотемпературен контур [1]

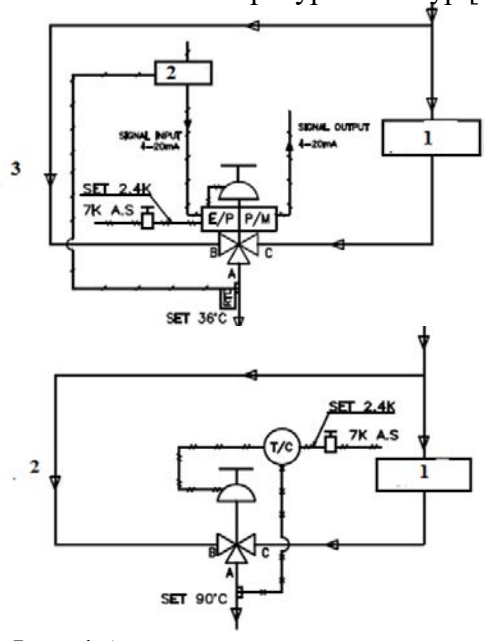

Фиг. 4 Автоматични трипътни клапани за регулиране на температурата на прясната вода. [2]

 За правилното и прецизно регулиране на температурата на охлаждащата вода във ВТК и НТК се използват трипътни терморегулиращи клапани, които смесват водните потоци (на излизащия от ЦО и контура байпасиращ ЦО и на ОЦР и водата напускаща ВОУ) в определено съотношение, като на изхода си поддържат постоянна зададена температура. Клапана се управлява от ПИД регулатор, който получава сигнал от сензор, разположен в тръбопровода близо до изхода на клапана. Полученият сигнал се сравнява с предварително зададената стойност, настроена от екипажа след което при разлика в стойностите се формира сигнал към клапана за корекция в пропорциите на смесване на водните потоци и съответно на температурата на охлаждащата вода.

 За да извършим математическо моделиране на процеса ще разработим вариант на КЕУ (ГД) с програмата CEAS на фирмата MAN B&W. За целта избираме ГД 6G60ME-C10.5HL с мощност 15 000 kW / 100 min<sup>-1</sup>.

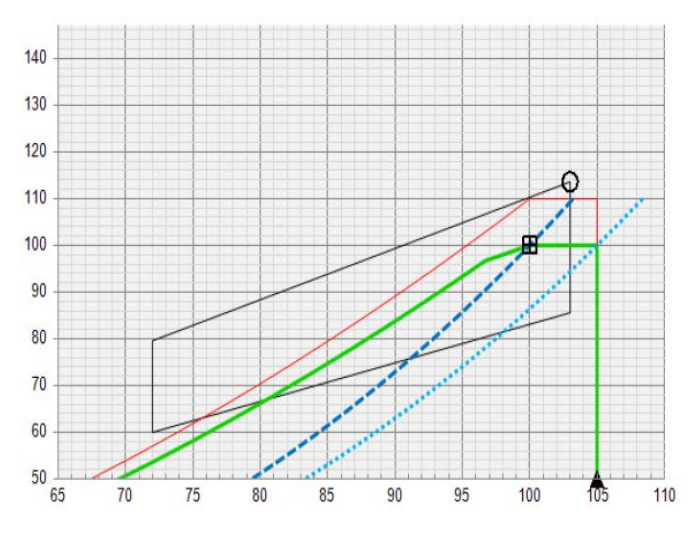

Фиг. 5 Контрактно поле на ГД 6G60ME-C10.5HL [3]

 Съгласно разработения вариант представяме получените основни данни необходими за математическото моделиране на топлинните процеси.Ще разгледаме различни варианти в зависимост от натоварването на ГД в различните режими на техническа експлоатация, като  $Q_{MCR} = F(P)$  и  $F(n)$ .

| $G_{\text{oup}}$ | Производителност на помпи<br>прясна вода за охлаждане на<br>цилиндровите ризи.    | 100<br>$m^3/h$ |
|------------------|-----------------------------------------------------------------------------------|----------------|
| $G_{\text{TB}}$  | Производителност на помпи<br>прясна вода за охлаждане на<br>централния охладител. | 350<br>$m^3/h$ |
| $G_{MT}$         | Производителност<br>H <sub>a</sub><br>маслени помпи.                              | 320<br>$m^3/h$ |
| $G_{MB}$         | Производителност на помпи<br>морска вода.                                         | 410            |

Фиг. 6 Производителност на помпите в състава на охлаждащата система

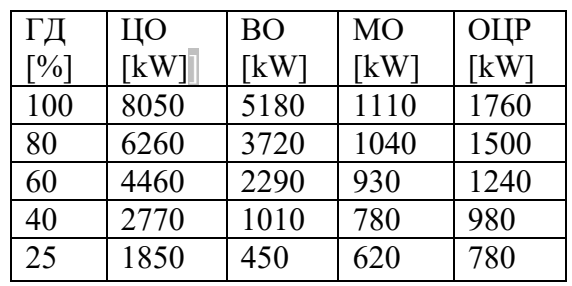

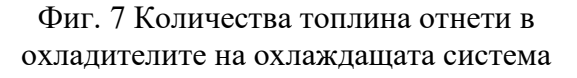

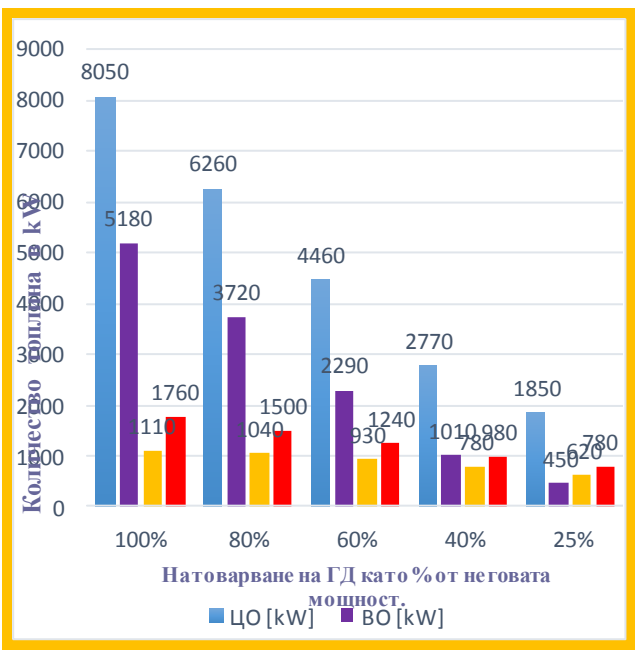

### Фиг. 8 Количества топлина отнети в охладителите на охлаждащата система.

Означенията използвани в представянето на зависимостите на моделите са:Помпа прясна вода за охлаждане на цилиндровите ризи -  $G^{oup}$ <sub>ne</sub>, помпа прясна вода (през централен охладител) –  $G^{\mu\rho}{}_{n\theta}$ , помпа морска вода (през

централен охладител) – *G цо мв*, количество топлина отнета във въздухоохладител (ВО) – *Qво[kW],*дебит на прясната вода през ВО – *G во пв [m<sup>3</sup> /h],* количество топлина отнета в маслоохладителя (МО) – *Qмо[kW],*дебит на прясната вода през МО – *G мо пв[m<sup>3</sup> /h],* дебит на смазочното масло – *Gм[m<sup>3</sup> /h],* количество топлина отнето в охладителя на водата за цилиндровите ризи – *Qоцр[kW]*, дебит на охлаждащата прясна вода през ОЦР – *G оцр пв[m<sup>3</sup> /h]*, дебит на охлажданата прясна вода през ОЦР – *G оцр пв[m<sup>3</sup> /h],* количество топлина отнето в централния охладител (ЦО) – *Qцо[kW]*, дебит на прясната вода през ЦО – *G цо пв[m<sup>3</sup> /h]*, дебит на морската вода през ЦО – *G цо мв[m<sup>3</sup> /h]*.

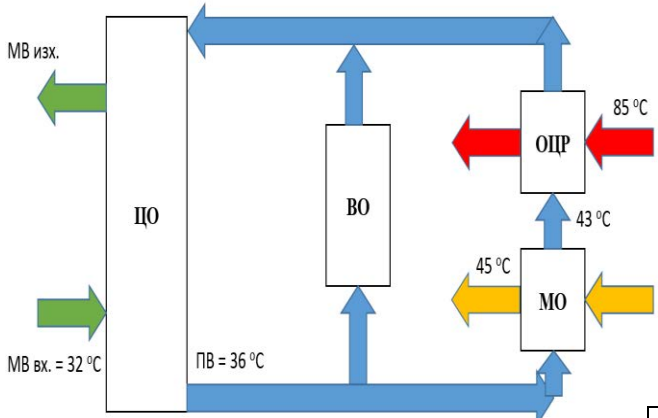

Фиг. 9 Температурни изисквания към водните потоци [4]

 На фиг. 9 е представена диаграма показваща изискуемите температури необходими за правилната и надеждна работа на техническите обекти в КЕУ съгласно фирмата производител на техническото оборудване. **Централен охладител:** 

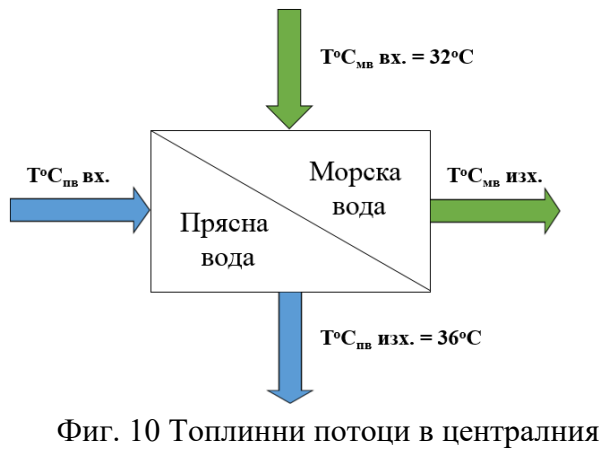

охладител (ЦО)

В ЦО участват два флуида. Това са МВ и ПВ, като МВ охлажда ПВ. Топлинният баланс на двата флуида в охладителя може да се представи по следния начин:

(1)  $(Q_{\text{M6}} = C_{p \text{M6}}. \rho_{\text{M6}}. (t_2 - t_l). G_{\text{M6}}$ , където  $C_{p \text{M6}}$  – специфичен топлинен капацитет на

 $MB = 4Kj/kg<sup>o</sup>C$ ,  $\rho_{Mg} = 1025$ ,  $G_{Mg}$ производителност на помпи МВ, t*1*и *t2* температури на входа и изхода на ЦО. [5]

(2)  $Q_{n\epsilon} = C_{p \text{ } n\epsilon} \cdot \rho_{n\epsilon} (t_2 - t_1) \cdot G_{n\epsilon}$ , където  $C_{p n\epsilon}$ специфичен топлинен капацитет на ПВ *= 4,2Kj/kg<sup>o</sup>C*, *ρмв*= 1000, *Gпв* – производителност на помпи ПВ, t*1*и *t2*- температури на входа и изхода на ЦО. [5]

Температурите на входа и изхода на ВО може да определим от балансовите уравнения за МВ и ПВ $[5]$ 

$$
t^{2}_{\mu\epsilon} = t^{1}_{\mu\epsilon} + \frac{3600 Q_{\mu o}}{G_{\mu\epsilon} \rho_{\mu\epsilon} c^{\mu\epsilon}} \tag{3}
$$

$$
(4) t^{2}_{\mu\epsilon} = t^{1}_{\mu\epsilon} + \frac{3600 Q_{\mu o}}{G_{\mu\epsilon\mu o} \cdot \rho_{\mu\epsilon} c^{\mu\epsilon}} \tag{4}
$$

Резултатите са представени в таблицата на фиг. 11.

| 100<br>ГД    |               | 80%         | 60%         | 40%             |                    |  |  |
|--------------|---------------|-------------|-------------|-----------------|--------------------|--|--|
|              | $\frac{0}{0}$ |             |             |                 |                    |  |  |
| <b>ЦО МВ</b> | 49,23         | 45,4        | 41,55       | 37,93           | 35,96              |  |  |
| (изход)      | $\rm ^{o}C$   | $^{\circ}C$ | $\rm ^{o}C$ | $\mathcal{O}^0$ | $\sigma$           |  |  |
| ЦО ПВ        | 55,71         | 51,33       | 46,92       | 42,78           | $^{40,53}_{\circ}$ |  |  |
| $(BXO\mu)$   | $\rm ^{o}C$   | $\rm ^{o}C$ | $\rm ^{o}C$ | $\rm ^{0}C$     |                    |  |  |

Фиг. 11 Температури на МВ и ПВ

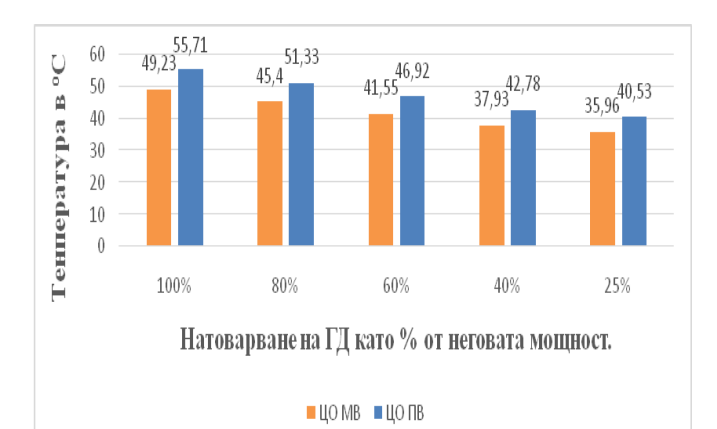

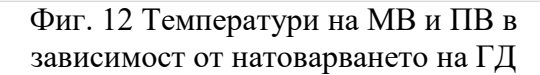

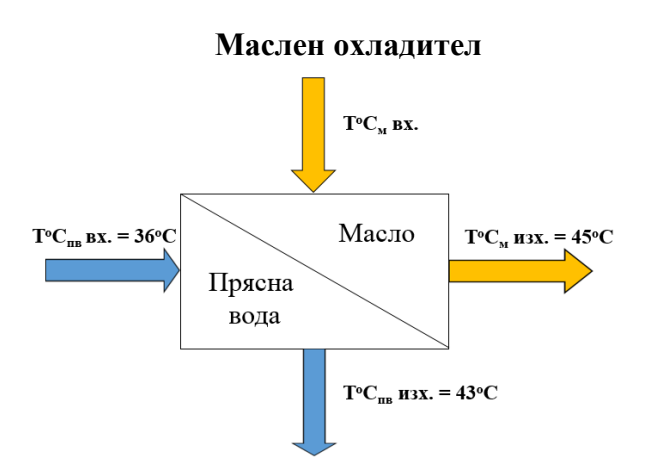

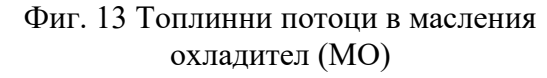

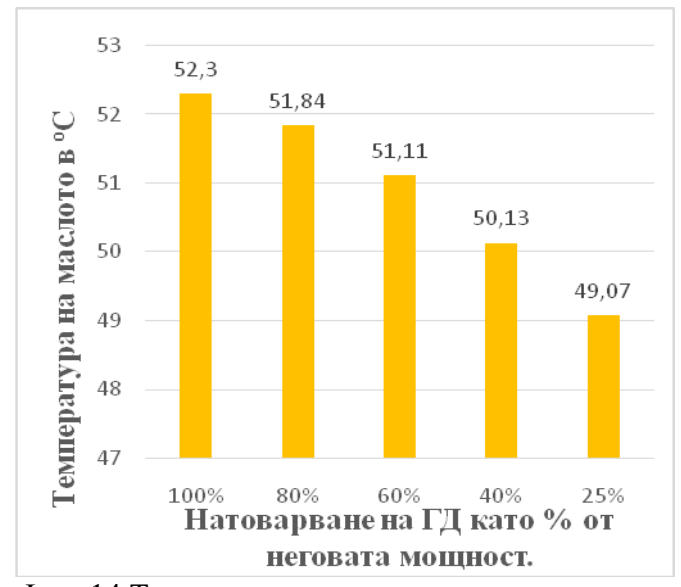

Фиг. 14 Температура на маслото в зависимост от натоварването на ГД

 Тъй като топлинният баланс в МО се определя аналогично на този в ЦО ще определим температурите на смазочното масло на входа на МО съгласно балансовото уравнение [5]:

(5) 
$$
t^2{}_M = t^1{}_M + \frac{3600 Q_M}{G_{Mn} \cdot \rho_M . c^M{}_p}
$$
,   
 $\rho_M = 855 \kappa g / M^3$ ,  $c_p^M = 2kJ / kg^o C$ 

Резултатите са представени в таблицата на фиг. 15

|          | 100%    | 80% | 60% | 40%                         | 25%   |
|----------|---------|-----|-----|-----------------------------|-------|
| Смазочно | 52,3    |     |     | $51,84$   $51,11$   $50,13$ | 49,07 |
| масло    | $0\sim$ |     |     |                             |       |

Фиг. 15 Температура на смазочното масло на входа на МО

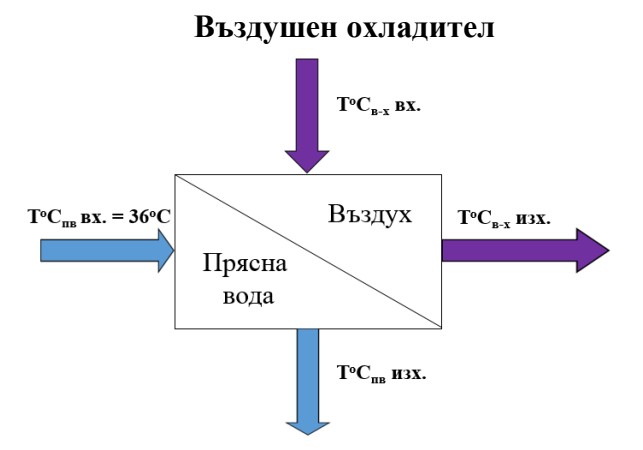

Фиг. 16 Топлинни потоци във въздушния охладител (ВО)

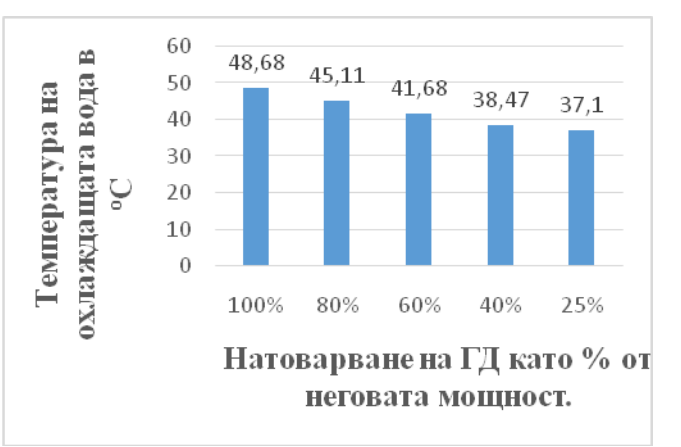

Фиг. 17 Температура на охлаждащата ПВ на изхода на ВО в зависимост от натоварването на ГД

 Температурата на охлаждащата ПВ на изхода на ВО определяме от балансовото уравнение [5]:

$$
(6) t^2_{\text{os}} = t^1_{\text{os}} + \frac{3600 Q_{\text{so}}}{G_{\text{os}} \cdot \rho_{\text{ns}} \cdot c^{\text{ns}}}
$$

Резуктатите са представени на фиг. 18.

| ГД              | 100%             | 80%                         | 60%      | 40%         | 25%         |
|-----------------|------------------|-----------------------------|----------|-------------|-------------|
| $\overline{OB}$ | 48,68            | 45,11                       | 41,68    | 38,47       | 37,10       |
|                 | $\mathfrak{o}_C$ | $\mathcal{O}_{\mathcal{C}}$ | $\Omega$ | $\rm ^{o}C$ | $\rm ^{o}C$ |

Фиг. 18 Температура на охлаждащата ПВ на изхода на ВО

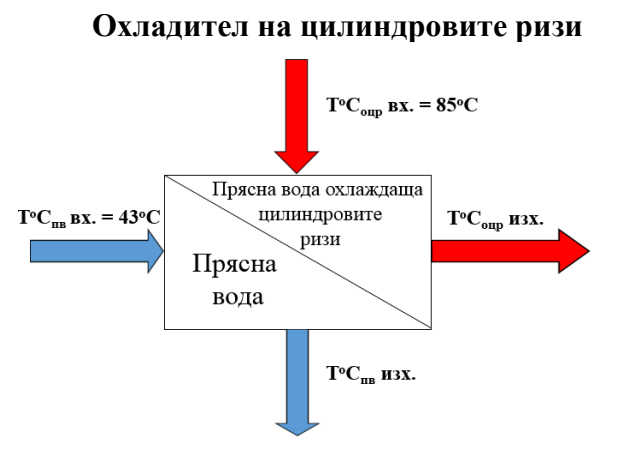

Фиг. 19 Топлинни потоци в охладителя на цилиндровите ризи (ОЦР)

 Температурите на ОВ на изхода на ОЦР и температурите на ПВОЦР ще определим от балансовите уравнения за двата флуида [5]:

(7) 
$$
t^{2}{}_{os} = t^{1}{}_{os} + \frac{3600 Q_{oup}}{G_{os} \cdot \rho_{os} c^{os} p}
$$

$$
(8) t^{2}{}_{nsoup} = t^{1}{}_{os} + \frac{3600 Q_{oup}}{G_{oup}}
$$

$$
\circ \quad G_{_{\mathit{nsoup}}\cdot \rho_{_{\mathit{nsoup}}}\,c^{_{\mathit{ns}}}\,c^{_{\mathit{ns}}}
$$

Резултатите са представени в таблица на фиг. 20.

|                | 100%                   | 80%                | 60%           | 40%                      | 25%                       |
|----------------|------------------------|--------------------|---------------|--------------------------|---------------------------|
| <b>OB</b>      | 47,31                  | 46,67              | 46,03         | 45,4                     | $44,96^{\circ}$ C         |
| (изход)        | $\rm ^{o}C$            | $\rm ^{o}C$        | $\rm ^{o}C$   | $\rm ^{o}C$              |                           |
| $\overline{a}$ | $69,91$ <sup>o</sup> C | $^{72,14}_{\circ}$ | $74,37$<br>°C | $\frac{76,6}{\text{°C}}$ | $\frac{78,31}{\text{°C}}$ |
| <b>OIIP</b>    |                        |                    |               |                          |                           |
| (изход)        |                        |                    |               |                          |                           |

Фиг. 20 Температури на ОВ на изхода на ОЦР и ПВОЦР на изхода от ОЦР

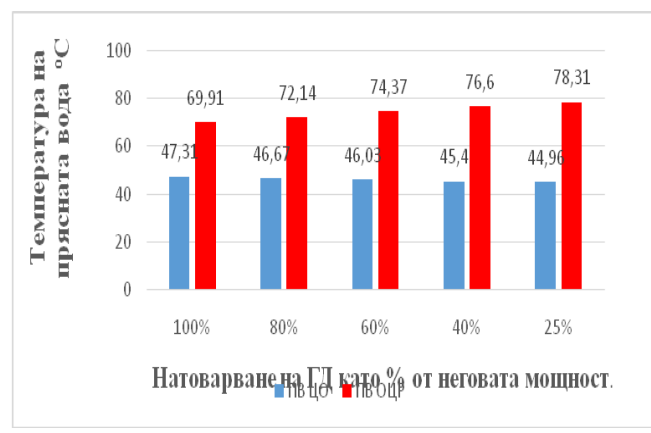

Фиг. 21 Температури на ОВ и ПВОЦР на изхода на ОЦР

 Както отбелязахме в статията, прецизното регулиране на температурата се извършва благодарение на ПИД управлението включено към трипътните АК. За да може системата с включения ПИД регулатор да функционира правилно е необходимо тя да бъде настроена и прецизирана много точно, тъй като промяната на всеки един от коефициентите може да доведе до прекомерни отклонения в зададените параметри на функциониращите в съставана КЕУ машини и механизми. Това би оказало голямо влияние върху контролираните параметри като температурата на водата на изхода от ЦО в НТК и температурата на водата след ОЦР във ВТК.

 В практиката на ПИД регулирането са се наложили различни модели и методики за настройка, като голяма част от тях за разгледани в техническата литература. Първите методи за настройка на ПИД регулатори използват частични модели на обекта във времевата или честотната област, за да постигнат настройване. Във времевата област се използва преходния процес до инфлексната му точка, а в честотната област се използва П регулатор който вкарва обекта в колебателен режим, след което се донастройват другите параметри, до достигане на приемливо качество, Тези модели се наричат още модели във времевата област и модели в честотната област.

Друг модел в развитието на методите за настройване е в техниките за достигане на желана форма на предавателната функция на САУ като регулаторът се възприема като оператор, който преобразува кривата на процеса в желаната кривана САУ. Друг вариант за настройка на ПИД регулатор е алгебричният подход. Основен недостатък на аналитичните методи за настройване е, че те водят до компенсиране на полюси на модела на обекта с нулина регулатора, което има отрицателни страни – загуба на наблюдаемост и управляемост в системата, бавна реакция на отработване натоварно смущение за модели с големи време константи, поради големи стойности на време константата на интегриране. Много методи за синтез на управление са базирани на оптимизационния подход, който има предимството да

инкорпорира много различни аспекти на задачата на синтез. Особено подходяща е многокритериалната оптимизация, при която могат да се решават задачи на синтеза с голям брой изисквания (време за установяване, запаси на устойчивост, реакция на смущаващо въздействие, енергия на управляващия сигнал), доколкото потенциала на ПИД регулаторите го позволява. Съществуват методи базирани на софтуерното моделиране на ПИД оптимизации, робастното управление, както и модерните тенденции свързани с невронните мрежи, изкуствения интелект, машиннното обучение.

Разгледаните качества на ПИД регулаторите показват че простите методи за настройване имат тесено бхват на приложение, а методите с широко бхват са твърде сложни и изискват специална квалификация от страна на екипажа. Въпреки че на съвременния етап ПИД регулаторите могат да работят със задоволителна точност, изискването за прецизиране и по-точно настройване на параметрите показва необходимост от разработването и изследването на методика за оптимизиране на ПИД регулаторите в състава на КЕУ. Това условие е от изключителна важност за поддържането на точно зададените стойности за правилна експлоатация на КЕУ, което от своя страна е предпоставка за подобряване на енергийната ефективност на КЕУ и кораба като цяло.

 **Този документ е подготвен в рамките на проект НП8/2020 "Концептуално проектиране на корабаза минимизиране на риска от замърсяване на околната среда", финансиран от държавния бюджет с договор No 108/22.05.2020"**

Използвана литература:

 1.Piping system diagram in ER , HYUNDAY, HMD 2016

 2.Temperature control valve, HMD Co. LTD, 3-way Type Diaphragm Actuators, BY CONTROLS INC., South Korea 2016

 3.CEAS Engine data report 6G60ME-C10.5 HL with scrubber, MAN B&W, MAN-ES 2020.

 4.Project Guide, electronically controlled Two-Stroke Engines, MAN B&WG60ME-C10.5-TII, MAN-ES, edition 0.5 2020.

 5.Проектиране на Корабни Енергетични Уредби, З. Алексиев, И. Костова, Варна 2007

### **За контакти:**

Технически университет – Варна, асистент, магистър-инженер Христо Антонов Маринов e-mail: [h\\_marinov79@yahoo.com](mailto:h_marinov79@yahoo.com)

# **ВЛИЯНИЕ НА ПАРАМЕТРИТЕ НА ОКОЛНАТА СРЕДА ВЪРХУ ХИДРАВЛИЧНАТА МОЩНОСТ НЕОБХОДИМА ЗА РАБОТА НА КОРАБНА БАЛАСТНА СИСТЕМА**

### **Владимир Атанасов Йорданов**

## INFLUENCE OF ENVIRONMENTAL PARAMETERS ON THE HYDRAULIC POWER REQUIRED FOR THE OPERATION OF SHIP'S BALLAST SYSTEM

### Vladimir Atanasov Yordanov

**Резюме:** *В статията са разгледани структурата и елементите на баластна система на сухотоварен кораб за насипни товари и е извършено хидравличното и пресмятане. На основата на хидравличните изчисления на системата при тропически и северни условия на експлоатация, е извършено изследване на влиянието на параметрите на околната среда върху хидравличната мощност, необходима за работата на система. За целта са използвани и разработените от автора аналитични зависимости за плътността и вискозитета на морската вода от нейната температура.*

**Ключови думи:** *баластна система, сухотоварен кораб, хидравлични изчисления, параметри на околната среда, хидравлична мощност*

**Abstract:** *This paper dеals with the structure and elements of bulk carrier ballast system and their hydraulic calculation has been performed. Based on the hydraulic calculations of the system in tropical and northern operating conditions, a study of the influence of the environmental parameters on the hydraulic power required for the operation of the ship's system is carried out. For this purpose, analytical dependencies of the density and viscosity of sea water from it's temperature, developed by the author are used.*

**Keywords:** *ballast system, bulk carrier, hydraulic calculations, environmental parameters, hydraulic power.*

### **1. Въведение**

Баластната система е една от трюмните системи на кораба. Тя е съвкупност от тръбопроводи, механизми, апарати, устройства и танкове и нейното предназначение е:

- приемане на воден баласт в танковете
- прехвърляне, смяна и изхвърляне на водния баласт зад борда на кораба съгласно изискванията на MARPOL 73/78 (фиг.1)
- променяне на газенето и устойчивостта на кораба
- регулиране на мореходните качества на кораба (газене, крен, диферонт, устойчивост и др.) при празен кораб в преход и други различни случаи на плаване и натоварване.

Необходимата за воден баласт задбордна вода постъпва в отсеците на баластната система чрез дънните и бордовите кингстони. Сухотоварните и пътническите кораби имат вместимост на баласта около 20-30% от водоизместването им.

При танкерите водният баласт в товарните трюмове може да достигне 50% от водоизместването, с цел осигуряване на достатъчно потопяване на гребния винт. При танкерите за приемане на баласт след предаване на товара и миене на танковете може да ое използва товарната система, както и товарните танкове. Наличието на баластни отседи с голям обем при годямотонажните танкери, в които товар обикновено не се приема, изисква монтирането на самостоятелна баластна система.

За нормалната работа на корабната баластна е необходимо параметрите на системата да отговарят на изискванията на класификационните организации.

Определянето на тези параметри включва графична и изчислителна част, като на базата на главните размери на кораба и баластните отсеци, тяхното разположение и конструкция, се проектира принципната схема на системата и се определят размерите на тръбопроводите в различните участъци.

На следващия етап се извършва хидравлично пресмятане на баластната система и съответната необходима мощност на баластните помпи.

Изменението на тази мощност за сухотоварен кораб за насипни товари при различни условия на околната среда е изследвано в статията както следва.

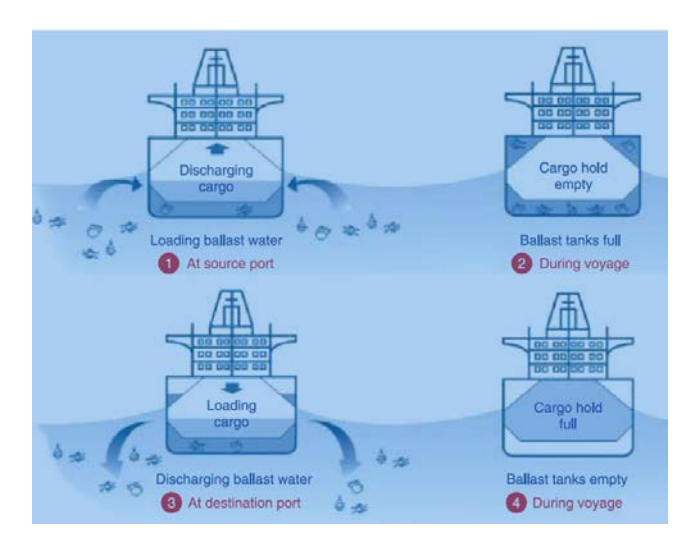

Фиг.1. Цикъл на баластната вода на кораба  $\lceil 1 \rceil$ 

# **2. Елементи на баластна система на сухотоварен кораб, изисквания**

Изследваната баластна система се отнася за сухотоварен кораб за насипни товари (КНТ) с дедуейт 10000 т и със следните главни размери:

-пълна дължина –  $L_{\text{overall}} = 118$  м -ширина – B=20 м -газене – Т=8,47 м

-височина на борда –  $D=10,75$  м.

 На фиг.2 е показана схемата на баластната система на 10000 tdw кораб за насипни товари, която е по централизиран принцип, използван на сьвременните морски кораби. Съгласно този принцип разположението на помпите, магистралите, отклоненията и арматурата е такова, че да осигурява обслужването на всяка баластна цистерна с всяка от баластните помпи.

Характерно за принципната схема на кораба е следното:

- арматурата която се използва, е с дистанционно управление, тъй като магистралните тръбопроводи и отклоненията от тях се трасират в затворени обеми (тунелен кил и в баластните цистерни).

- във всяка баластна цистерна е предвидено по едно приемно отливно отклонение разположено по борда, като в краищата на отклоненията не е поставена мрежа, тъй като вероятността за попадане на замърсена вода е малка.

- тръбопроводите в района на товарните трюмове са разположени в междудънното пространство.

- напълването на дънните баластни танкове може да става както чрез самотек така и чрез помпите.

- осигурено е напълването на подпалубните цистерни с помпите и изпразването им както чрез самотек така и чрез помпите.

- осигурена е възможност за прехвърляне на баласт от носовите към кърмовите цистерни и обратно.

Елементите на баластната система от фиг.1 са следните: 1 – разтоварване зад борд; 2 вентили невъзвратно-спирателни; 3 – присъединяване към баластния канал; 4 – помпа баластна центробежна самозасмукваща; 5 – вентил спирателен; 6 – кутия едноклапанна спирателна с дистанционно хидравлично управление;; 7 – смукател; 8 – клапан спирателен с дистанционно хидравлично управление; 9 – ежектор; 10 - компенсатор; 11 – от водната противоожарна система.

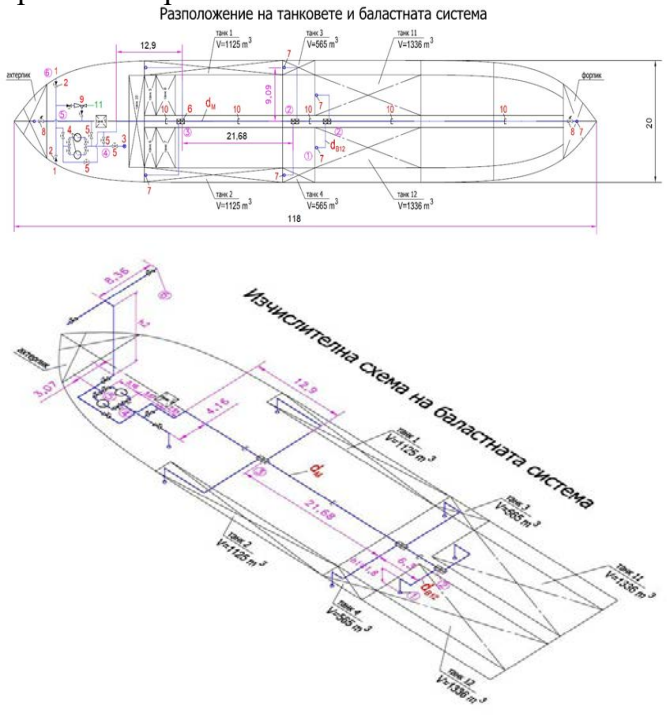

Фиг.2. Схема на баластната система на 10000 tdw кораб

Основните изисквания към баластната система са следните [2, 3]:

-баластната система трябва да се обслужва най-малко от една помпа

-с изключение на танкерите, като баластни могат да се използват помпи с общо корабно предназначение с достатъчна производителност, в това число осушителната, пожарната или резервната помпа за охлаждаща вода

-помпите предназначени за изпомпване на баластната вода от танковете в двойното дъно трябва да бъдат самозасмукващи

- на кораби с ледови усилвания носовия и кърмови пик и бордовите танкове в района на товарните помещения, предначначени за сладка или баластна вода трябва да имат подгряване

-разположението на приемните отклонения трябва да бъде такова, че да осигурява изпомпването на водата от кой да е баластен танк, когато корабът се намира в право положение без крен или има крен 5°.

## **3.Хидравлично пресмятане на баластната система при два варианта на параметрите на околната среда**

На първия етап на проектирането на баластната система се извършва определяне на минималните вътрешни диаметри на главната магистрала и на нейните отклонения към отделните отсеци, съгласно изискванията на класификационните организации за морски кораби [2, 3].

**3.1.**Определяне на диаметрите на тръбопроводите на отклоненията на баластната система:

Диаметрите на отклоненията на баластните тръбопроводи за отделните танкове се определят по формулата:

$$
d_i = 18\sqrt[3]{Vi} \tag{1}
$$

,където: Vi - вместимост па съответния баластен танк, пт $^3$ .

Диаметърът към съответния i-ти баластнен танк, се приема до най-близкия стандартен размер по БДС 6007. Определените диаметри са показани в табл.1:

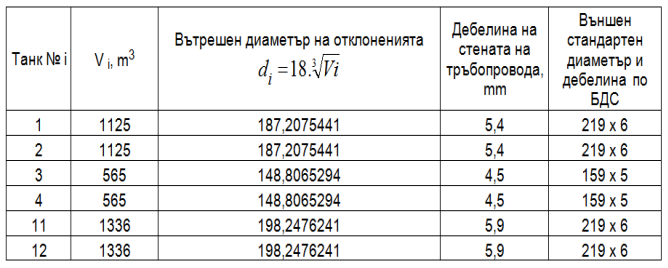

Табл.1. Обем на баластните танкове (V i) и параметри на тръбопроводите на баластната система

В табл.1 необходимата минимална дебелина на стените за стоманени тръби е съгласно изискванията на БКР по табл. 1.3.4.3 [2] , а размерът на стандартните тръби е съгласно БДС 6007.

**3.2.**Определяне на производителност та на баластната помпа - *QБП* (при време за дебаластиране на всички танкове t=9 часа)  $Q_{\text{bH}} = (V1 + V2 + V3 + V4 + V11 + V12) / t$ 

$$
Q_{\text{BH}} = \frac{\sum Vi}{t} = \frac{6052}{9} = 672.444 \ m^3/h \tag{2}
$$

**3.3.**Определяне на диаметъра на баластната магистрала

Съгласно регистровите изисквания [2,3] производителността на баластната помпа (*QБП*) е опредена от условието да се осигури скорост на водата, не по малка от 2 м/с при диаметър на приемния тръбопровод, определен по формулата (1) , т.е. :

$$
Q_{BII} = \frac{\pi . d_{MI}^2 . V_{MI . 3600}}{4}
$$
 (3)

където: *dMАГ –* вътрешен диаметър на баластния магистрален тръбопровод, мм; *VMАГ=2 m/s* – скорост на движение на водата в магистралния тръбопровод.

Съответно вътрешният диаметър на баластния магистрален тръбопровод е:

$$
d_{\text{MAT}} = \sqrt{\frac{4. \text{Q}_{\text{EH}}}{\pi \cdot V_{\text{MAT}} \cdot 3600}}
$$
 (4)  

$$
d_{\text{MAT}} = 0,34484 \text{ m} = 344,84 \text{ mm}
$$

Определеният размер се закръгля към следващия по-голям номинален диаметър. Съгласно изискванията на БКР [2] и БДС 6007 размерът на стандартните тръби за баластната магистрала е 377х10, т.е. външен диаметър 377 мм и вътрешен диаметър d<sub>MAF</sub>=357 мм.

**3.4.**Хидравлично пресмятане на баластната система

Хидравличното пресмятане на баластната система се базира върху метода за определяне на хидравличните загуби (от триене и от местни съпротивления) в сложен разклонен тръбопровод с отчитане на хидростатичното налягане в отделните участъци. Съгласно разработената принципна изчислителна схема от фиг.2, магистралният тръбопровод е разделен на 5 участъка с начало точка 1, която е най-отдалечена. Хидравличното пресмятане се извършва при три производителности на помпата (Q/3, 2.Q/3 и Q) в таблична форма на Excel, като се определят следните параметри за всеки участък –  $(i=1-5)$ :

 $V = Q_i - j / (fi \cdot 3600)$  $(5)$ 

 $f_i = \pi$ .  $(d_i)^2/4$  $(6)$ 

 $P_{FR} = \lambda I. \rho. V^2 / (2. d_i)$  $(7)$ 

 $P_{LR} = \Sigma \xi i \cdot \rho \cdot V^2 / 2$  $(8)$ 

 $Re = V. d / \nu$  $(9)$ 

, където:

*V* - скорост на водата от т.i до т.j

*fi -* площ на живото сечение на тръбата в участък i, m $^2$ 

*di –* вътрешен диаметър на тръбата в участък i, m

*PFR* – общо хидравлично съпротивление от триене в участъка i , Ра

*PLR* - хидравлично местно локално съпротивление в участъка i, Ра

*Re* - число на Рейнолдс

*λ* - коефициент на хидравлично триене

*l* - дължина на правия участък от

точка i до точка j (гл. фиг.3)

 $\rho$  - масова плътност на флуида, kg/m<sup>3</sup>

*xi –* коефициент на местно локално съпротивление в участъка i

 $v$ - кинематичен вискозитет на флуида, m<sup>2</sup>/s.

Коефициентът на хидравлично триене *λ* се определя в зависимост от режима на движение на течността и състоянието на вътрешната повърхност на тръбопровода и грапавостта на стените на тръбите.

При това, еквивалентната геометрична грапавост е означена с К (K=0,3mm-за тръби в експлоатация), а относителната грапавост с – **ε**=K/di . За определянето на коефициентите на хидравлично триене при различна грапавост се използват множество емпирични зависимости, които имат различни области на приложение и важат за сравнително тесни граници на изменение на числото на Рейнолдс.

| № на участъка       | -142 | 3-4 |  |
|---------------------|------|-----|--|
| $_{\rm Sum}$<br>. M |      |     |  |

Табл.1. Дължини на правите участъци на баластната система от точка i до точка j

|    | местно съпротивление | коеф. |   |       |   |       |   | участьк |   |         |   |       |
|----|----------------------|-------|---|-------|---|-------|---|---------|---|---------|---|-------|
| N⊵ | име                  | ξLR   | n | $1-2$ | n | $2-3$ | n | $3-4$   | n | $4 - 5$ | n | $5-6$ |
| 1  | вход(изход)          | 0.500 |   | 0.500 |   | 0.000 |   | 0.000   |   | 0.000   |   | 0.500 |
| 2  | коляно-90 гр.        | 0.290 | 2 | 0.580 |   | 0.000 | 3 | 0.870   | 2 | 0.290   | 3 | 0.870 |
| 3  | тройник              | 0.100 | 0 | 0.000 | 0 | 0.000 | 3 | 0.300   | 0 | 0.000   | 2 | 0.200 |
| 4  | Дифузор/Конфузор     | 0.200 |   | 0.200 |   | 0,000 |   | 0.000   | 0 | 0.000   |   | 0.000 |
| 5  | вентил               | 1.250 | 0 | 0.000 | 0 | 0.000 |   | 1.250   | 2 | 2.500   | 2 | 1.250 |
| 6  | купия                | 3,500 |   | 3,500 | 2 | 7,000 | 0 | 3,500   |   | 0.000   |   | 0.000 |
| 7  | компенсатор          | 0.100 | 0 | 0.000 | 2 | 0.200 |   | 0.100   |   | 0.000   |   | 0.000 |
| 8  | $Sum($ ( $LR$ )      |       |   | 4.780 |   | 7.200 |   | 6,020   |   | 3.370   |   | 4.070 |

Табл.2. Коефициенти на местно локално съпротивление за съответните участъци на баластната система от точка i до точка j

Съгласно структурата и елементите на баластната система, съответните коефициенти на местно локално съпротивление и изчислената сума от тези коефициенти за всеки участък се представени в табл.2, като с n е обозначен броят на местните съпротивления.

Хидравличното пресмятане на баластната система се извършва при два варианта на параметрите на околната среда :

1/ при зимни условия, като температурата на морската вода е 2 °С

2/ при летни условия, като температурата на морската вода е 32 °С.

При това са използвани разработените от автора аналитични зависимости за кинематичния вискозитет и масовата плътност на морската вода при средна соленост 35°/<sub>00</sub> промила (грама на един литър) [4]:

 $v_{SW}$ = [1, 31.10<sup>-6</sup> (t<sub>SW</sub>)<sup>4</sup>-2, 1.10<sup>-4</sup> (t<sub>SW</sub>)<sup>3</sup>+  $1,45.10^{-2}$ .  $(t_{SW})^2$ -0,619.tsw + 18,5].10<sup>-7</sup>  $(10)$  $\rho_{SW} = 1,71.10^{-18} (t_{SW})^4 + 1,85.10^{-5} (t_{SW})^3$  $5,51.10^{-3}$ .  $(t_{SW})^2$ -5, 05.10<sup>-2</sup>.  $t_{SW}$ +1030  $(11)$ 

където:  $v_{SW}$  - кинематичен вискозитет на морската вода m<sup>2</sup>/s;  $\rho_{\rm SW}$ -плътност на морската вода,  $kg/m^3$ ;  $t_{SW}$  - температура на морската вода, °С.
Получаваме следните параметри: 1/при зимни условия t<sub>SW</sub> = 2 °C :  $v = 17,3573.10^{-5}$  [m<sup>2</sup>/s]  $\rho_{\rm SW}$ =1027,875 kg/m<sup>3</sup> 2/при летни условия t<sub>SW</sub> = 32 °C :  $v = 8,1046.10^{-5}$  [m<sup>2</sup>/s]  $\rho_{\rm SW}$ =1021,34 kg/m $^3$ За определянето на коефициента на хидравлично триене *λ* за тръби, стоманени, с равномерна зърниста грапавост използваме зависимостите (12) в зависимост от Re:<br>I - 0<Re< 2300

 $\lambda$  =64/Re

II - 2300<Re<3200  $\lambda$  =2,7.Re<sup>-0,53</sup>

- III 3200<Re<Re' Re'=23/ $\varepsilon$  $(12)$  $\lambda = 0,316$ .Re<sup>-0,25</sup>
- IV = Re' < Re<Re" Re" = 560/ $\varepsilon$  $\lambda$  =0,1.(1,46.K/d+100/Re)<sup>-2</sup>

$$
V - Re'' < Re
$$

$$
\lambda = [1, 14 + 2.1a(d/K)]^{-1}
$$

# **4. Получени резултати от хидравличното пресмятане на баластната система**

Резултатите от хидравличното пресмятане са представени в таблична форма при три производителности на помпата  $(Q/3, 2.Q/3$  и Q общо за петте участъка на баластната система и при два варианта (зиме и лете) на параметрите на околната среда, както следва.

За участъка 1-2 параметрите са определени при 50% производителност на помпата, тъй като участъкът е само за десния борд. За следващите участъци параметрите са определени при 100% производителност на помпата, тъй като главната магистрала вече обслужва и двата борда.

| $\Omega$      | 224.148  | 448.296   | 672.444   |
|---------------|----------|-----------|-----------|
| Psuct         | 24604,46 | 43764.82  | 75614.44  |
| <b> Рнагн</b> | 66714.50 | 69872.96  | 75113,67  |
| P BS          | 91318.95 | 113637.78 | 150728,10 |

Табл.3. Резултати за параметрите на системата при зимни условия

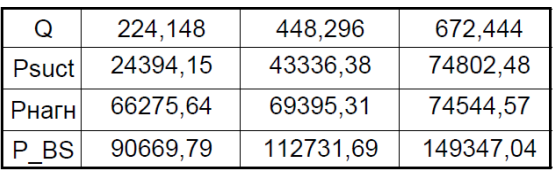

Табл.4. Резултати за параметрите на системата при летни условия

Допълнителните означения в табл.3 и табл.4 са следните: *PSUCT* – загуби на налягане в смукателната част на магистралата, Pa (общо загуби от *PFR* и *PLR*); *PНАГН* – загуби на хидравлично налягане в нагнетателната част на магистралата, Pa (общо загуби от *PFR* и *PLR*); *PОС* – общи загуби на налягане в главния магистрален тръбопровод на системата, Pa, Q - дебит на баластната помпа, m<sup>3</sup>/h. Тези параметри са определени както следва:

$$
P_{SUCT} = P_{1-2} + P_{2-3} + P_{3-4} + P_{4-5} + P_{9-5} + P_{10}Q_{2}(Z_{5}-Z_{1}) \qquad (13)
$$
\n
$$
P_{HATH} = P_{5-6} + \rho_{10}Q_{2}(Z_{6}-Z_{5}) \qquad (14)
$$
\n
$$
P_{BS} = P_{SUCT} + P_{HATH} \qquad (15)
$$

*,* където *Z1 , Z5 , Z6* са вертикалните координати на съответните точки системата от основната линия, определящи хидростатичното налягане което трябва да преодолее баластната помпа.

Хидравличната мощност на баластната помпа зависи от производителността и напора на помпата, необходим за преодоляване на хидравличните загуби в системата. Тъй като необходимата производителност е постоянна и определена по формула (2), то сравнението на двата варианта се извършва по необходимия напор за преодоляване на хидравличните загуби в системата.

Сравнението на получените резултати при зимни и летни условия са извършени по следните показатели в %:

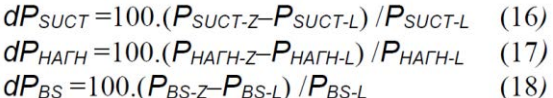

, където *dPSUCT* - относителна разлика в необходимото налягане за преодоляване на хидравличните загуби на налягане в смукателната част на магистралния тръбопровод; d*PНАГН* - относителна разлика в необходимото налягане за преодоляване на хидравличните загуби на налягане в нагнетателната част на магистралния тръбопровод; d*PBS* - относителна разлика в необходимото хидравлично налягане за преодоляване на общите загуби на налягане в магистралния тръбопровод на баластната система. С индексите във формулите от (16) до (17) e означена валидността на индексираните параметри за зимния период със Z и за летния период с L.

Числените резултати са обработени на EXCEL и съответните показатели саприведени в графичен вид, както следва:

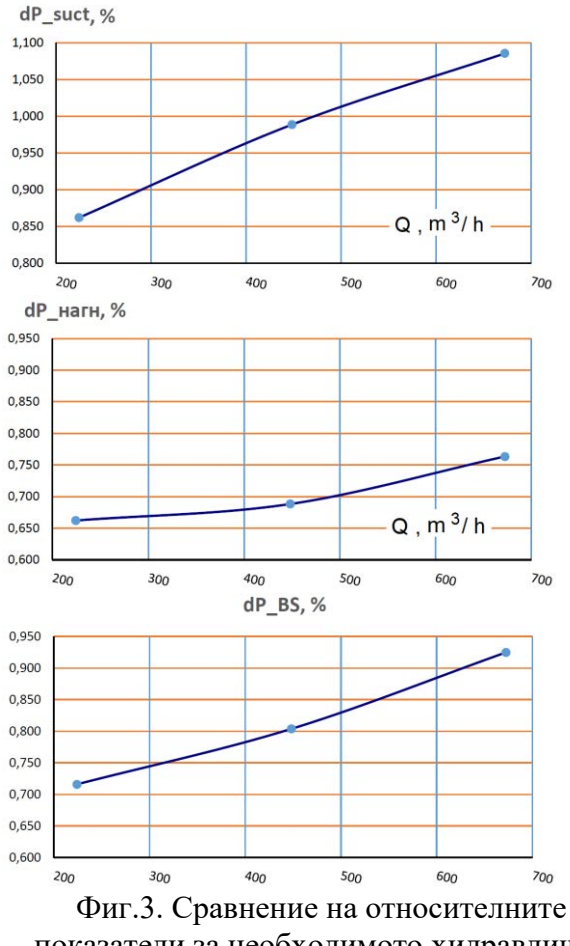

показатели за необходимото хидравлично налягане в баластната система

### **5. Изводи**

При преход от летни към зимни условия при 100% натоварване по дебит на помпата., влиянието на параметрите на околната среда върху сумарните хидравличните загуби (от триене и от местните съпротивления) в смукателната част на магистралния тръбопровод тръбопровод, е такова, че води до увеличаване на тези загуби до *dPSUCT*  $=1.1\%$ .

Увеличаването на сумарните хидравлични загуби (от триене и от местните съпротивления) в нагнетателния тръбопровод (който е с по-малка дължина) е около d*PНАГН*=0,77%, а с отчитането на общите хидравлични загуби преди и след баластната помпа, тяхното увеличаване и съответното повишаване на необходимата хидравлична мощност (d*PBS*) за работа на баластната система на кораба съставлява около 1% (фиг.3).

#### Литература:

1. Руководство по оценке статуса балластных вод<br>в стране. ГЭФ-ПРООН-ИМО Программа ГЭФ-ПРООН-ИМО партнерства ГлоБалласт и МИО, Лондон, 2009, ISSN 1680-3078.

**2.** Правила за класификация и строеж на морски кораби. Български корабен регистър, Варна 1991.

**3.** Хараланов Х., Петров Н. Корабни системи (ръководство за курсово проектиране), ВМЕИ-Варна, Варна, 1987.

**4.** Yordanov V., Danilovskiy A., Aung H. Improvement of models for automated design of engine room arrangement on a transport ship. Fourteenth International Conference on Marine Sciences and Technologies, Black Sea 2018, October 10th-12th, 2018, Festival and Congress Centre - Varna, Bulgaria, Proceedings ISSN 1314 – 0957, pp 107– 113.

#### **За контакти:**

Владимир Атанасов Йорданов Технически Университет – Варна, България Катедра "Корабостроене, корабни машини и механизми " 9010 Варна, ул. "Студентска" № 1

e-mail: vyordanov02@gmail.com

#### **For Contacts:**

Vladimir Atanasov Yordanov Technical University, Varna, Bulgaria Naval Architecture and Marine Engineering Department, Bulgaria 9010 Varna, 1 Studentska str. e-mail: vyordanov02@gmail.com

# **АНАЛИЗ НА ФАКТОРИТЕ, ВЛИЯЕЩИ НА КАЧЕСТВОТО НА УСЛУГИТЕ ПРИ VOIP**

**Тодорка Георгиева**

ANALYSIS OF THE FACTORS INFLUENCING THE QUALITY OF VOIP SERVICES

Todorka Georgieva

**Абстракт:** *Постигане на оптимално QoS (kачеството на услугите) е основно изискване при предаване на говор чрез IP мрежите. Направеният анализ доказва висока надеждност на VoIP телефонните улуги при взети решения за използването на единна мрежа за глас и данни. Разгледани са основните фактори, влияещи на качеството на услугите: надеждност, ширина на честотната лента, закъснение, джитер, загуба на пакети, сигурност.*

**Ключови думи:** *IP, QoS,VoIP* 

**Abstract:***Achieving optimal QoS (quality of service) is a basic requirement for voice transmission over IP networks. The performed analysis proves high reliability of VoIP telephone services in decisions made for the use of a unified voice and data network. The main factors influencing the quality of services are considered: reliability, bandwidth, delay, jitter, packet loss, security* **Key words:** *IP, QoS,VoIP* 

## 1. ВЪВЕДЕНИЕ

 Качеството на обслужване (Quality of Service -QoS) е основно изискване при VoIP мрежите) и се отнася към способността на мрежата да предоставя по-добро обслужване на даден мрежов трафик през различни технологии. Главната цел на QoS е да осигури приоритет, включващ осигурена честотна лента, контролиран jitter и подобрени характеристики за загуби. За по-голямата част от трафика, преминаващ през IP мрежа за данни, закъсненията и загубата на пакети не са критични. Пакетите, пристигнали в неправилен ред, биват буферирани и след пристигане на закъснелите пакети, редът им бива възстановен, а липсващите се изпращат отново. При, гласовите данни забавяне и загуба на пакети води до влошаване качеството на връзката. Съществуват редица фактори, влияещи на качеството на услугите: надеждност, ширина на честотната лентата,закъснение, джитер, загуба на пакети[1][2]

## 2. ИЗЛОЖЕНИЕ

2.1 Надеждността може да се дефинира като вероятността даден продукт или услуга да работят, когато са необходими. Стандартна цел е постигането на 99.999% надеждност. При IP телефонните мрежи това може да бъде постигнато с подходящо планиране, проектиране, внедряване и експлоатация на системата [10].

 За пълен анализ на IP телефонна система е необходимо да се разгледат и оценят поотделно следните елементи, влияещи на надеждността: хардуер, софтуер, среда за пренос, електрическо захранване, мрежовото проектиране. Анализът на посочените фактори е направен с избрана топология за изследване (фиг.1).

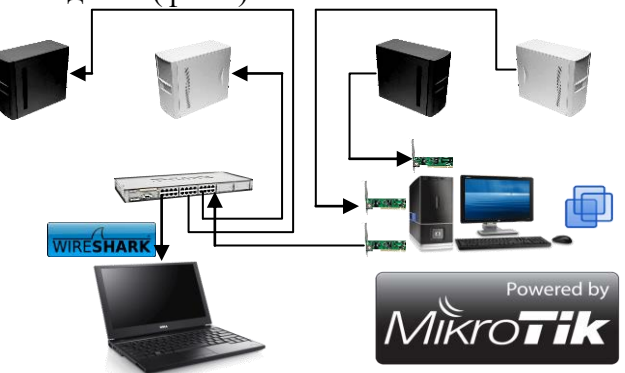

Фиг.1. Топология на изследвания

 За надеждността на мрежата значение имат проектирането на топологията на мрежата и използваните мрежови протоколи. За

постигане на висока надеждност протоколите трябва да могат да установят кога е настъпила повреда и веднага да превключат към резервиращия компонент или устройство. Системата следи готовността на резервните компоненти, за да осигури успешно превключване при необходимост и спазване на следните правила за проектиране[4]:

•Проектиране на архитектурата с опорен, разпределителен и слой за достъп

•Използване на EIGRP или OSPF маршрутизиращи протоколи със стандартни стойности на таймерите

•Конфигуриране на HSRP за всички IP подмрежи за достъп, включително тези за IP телефони и CallManager сървъри.

•Използване на RSTP вместо STP

•Избягване трънкинг на устройства от един и същи слой

•Конфигуриране на QoS (фиг.2)

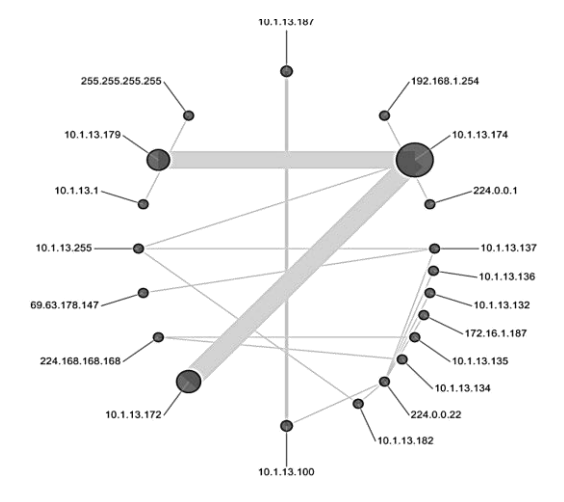

фиг.2. IP конекции с конфигурация 2Mbit/s bottleneck, пакетна опашка за стриктен QoS

 Когато тези правила са спазени може да се пресметне надеждността на всеки слой на архитектурата, като се разглежда времето за прехвърляне на работата към резервиращото устройство и възстановяване на всеки от тези слоеве. Важно предположение при този анализ е, че системата разполага с достатъчни

ресурси, за поемане на цялото натоварване по време на отстраняване на повредата в някое устройство.

# 2.2. Ширина на честотната лента

 Определянето на необходимата за качествени гласови комуникации ширина на честотната лента е важна задача при изграждането на VoIP мрежи. Както и при мрежите за данни, недостатъчната честотна лента може да доведе до загуба на пакети и други проблеми, свързани с качеството на услугите. Мрежовите задръствания, породени от липса на честотна лента, водят до увеличаване на размера на опашките в устройствата и съответно до закъснения на VoIP пакетите. Недостатъчна честотна лента може да доведе до джитер[5]. Според направени тестове, загубата на пакети е пренебрежимо малка в мрежи, в които закъснението е по-малко от 100 ms и джитерът не надвишава 40 ms.(фиг.3)

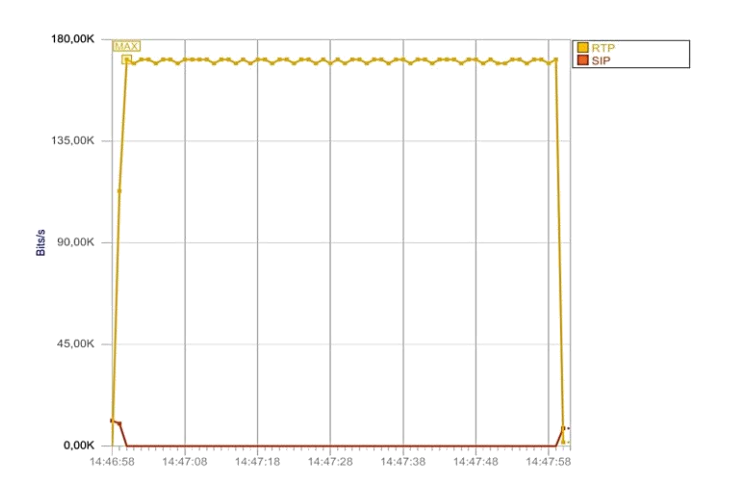

фиг.3. VoIP Signaling. Data Bandwidth Over Time

 Нагледен пример за гарантираното преминаване на RTP трафика. Получената графика е равномерна, онагледяваща битове разделени между VoIP сигнализация (SIP) и VoIP аудио (RTP) за цялостната двупосочна комуникация.

# 2.3. Закъснение

 Закъснението е интервала от време, за което един пакет достига до своя получател.

Стремежът е да се постигне минимално закъснение, въпреки че то не може да се избегне изцяло поради технологични причини. Голямото закъснение не винаги довежда до по-ниско качество на телефонната връзка, но може да причини липса на синхронизация на говорещите страни. За разговори на територията на една държава, за допустимо закъснение се приема времето от 150 ms, а при международни разговори 400 ms [6]. Времето, необходимо за получаване на един пакет, се изчислява като сбор от закъсненията, причинени от различните обработки и компоненти, през които той преминава (фиг.3)

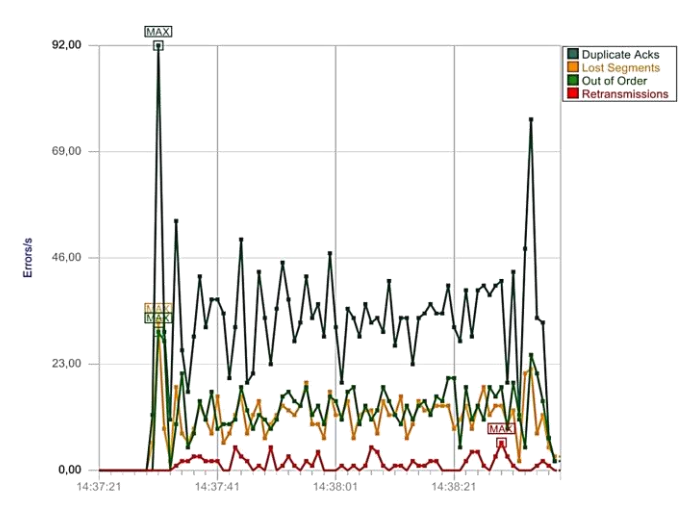

фиг.4. TCP Грешки в секунда

Една от причините за закъснение е времето, необходимо на крайните станции за създаване на пакети. То е равно на времето, за което станцията "пълни" един пакет. На практика, колкото по-голям е размерът на пакета, толкова е по-дълъг периодът за неговото запълване[7].

Друг важен фактор, определящ закъснението при пакетиране, е кодекът, използван за преобразуване на аналоговия гласов сигнал в цифров. Размерът на пакета и кодекът влияят също и на времето, необходимо на получателя за обработване на пакета. Ако размерът на пакетите е малък, закъснението ще бъде помалко, но зависещо от хардуерните и софтуерните компоненти на медийния шлюз. Независимо от избраната комбинация от размер на пакета, кодек и шлюз, закъснението при пакетиране не трябва да надвишава 30 ms.[8]

# 2.4. Джитер

Джитер е разликата между времето, за което се очаква даден пакет да бъде получен и времето, за което той бива получен [9]. Ако пакетите се изпращат през 20 ms, то се очаква, че интервалът на пристигането им ще е също точно 20 ms. Това не винаги е така. На фигура 5 е илюстриран джитер, при предаване на пакети

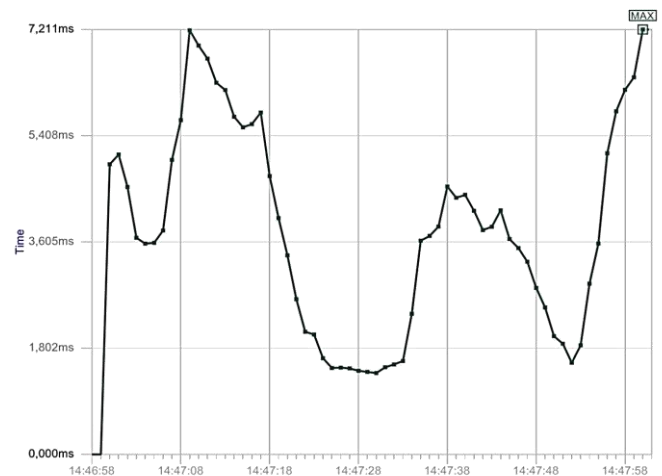

Фиг. 5. Джитер при предаване на пакети

 Полученият itter е в рамките на допустимото – 7 милисекунди, причинен от забавяне в работата на централата и софтуерния телефон.

 Главната причина за джитера е промяната в големината на опашките в буферите на мрежовите устройства, породена от динамично изменящото се количество трафик, преминаващ през тях. Друга причина е възможността отделните пакети да преминават по различни пътища в мрежата, които въпреки еднаквото си тегло са с различна физическа дължина. За да бъде избегнат негативния ефект на джитера, медийните шлюзове използват компенсиращи буфери, помагащи за реконструкцията на гласовите данни. В тях пакети пристигнали по-рано изчакват определен интервал от време пристигането на изпратените преди тях пакети [8].

### 2.5. Загуба на пакети

 Загубата на пакети на приложения, неработещи в реално време, е нежелателна, но не и критична. Тези приложения обикновено използват TCP за транспортен протокол и толерират известно количество загубени пакети, поради възможността за повторното им предаване. Приложенията работещи в

реално време, използват UDP за транспорт и са значително по-чувствителни към загуба на пакети. UDP няма механизми за повторно предаване на загубена информация, но дори и при наличие на такива, ограниченията, налагани с цел качество на услугите, не биха позволили тяхното използване. Времето за установяване липсата на пакет, повторното му предаване и получаването му значително надхвърлят ограниченията от 150 ms за преминаване на пакет през мрежата.[9]

Табл.1 VoIP Call Summary - Packet Loss

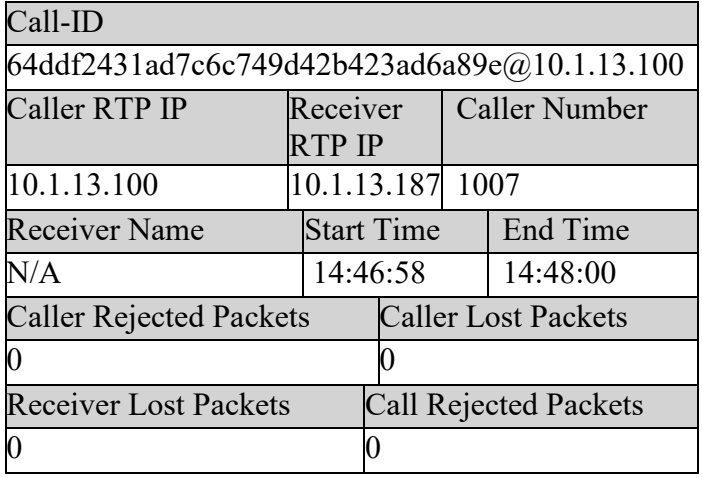

 В таблицата 1 са представени резултати от реализирана връзка между две централи: нула загубени пакети, отлична конфигурация, отлични резултати за QoS.

 Допустимият процент загубени пакети зависи от използвания кодек. При използване на G.711, загуби под 5% не биха причинили спад в качеството, под това на класическите телефони. Този процент е чувствително понисък при високо компресиращите кодеци, като G.723.1 и G.729А, където допустимите стойности са съответно 1% и 2%. С цел влизане в тези граници се използват множество различни методи за Клас на Услугите (CoS), даващи приоритет при предаването на VoIP трафик [10].

# 3. ЗАКЛЮЧЕНИЕ

 Прилагането на стриктни правила за QoS при управление на пакетните опашки е от най-сериозните аспекти на мрежовата конфигурация. Основните ползи от QoS оптимизирана мрежа могат да бъдат обобщени така:

 Способност за приоритизиране на трафика – позволява критичните потоци от информация да бъдат пренасяни преди тези, които са с помалка приоритетност. По-голяма сигурност в мрежата, благодарение на контролирането на количеството честотна лента, което всяко приложение може да използва, и нивата на честотната лента между различните приложения.

 Въпреки че, както и мрежите за данни, VoIP технологията също използва IP пакети, стандартните мерки за сигурност, предпазващи мрежите за данни, не винаги са приложими. Причина за това са времевите ограничения при предаване на глас в реално време. Международните стандарти задават горна граница от 150 ms закъснение при предаване на VoIP пакетите. Това ограничение налага сериозни изисквания към пропускателната способност на защитните устройства и техния софтуер, далеч надвишаващи тези при пренос на данни.

# ЛИТЕРАТУРА

[1] "Carrier Grade Voice Over IP, Second Edition", Daniel Collins, McGraw-Hill, 2004

[2]Voice Over IP, Habib Ullah, 12-MS-CSc-12, 2013 [3] "Voice over IP Fundamentals, Second Edition", Jonathan Davidson, James Peters, Manoj Bhatia, Satish Kalidindi, Sudipto Mukherjee, Cisco Press, 2006

[4] "VoIP Telephony with Asterisk", Paul Mahler, Signate, 2004.

[5] "Asterisk The Future Of Telephony, Second Edition", Jim Van Meggelen, Leif Madsen, Jared Smith, O'Reilly, 2007

[6] "Practical Packet Analysis", Chris Sanders, No Strach Press, May 2007.

[7] "Advances in Digital Speech Transmission", Rainer Martin, Ulrich Heute, Christine Antweiler, John Wiley & Sons, Ltd, 2008.

[8].Chris Sanders, "Practical Packet Analysis", No Strach Press, 2007.

[9]. Kun I. Park , "QoS in Packet Networks", Springer, 2005.

[10]. Sunrise Telecom, "QoS Analysis & Testing - Intrusive and non-intrusive solutions", Sunrise Telecom, 2008.

**За контакти:** ТУ – Варна, доцент, доктор, инженер, Тодорка Георгиева, e-mail: tedi ng@mail.bg